**Vydavatel:** MAGNET-PRESS Slovakia s.r.o. ve spolupráci s AMARO spol. s r.o. **Adresa redakce:** Radlickä 2,150 00 Praha 5, tel.: 57 31 7314 **Sdfredaktor:** Ing. Radomir Klabal **Redakce:** Alan Kraus, Pavel Meca **Rotnd vychdzi 1**2 Cisel, cena vytisku 25 KC. Pololetni pfedplatnä 150 KC, roční předplatné 300 Kč. **Objednävky pfedplatnäho** phjimä Michaela Jiráčková, Radlická 2, 150 00 Praha 5 Rozšiřuje PNS a.s., Transpress spol. s r.o., Mediaprint & Kapa a soukromi distributoñ.

## **Amatérské radio**

**Objednävky inzerce** pfijimä redakce.

**Nevyzádané rukopisy autorům nevracíme** Bez **pfedchoziho pisemného souhlasu** vydavatele nesmi byt iädnä Cäst kopírována, rozmnožována, nebo šířena jakymkoliv zpösobem. Právní nárok na odškodnění v případě změn, chyb nebo vynechání je vyloučen. **Veikerä präva vyhrazena.**

**Inzerciju v SR** vybavuje MAGNET-PRESS Slovakia s.r.o., RO.BOX 169 830 00 Bratislava, tel./fax (07) 525 45 59, (07) 525 46 28 **Objedndvky a predplatnd v** Slovenskej republike vybavuje MAGNET-PRESS Slovakia s.r.o., RO.BOX 169 830 00 Bratislava, tel./fax (07) 525 45 59, (07) 525 46 28 **Podávání novinových zásilek** povolené Ceskou poštou - ředitelstvím OZ Praha (C.j. nov 6285/97 ze dne 3.9.1997)

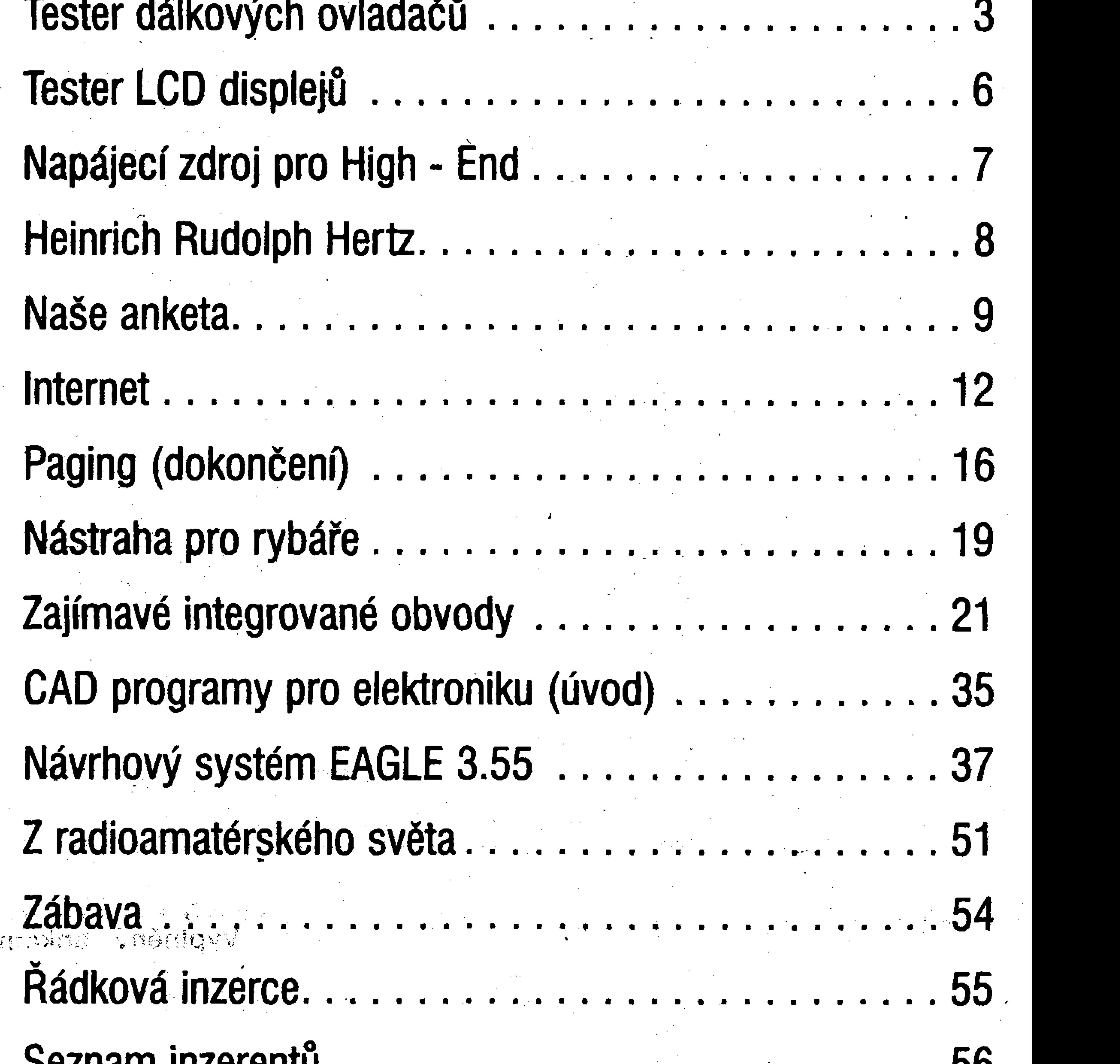

**Za pfivodnost** pfispèvku odpovidä autor. Otisk povolen jen **s uvedenim pùvodu. Sazba a DTP:** AK DESIGN - Alan Kraus Za obsah **Inzerätu** odpovidä inzerent

Redakce si vyhrazuje **prdvo neuvefejnit** inzerát, jehož obsah by mohl poškodit povèst Casopisu.

**ISSN 0322-9572, C.j. 46 043**

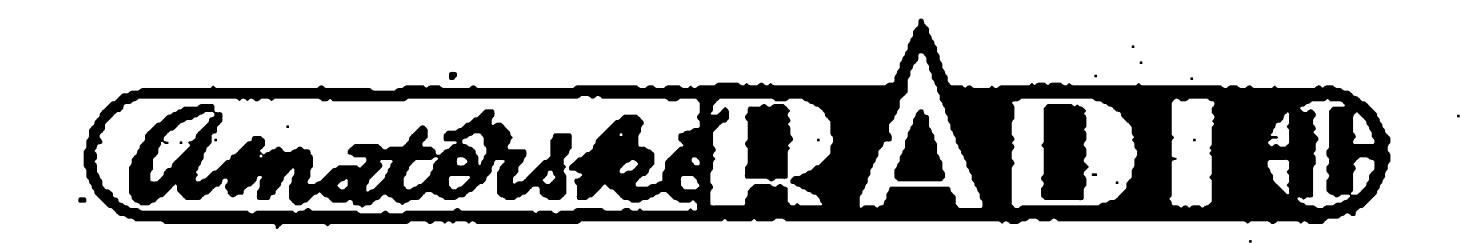

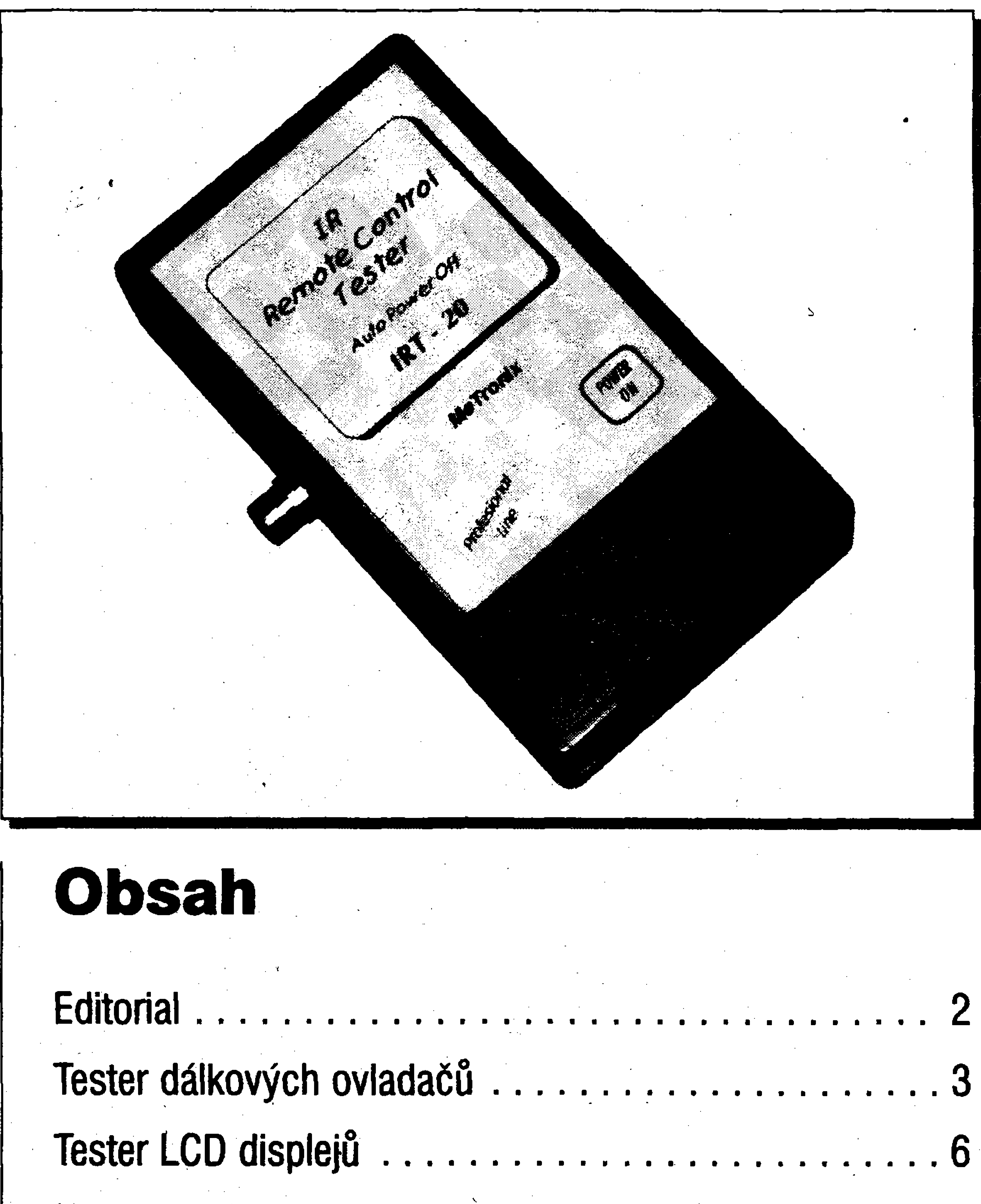

**Obsah** ۲, Tester dálkových ovladačů.............................3 Tester LCD displeju................................................. <sup>6</sup> Napàjeci zdroj pro High - End.............. <sup>7</sup>

## <sup>Z</sup> radioamatérského <sup>w</sup> svèta.................... <sup>51</sup> r ? - ' \* **<sup>&</sup>lt; C'<sup>ì</sup>** r f \* . ; « Ràdkovà inzerce.............................................................. 55 Seznam inzerentu ........................................ <sup>56</sup>

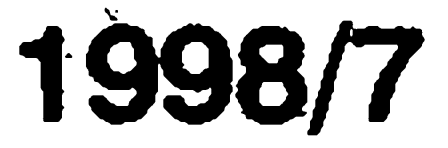

EDITORIAL

## **Vázení ctenári,**

skutečnost. Vždyť odborníci soudí, že éra šňůrových telefonů skončila - tak mě napadá, zda si český monopolní Telecom nezakopává po mëstech i ve volné krajinë soucasnë s kabely i svou budoucí prosperitu.

I když nemusíme, určitě si budeme ochotnë zvykat, ze budeme k zastizeni kdekoli, nejen v kancelàfi, ci doma, ale i na nejodlehlejších místech planety Zemë a ve chvílích, kdy nàm to bude

doufám, že toto číslo budete otevírat někde na břehu příjemné, čisté a prohřáté vodní plochy, přehrady, rybníku ci jezera, anebo na verandë chaty. Léto bude kulminovat a vëfim, ze jeho éas, cas slunce a provozování tobo, co máte v oblibé, i sladkého nicnedélání budete užívat opravdu zplna. Ať už to bude cokoli, jsem si jistý, že většina bude pfijemné chvile travit s malÿm pfenosnÿm spolecnikem, volkmanem, diskmanem, rádiem, mozná i s pfenosnÿm televizorem éi dokonce slaptopem nebo notebookem. Leckdo se mozná neobejde bez kapesní databanky, jiný zase bude<sup>--</sup>i-sina absurdní průniky televizní reklak dosažení na mobilním telefonu či <sup>\*</sup> my do pohody, do zábavy, nepochybně prostfednictvím pagingu. Kdysi byl neodmyslitelnou soucástí prázdnin a dovolenÿch esus a míe, a hlavním programem úték z mèsta, od práce, od lidi a do samoty, anebo k lidem, které jsme za uplynulÿ rok nevidèli. Dnes z mëst v létë samozfejmë také odjizdime. Ale stále větší počet prchajících na venkov, do cizích krajů, k moři či na hory si zajišťuje spojení s místem, kde bydlí a kde pracuje. Neboť současná elektronika to umožňuje na řadu způsobů a nëkdo se bez toho uz neobejde, zatimeo jinÿ chce, aby ti v okoli vidëli, ze krácí s dobou v pfedních fadách.

> vypnout. Samozřejmě. Ale nepoužívejte to, kdyz uz to jednou máte, vypnëte to, kdyz uz jste se s tím vlâceli!

Mozná, ze pravë ono "Neuzivejte to, kdyz uz to máte!" je vysvëtlenim, proc si rychle zvykáme na nové věci a zajišťujeme inovâtorskÿm firmamvysoké zisky. Jenže zároveň tím možná přicházíme o další část schopnosti umět si poradit dobfe, ale nepfehlízím, ze svét inklinuje stále vice ke specializaci, takze schopnost umět si poradit sám v každé situaci bude mozná v nedaleké budouenosti k ničemu, protože s čím si neporadíte sám, s tím vám poradí poradci. Tím

velmi nemilé nebo kdy komunikování budę spojeno s rizikem. Zvykli jsme si zvyknemé i na ztrátu soukromí a na to, ze ve svém volném case uz nebudeme nedostizitelni. Ostatnè fada takovÿch vyruáení z proslunëného nicnedélání pro nás nebude nepfíjemná, spis naopak, nebof jak se zdà, bÿt informovan a bÿt v kontaktu je potfebou stále většího počtu lidí. Jistěže informace, která nás najde kdekoli a kdykoli nemusi bÿtvzdy jen potësitelna. Mûze to bÿt smutnà udalost v rodinë, může to být zpráva policie o vykradení bytu nebo třeba výzya šéfa, abychom se ihned vrátili z dovolené. Už jsem naznacil, ze cestujici elektroniku Ize

se přece jen setkají s takovým halasným Mohutné a vítězné tažení elektroniky současností, její všudypřítomnost, je uz nezmënitelnà. Málokomu to vadí. Zajisté ani policistům. Dokonce a kupodivu ani tehdy, kdyz pfitom jde o porusování legislativní normy, jejíz nedodrzování je jinak citelnë pokutováno, konkrétné vyhlásky o pravidlech provozu na pozemních komunikacích, kde se § 5, odst. 1, písmeno b) praví, že řidič je povinen věnovat se plně řízení vozidla a sledovat situaci v silnicním provozu, coz s mobilem drzenÿm jednou rukou u ucha a mozkem zaméstnanÿm rozhovorem prostë nelze. Nejsem odpûrcem mobilû v autë, jen si myslím, v této zálezitosti zákonodárci "mobilujícím" fidicúm i ostatním úcastníkú silničního provozu, ohroženým jejich nesoustředěností a nedostatečným sledováním okolní situace, něco dluží.

Třeba aspoň dodatek o povinném stabilním umístění cestujícího telefonu, o hlasitém vÿstupu a okamzitém pferusení spojení, jakmile by byl pfístroj vyjmutÿ za jízdy z drzáku.

Elektronika nase zivoty zajisté nesmirnè obohatila. Nic na tom nemění skutečnost, že v řadě případů se podílí i na vëcech zlÿch, zlovolnÿch a protiprávních. Mnohÿm dává práci, mnohým ji ulehčuje, leckomu vrací nebo obnovuje moánosti, o které jej pfipravil nemilosrdnÿ osud, mnohÿm pfinásí poucení a nepomërnë vëtsimu poctu poskytuje zábavu. A zprostředkóvává ji tak skvéle, ze své sedé ci cerné elektronické milácky bereme i na cesty za odpoëinkem a poznáním (zatímeo psy, kočky, někdy děti a manželky necháváme na tu dobu u znâmÿch, u babiéky, či doma).

Cestujeme, koukáme na divy svëta, anebo jen do modré oblohy, a je nám pfitom fajn. A posloucháme elektroniku, která cestuje s námi, a je nám ještě líp.

Takze si svûj volnÿ cas uzívejte ve společnosti elektroniky v pohodě a báječně.  $\mathcal{L}(\mathbf{x})$  and  $\mathcal{L}(\mathbf{x})$  . The first particle is

První pfenosná bateriovà radia na koupalištích, na březích řek či na horskÿch túrách spíse doklàdala majetnost, stejné jako ji dokládaly první volkmany a diskmany, pfenosné televizory, první mobilní telefony a přenosné počítače. Ale volkmeny a diskmeny uz dâvno nevypovídají o nicem jiném, nez o tom, že nositel má hudbu velmi rád. Pře- sám. Zdá se mi, že to není tak úplně nosné pocítace se zmenáily a uz nejsou samostatným okázale ponášeným zavazadlem. Majitelé uz se s nimi nechtějí chlubit a protože se dostatečně zmenšily, zmizely v kufříku na listiny. Ani mobilní telefony se uz nenosí tak viditelnë jako dfíve a jejich majitelé. samozfejmë nechci tvrdit, ze ministr, jedouce tramvají, už také komusi který má mnoho poradců, si vlastně kdesi, velmi silným hlasem nesdělují, s ničím neví rady. ze pravë jedou tramvají. A ti druzí, kdyz

samomluvkou, uz ani neotácejí hlavu. Neboť si zvykáme. Ti první, že spolucestující elektroniku Ize vypnout, aby nediskrétností a nepatficnÿm Sífením akustickÿch vin neobtëzovala ty druhé a ti druzí si zvykají na ty jesté nenavyklé první. Cestující elektroniku musíme brát jako nezmënitelnou

Elektronika se zejména v case prázdnin a dovolených stává cestovatelem, aby nás bavila, aby nám přinášela informace a odnášela naše stanoviska nebo jen pozdravy.

Pfeji Vám do zbytku volnÿch chvil, ať jsou to dny prázdnin, či dovolené, modrou oblohu a hfejivé slunce, dobrÿ vítr, vlny nebo prúzraéné hlubiny či daleké výhledy z vrcholů, podle toho, čemu v čase oddechu nejvíc holdujete.

A samozfejmë fungující elektroniku, ať už ji s sebou máte v jakékoli podobé.

Ing. Radomir Klabal

Amatérské RA

1998/7

## **Tester dalkovÿch ovladacú**

#### , Pavel Meca

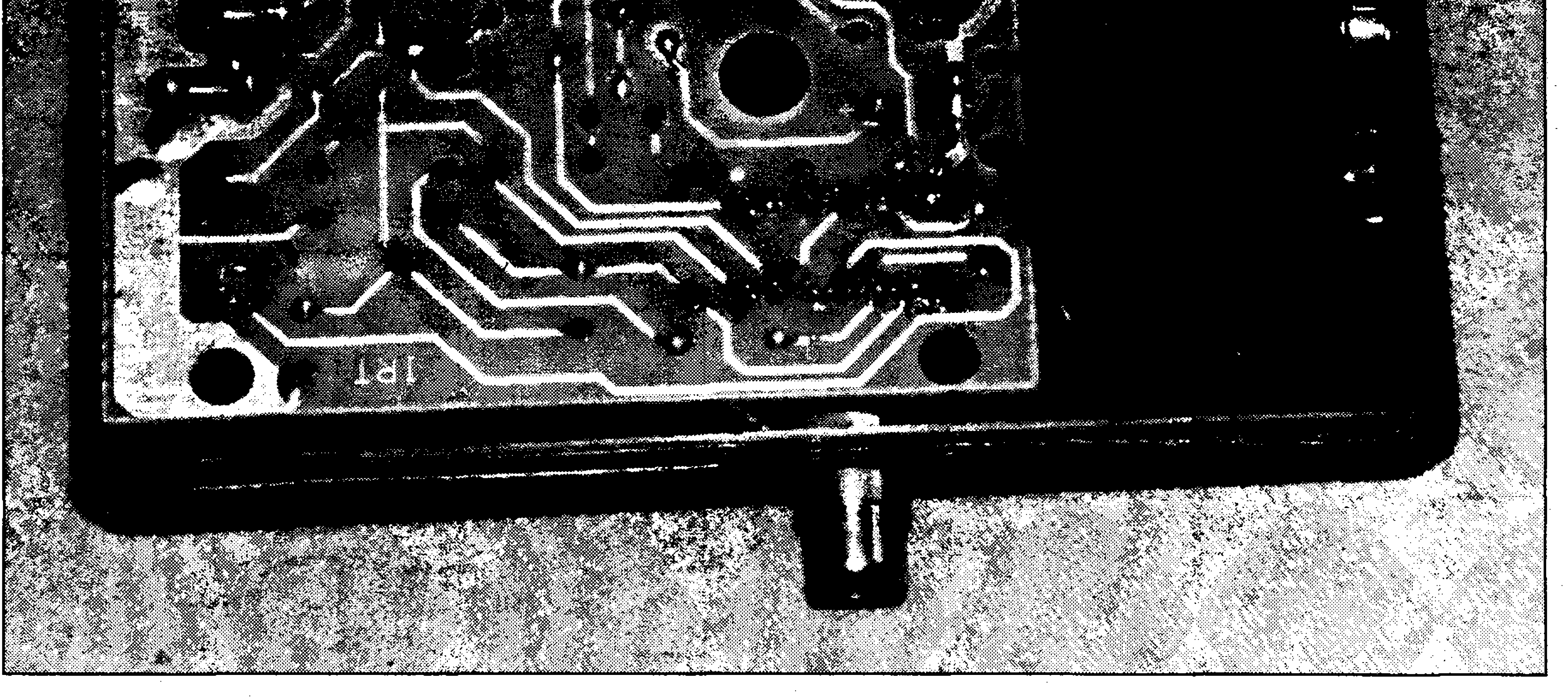

Na obr. <sup>1</sup> je zapojeni testera. Obvod IC1A funguje jako invertující zesilovač s maximálním zesílením. Na vstupu je přes C1 připojena infračervená pfijímací dioda DI. Maze bÿt pouzit libovolná. Cl slouzi jako jednoduchá hófní propust prò' ornezení ¿ÜSení kmitoctem sité, zárivek nebo také vertikálním rozkladem TVE Druhá cast ICI je zapojena jako komparátor. Pak následují invertory IC2A a IC3A. Na výstup hradla IC2B je možno připojit

Každý opravář zařízení spotřební osciloskop pro orientační kontrolu elektroniky má casto potfebu testovat IR ovladače. Mezi nejčastější problémy patfi politi oviadace kávou nebo cajem. Pfi cistëni tlacítek se opraváf bez mozné prubezné kontroly neobejde. Popsanÿ tester je vynikajícím pomocníkem kazdého opraváfe.Je zajímavé, ze vsechny jiz popsané testery pouzívaly pouze indikaci svételnou, která je v praxi ménë dûlezità nez akustická. Tím se tentó tester s akustickou indikaci dostává vysoko nad vsechny tzv. sondy pro osciloskop a popř. i identifikační kartičky. **Popis zapojeni** pfijímaného signálu. Pfes hradlo IC3B a IC3D je buzena dioda LED, která indikuje stav zapnuto a také blikáním indikuje pfítomnost infrasignálu. Hradlo IC2D je zapojeno jako generátor obdélníkového průběhu, z kterého je buzen pfes invertor piezoelement. Pòuzitim invertoru se dosáhne většího akustického výkonu. Tester se zapíná tlačítkem TL1, kterym se nabije kondenzator C5. Ten je postupnè vybijen odporem R5. Po dosazeni prahové urovnè hradla IC3C hradlo pfeklopi a odpoji pfes T2 napàjeni IC1 a dioda LED zhasne. Kondenzator C3 mà dvè fimkce. V prvnim pfipadè prodluzuje mezeru mezi impulzy v prijimaném signàlu a v dru-

Pokud se během zapnutí testeru vyšle

při vypnutí testeru. Odpor R6 se volí podle pouzitého obvodu na pozici IC2. Pokud se pouzije obvod MC14093 (MOTOROLA), pak se pouzije  $\alpha$ dpor R6 s hodnotou 330 k $\Omega$ . Při použití obvodu 4093 (HARRIS) se použije R6 s hodnotou 1 M $\Omega$ . Tato volba je nutná proto, že se u různých výrobců liší napěťové úrovně pro pfeklopeni.

hém pfipadé zpùsobi kràtké pipnuti

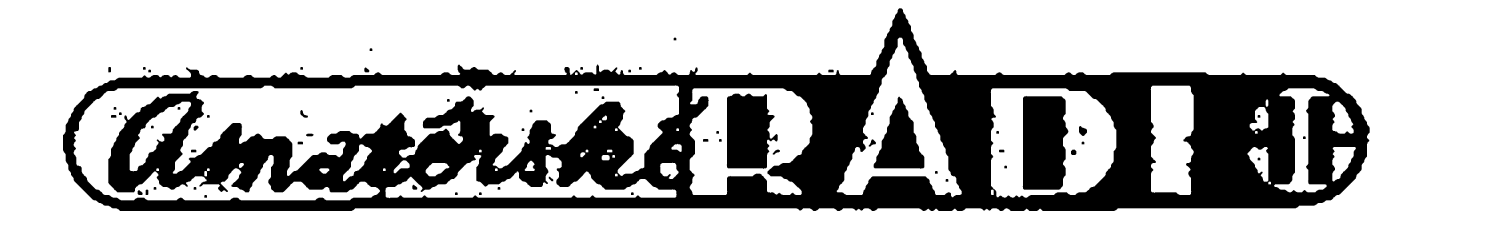

signál z DO, pak se píes D4 sepne tranzistor TI a ten opèt vybije C5. Tim se opět nastartuje časový interval. Doba, za kterou se tester vypne bez pouzívání, je asi 90 vtefin.

#### **Konstrukce**

Osazenà deska testeru je na obr.2. Deska je instalovàna do krabicky KM26 (GM). Do homiho krytu je vyvrtàn otvor o prûmëru 5 mm pro LED, 8 mm pro tlacitko a 6 mm pro piezomënic - viz fotografie. Piezomënic se pfilepi vterinovÿm lepidlem. Do predai èàsti hrabicky proti pfijimaci diodë je vyvrtàn otvor 6,5 mm, do kterého je vlozen drzâk LED.

Pokud bude pouzit vÿstupni konektor na osciloskop, pak se pouzije konektor BNC nebo CINCH, kterÿ se upevni do boku krabicky. Postup instalace tlačítka. Vedle otvoru pro tlačítko se přilepí vteřinovým lepidlem dva ctvereëky 6x6 mm z kuprextitu fólii nahoru. K nim se pripâji tlacitko se srovnanÿmi vÿvody. Pripâji se tak, ze hmatnik tlacitka vycnivâ nad viko krabicky asi 0,3 mm. Z obou-

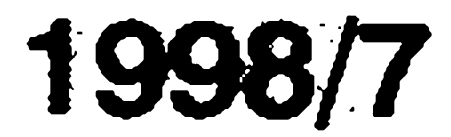

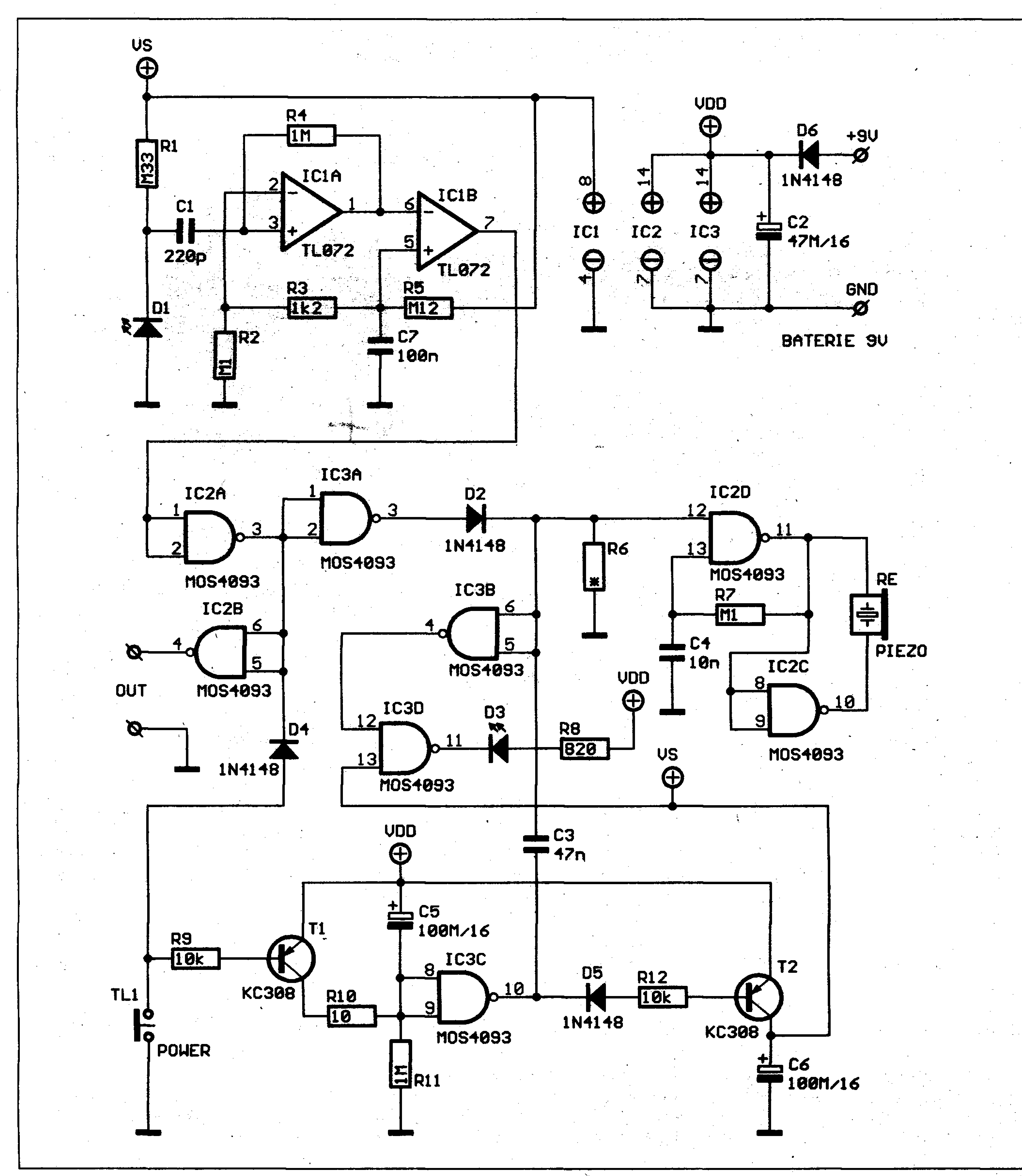

*Obr. 1. Schèma zapojenitesteru dèlkovych ovladaèù*

**stranného kuprextitu se ustfihne**

#### **Závér**  $\begin{array}{c} \mathbf{1} & \mathbf{1} & \mathbf{1} \\ \mathbf{1} & \mathbf{1} & \mathbf{1} \\ \mathbf{1} & \mathbf{1} & \mathbf{1} \end{array}$

**pásek o rozméru 20 x 3-5 mm. Pilníkem se odstraní médéná fólie z hran, aby nezpúsobila zkrat. Tento pásek se pfipájí tak, áe sepfipájíkolmo nakaídy ctvereéek na odvrácené strané fólie. Pásek tak podepírá tlaéítko. Ke étvereékñm se pak pfipájí kousky vodiéü a ty se pfipájí do desky ploSného spoje - viz fotografie.**

**Na homistrami krabiéky se nakonec nalepí samolepka.**

**Tester najde jisté uplatnéní i v obchodech se spotfební elektronikoupro rychlé vyzkouáení dálkového ovládání. Tester Ize pouzít i pro testování libovolného zafizeni, které pouáívá**

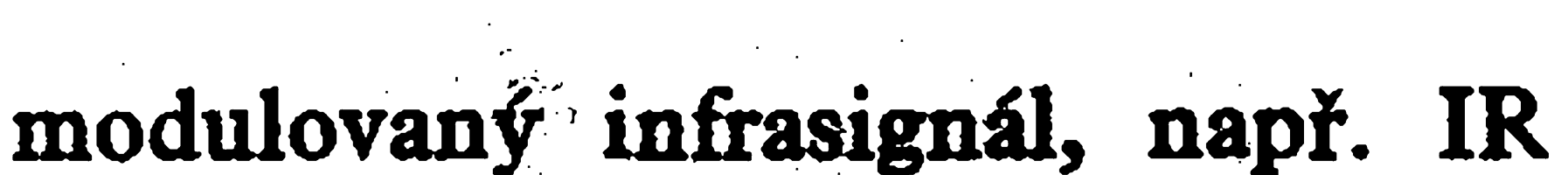

**svételná závora.**

**Stavebnici popsaného testeru Ize objednat pod oznaéenèn MS98Ù70 u firmy MeTronix, Masarykova 66, 31212 Ptee\* - tel.019/72 676 42. Cena stavebnice je 290,- K¿. Tester je mofno objednat i sestaveny pod oznaéenímIRT20 za 405,- Ké.**

Amsterská DA

IDIE

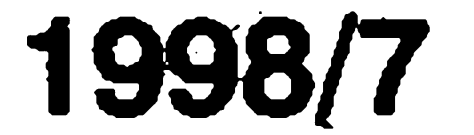

#### STAVEBNÎ NÀVODY

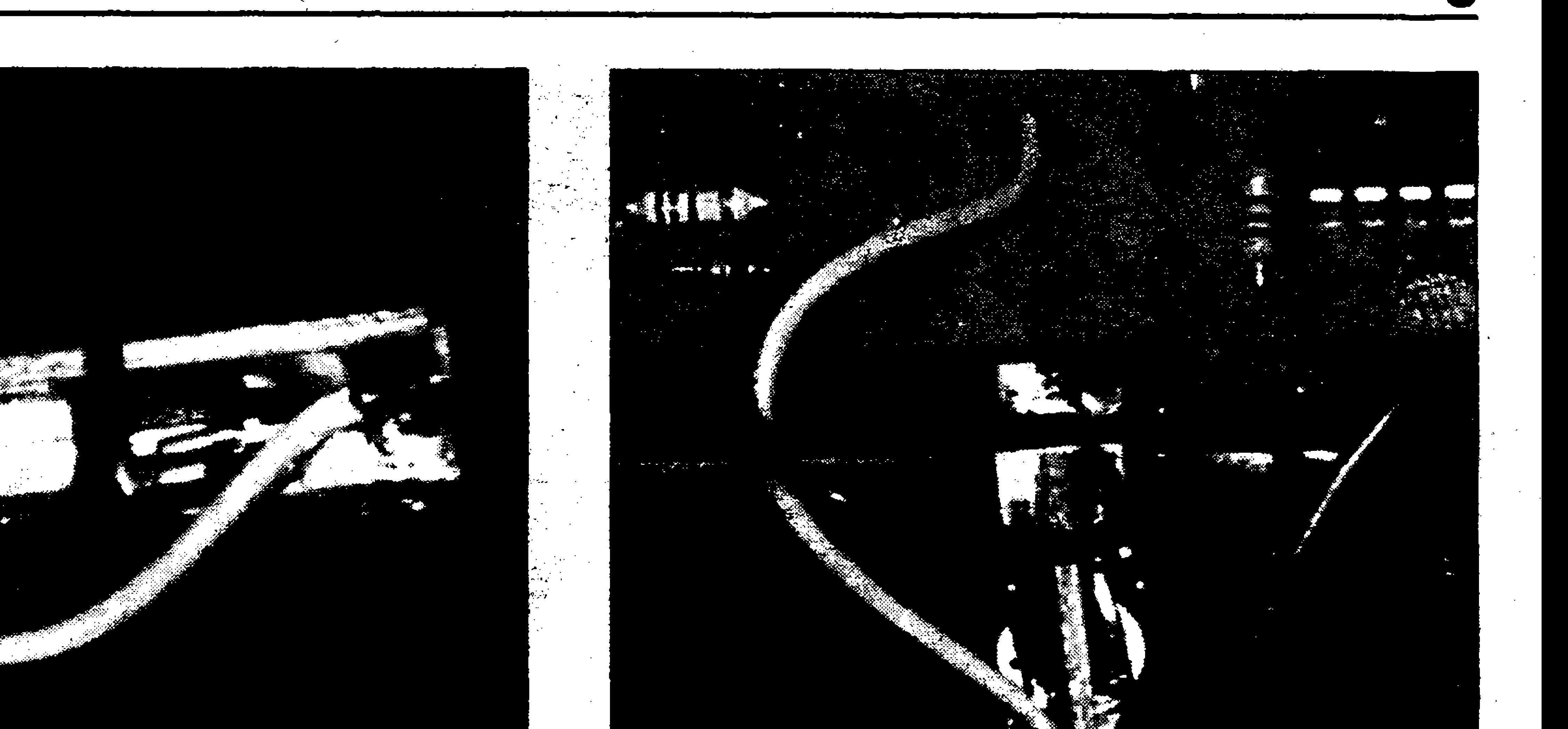

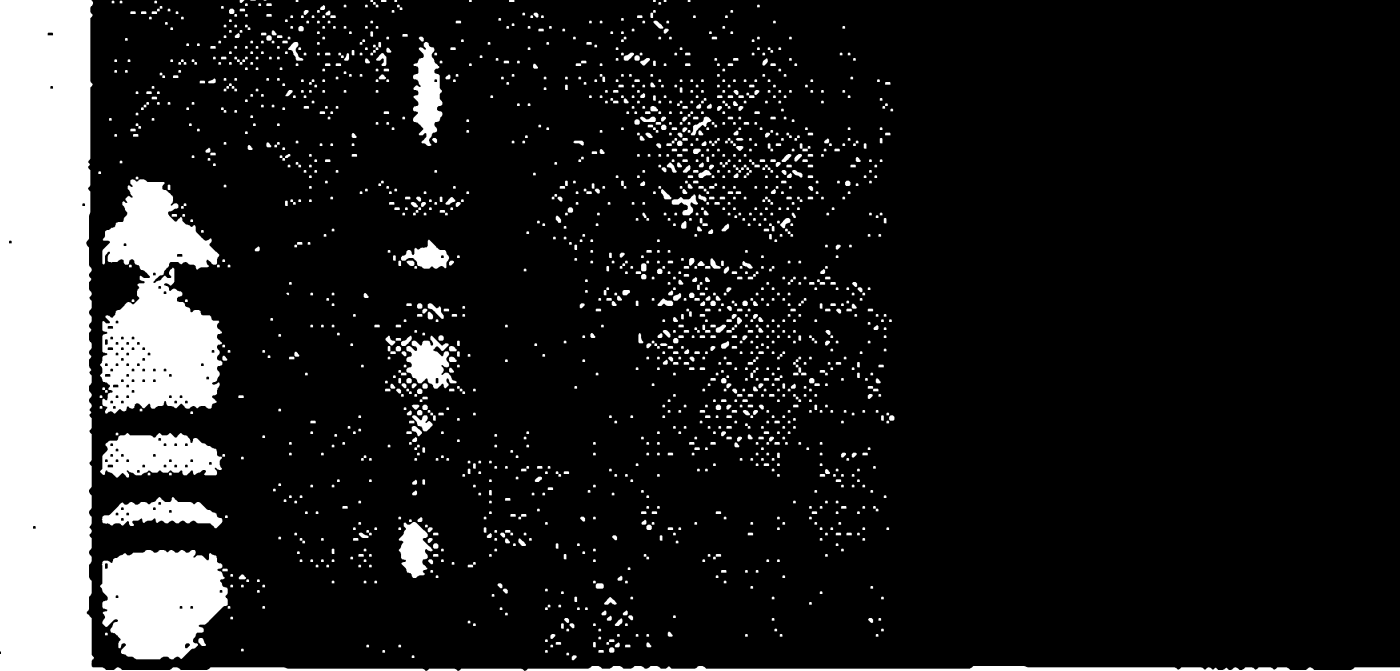

#### *Detaily montâze tlaàrtka*

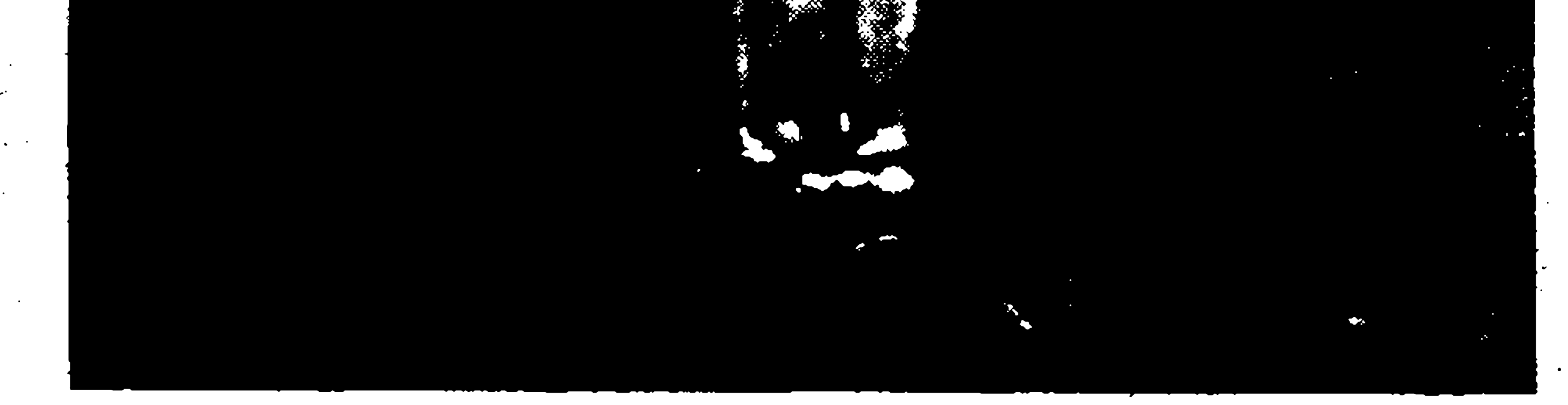

<u> Lindon Sand</u> **All Service Contract on the Contract of Service** <u> Albanya di Kabupatén Bandung Pada Bandung Pada Bandung Bandung Bandung Bandung Bandung Bandung Bandung Bandu</u>  $\overline{\mathbf{O}}$ e to the second control of the second control of the second control of the second control of the second control <br>The second control of the second control of the second control of the second control of the second control of S.

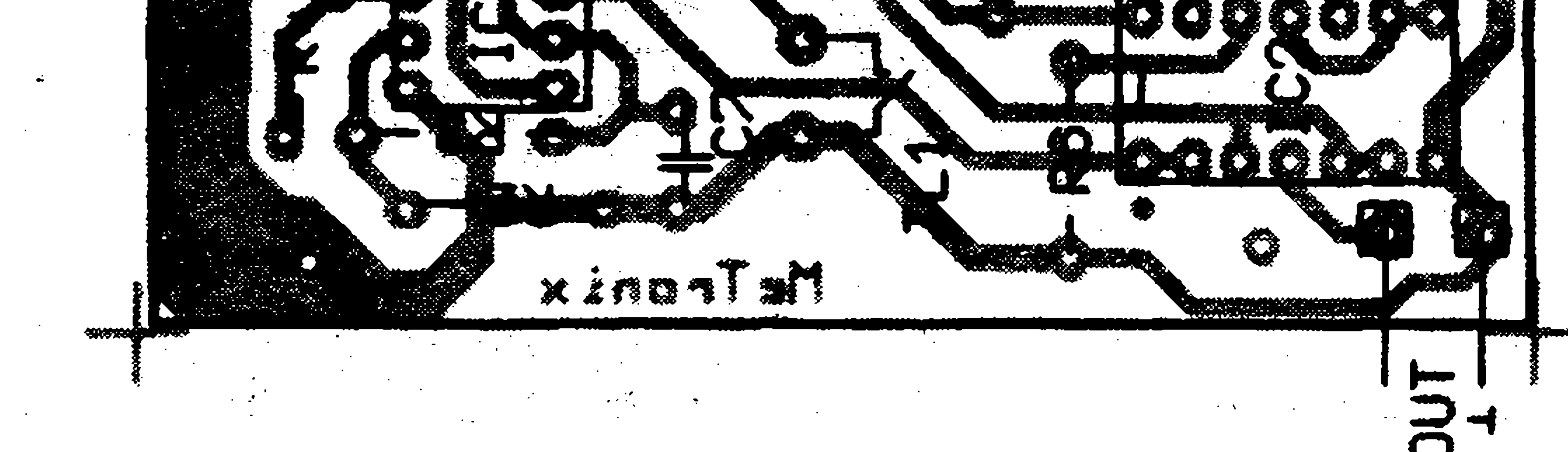

#### *Obr. 2. Rozloienf souèâstek na desce ploènÿch spojû*

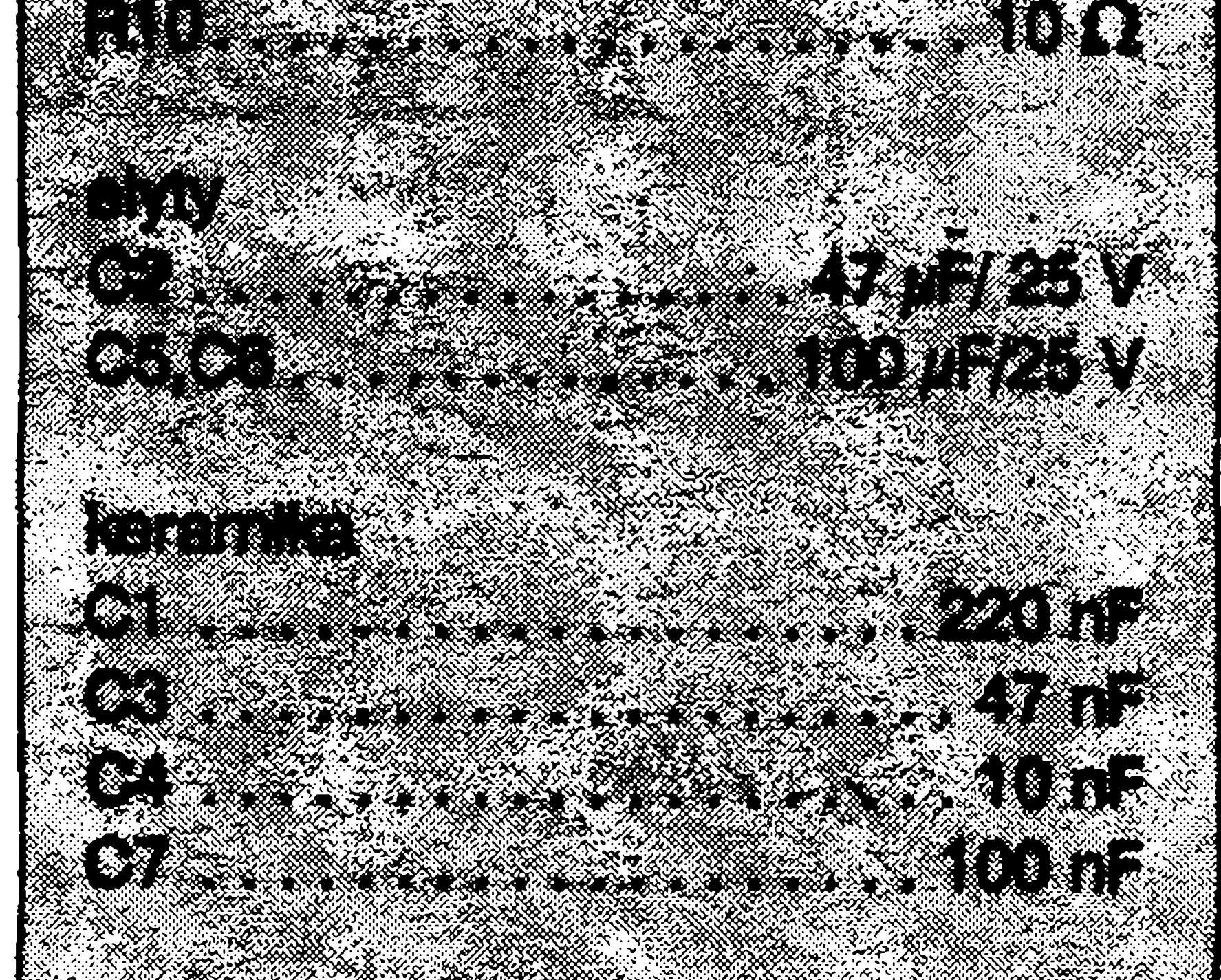

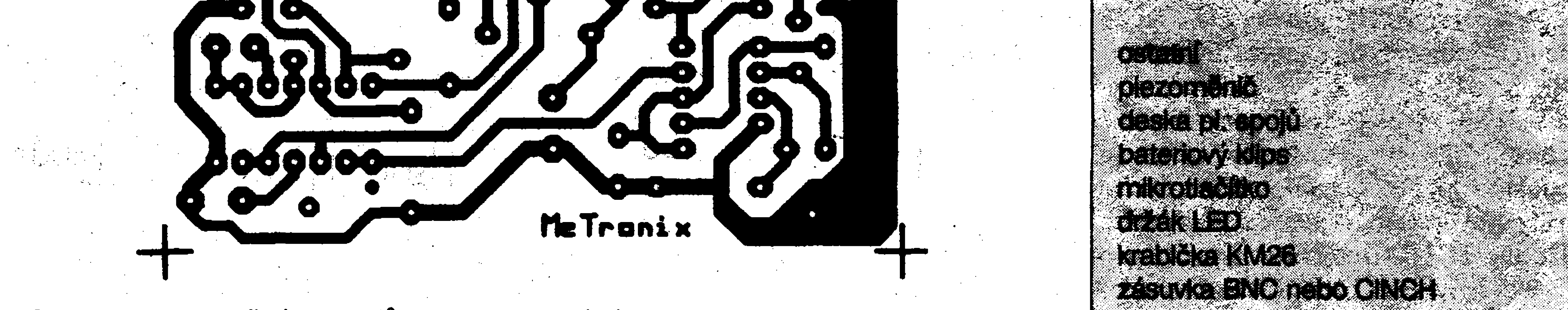

*Obr. 3. Deska ploènÿch spojû testeru. Skuteènà velikost desky je 72 x 55 mm.*

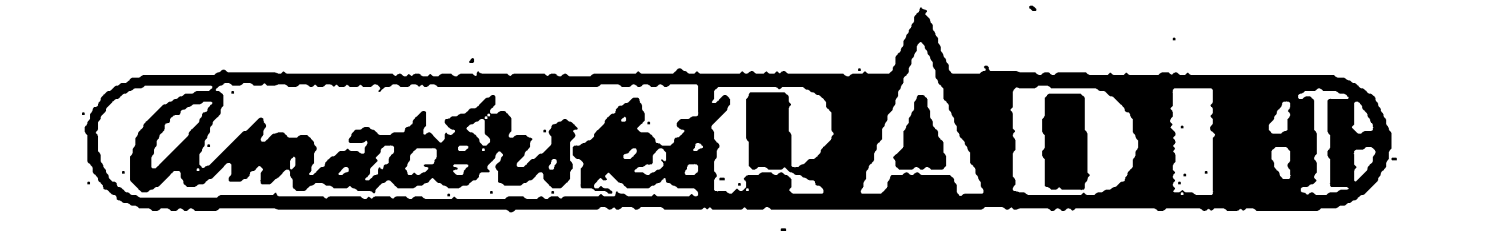

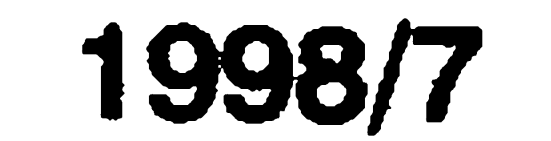

 $\blacktriangleleft$ 

 $\blacktriangledown$ 

3..15U

Ø

A

# STAVEBNÍ NÁVODY<br>
Tester LCD displejů<br>
Pavel Meca **Tester LCD displeju**

R<sub>1</sub>

#### Pavel Meca

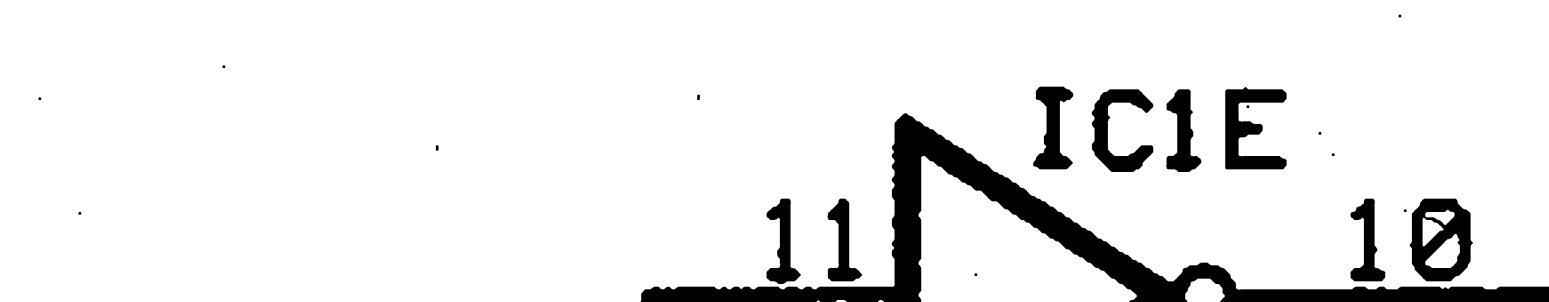

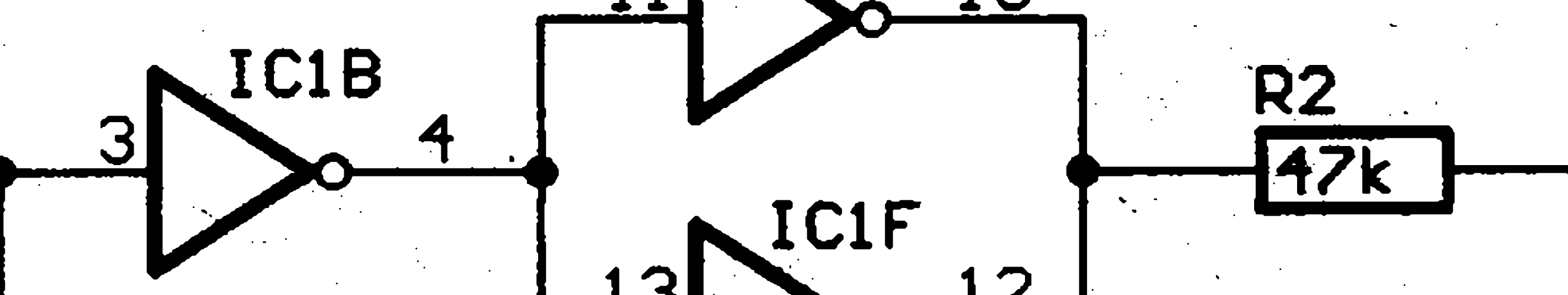

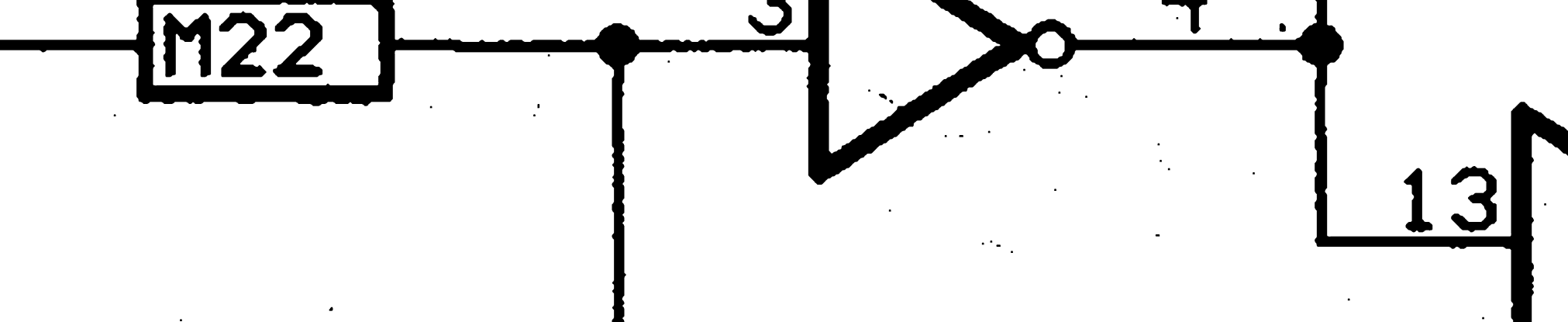

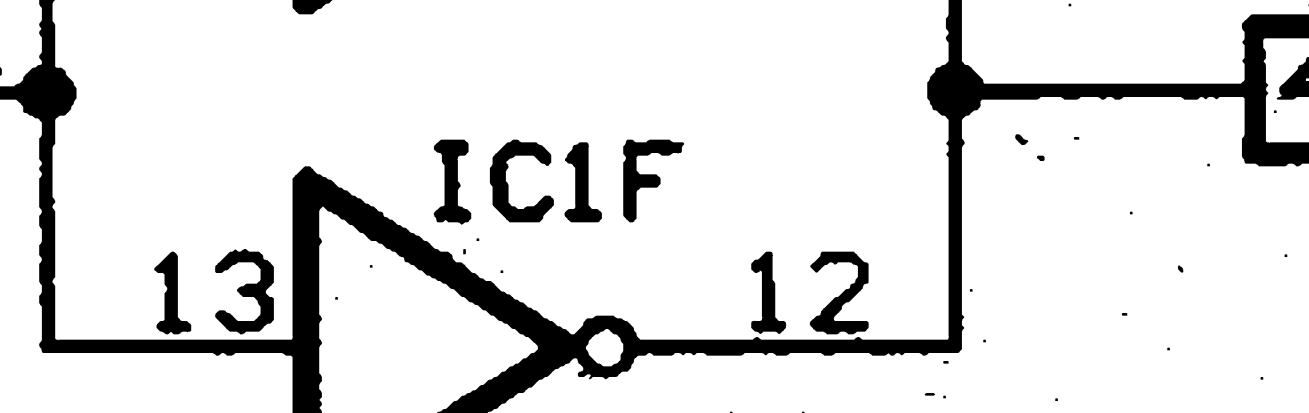

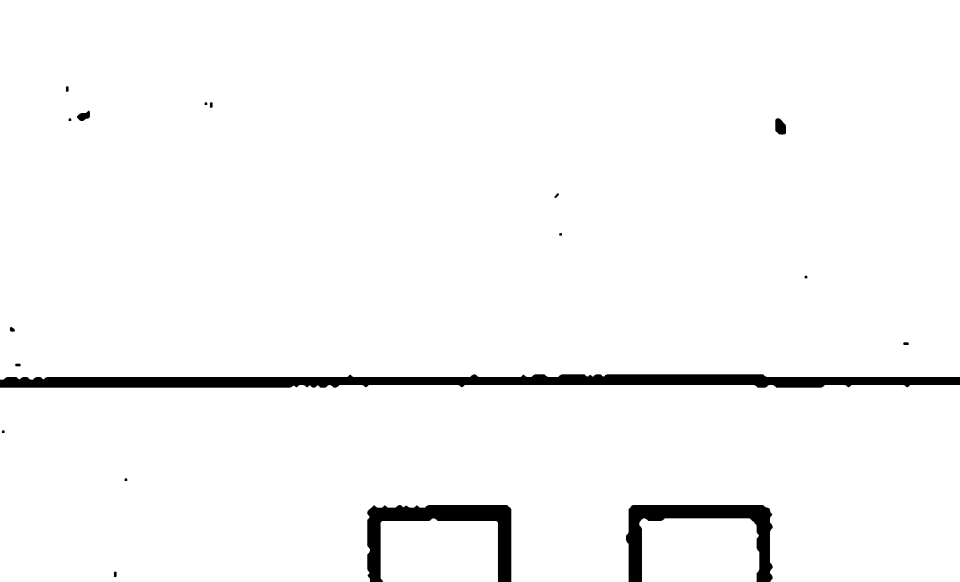

HROTY

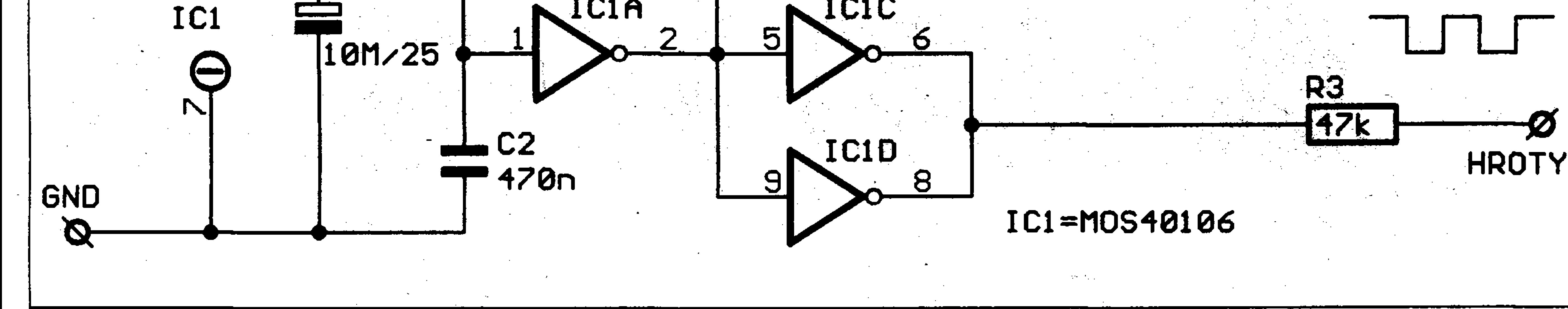

*Obr. 1. Schèma zapojeni testerò LCD displeju*

Kazdy, kdo se zabyvà konstrukci zafizeni s displeji LCD vi, ze tyto displeje se musí budit střídavým napètim. Stejnosmèrné napèti po kràtké dobè tekuté krystaly pouzité v displeji rozloží.

*Obr 2. Rozlozeni sooèèstek na desee spojù.*

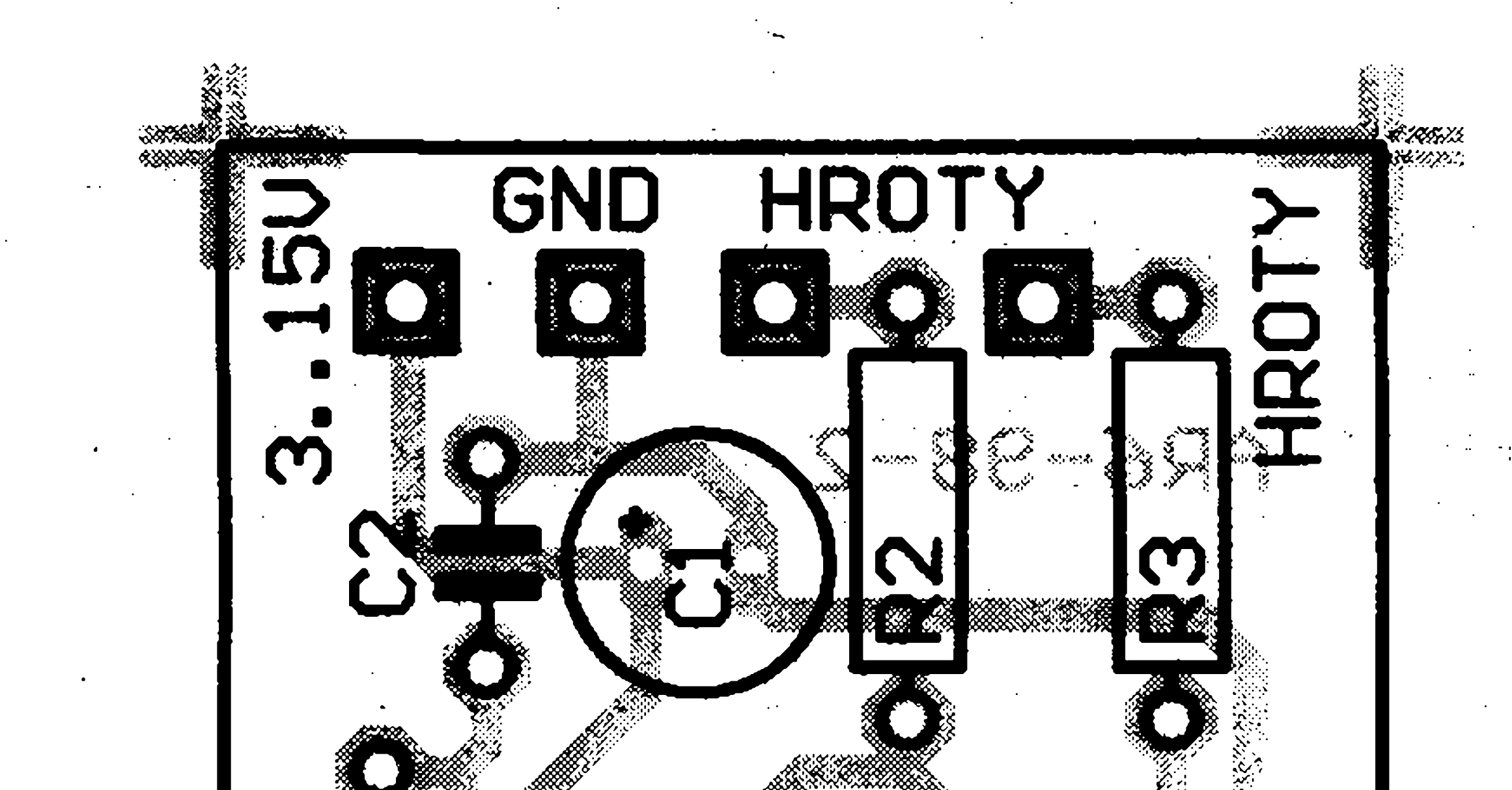

MO\$40106

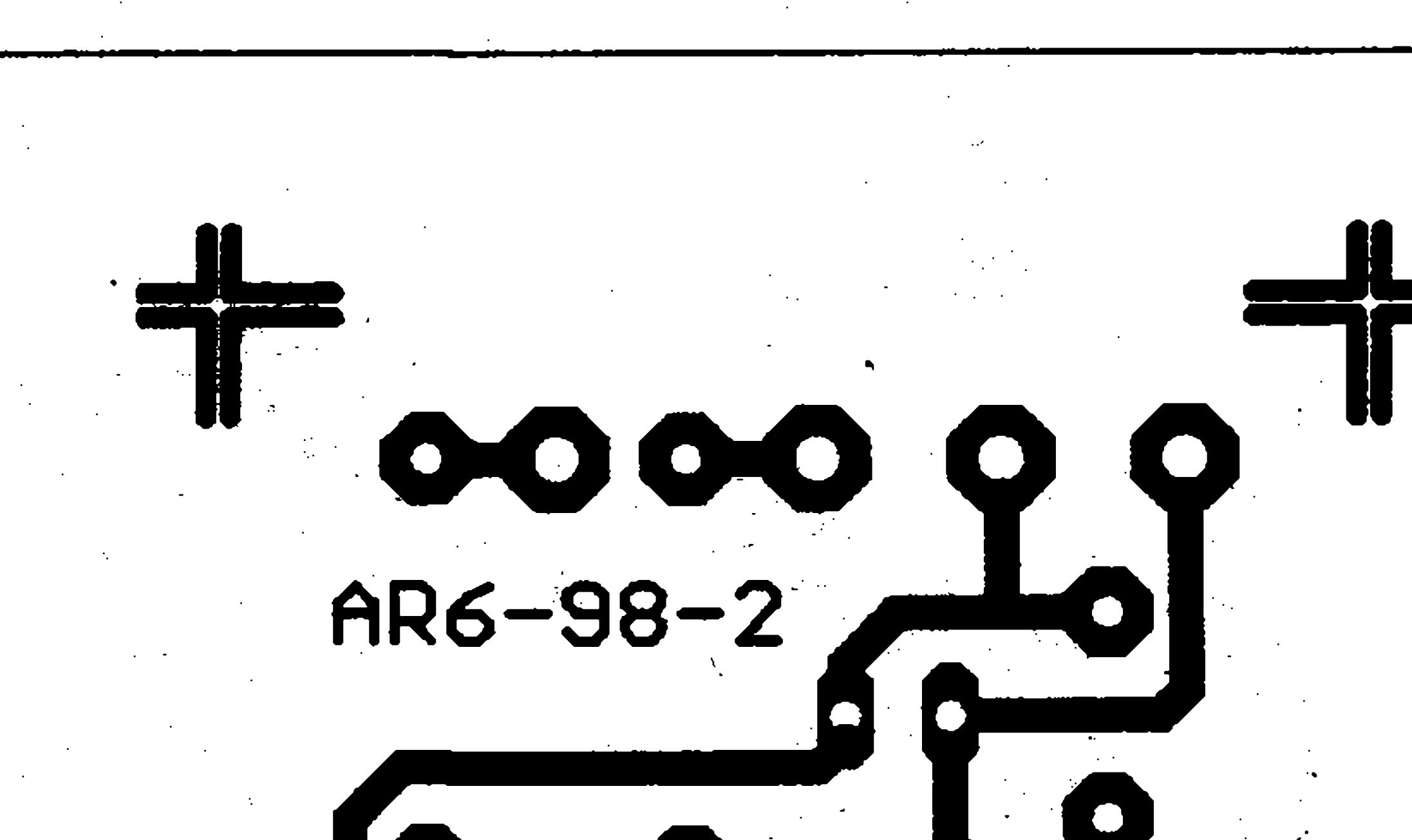

Pro orientační zkoušení LCD displejů je navržen jednoduchý tester obr. <sup>1</sup>

hradel IC1C/D funguje jako výstupní obvody. Odpory R2 a R3 funguji jako ochranné,

Při testování se připojí libovolný hrot na spolecny vyvod displeje (oznacuje se jako BACKPLANE) a druhym hrotem se zkouší jednotlivé segmenty displeje.

V zapojeni je pouzit obvod z logické řady CMOS 49196: Hradle ICIA je zapojeno jako generátor obdélníkového prùbèhu s kmitoètem asi 45 Hz. Hradlo IC1B invertuje signàl pro dvojici hradel IC1E/F, kterà s dvojici

1998/7

Napájecí napětí testeru může být 3 az 15 V, ale musime dàt pozor na maximální provozní napětí displeje.

*Pozndmka:*

*Orientacninóvrh deskyplosnych spojù byl doplnèn redakci.*

Amatérika

*Obr 3. Deska ploénych spojù testerò (2 xzvét^eno)*

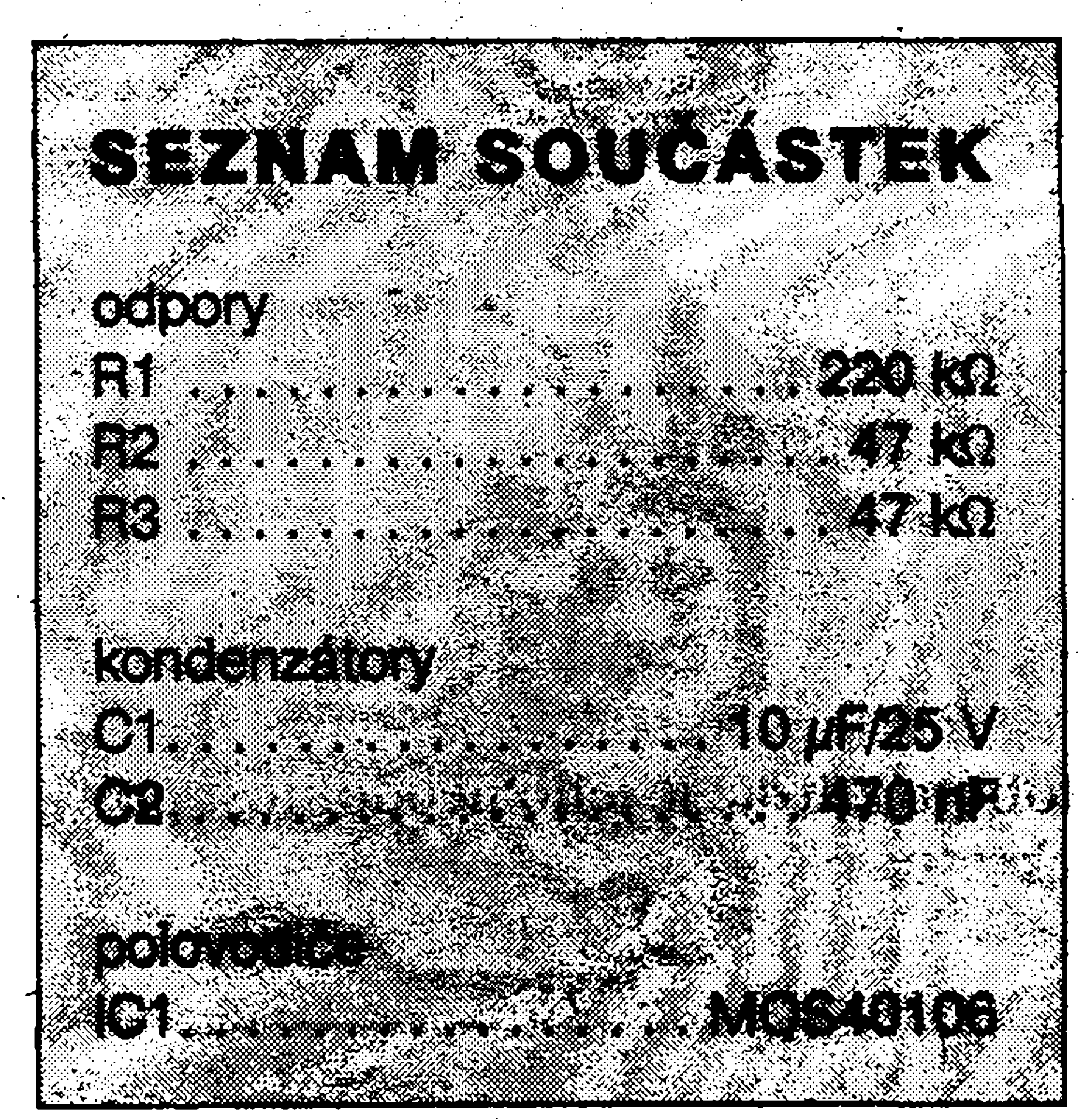

STAVEBNÍ NÁVODY\_\_\_\_\_\_\_\_\_\_\_\_\_\_\_\_\_\_\_\_\_\_\_\_\_\_\_\_\_\_ \_\_\_\_\_\_\_\_\_\_\_\_\_\_\_\_\_\_\_\_\_\_ \_

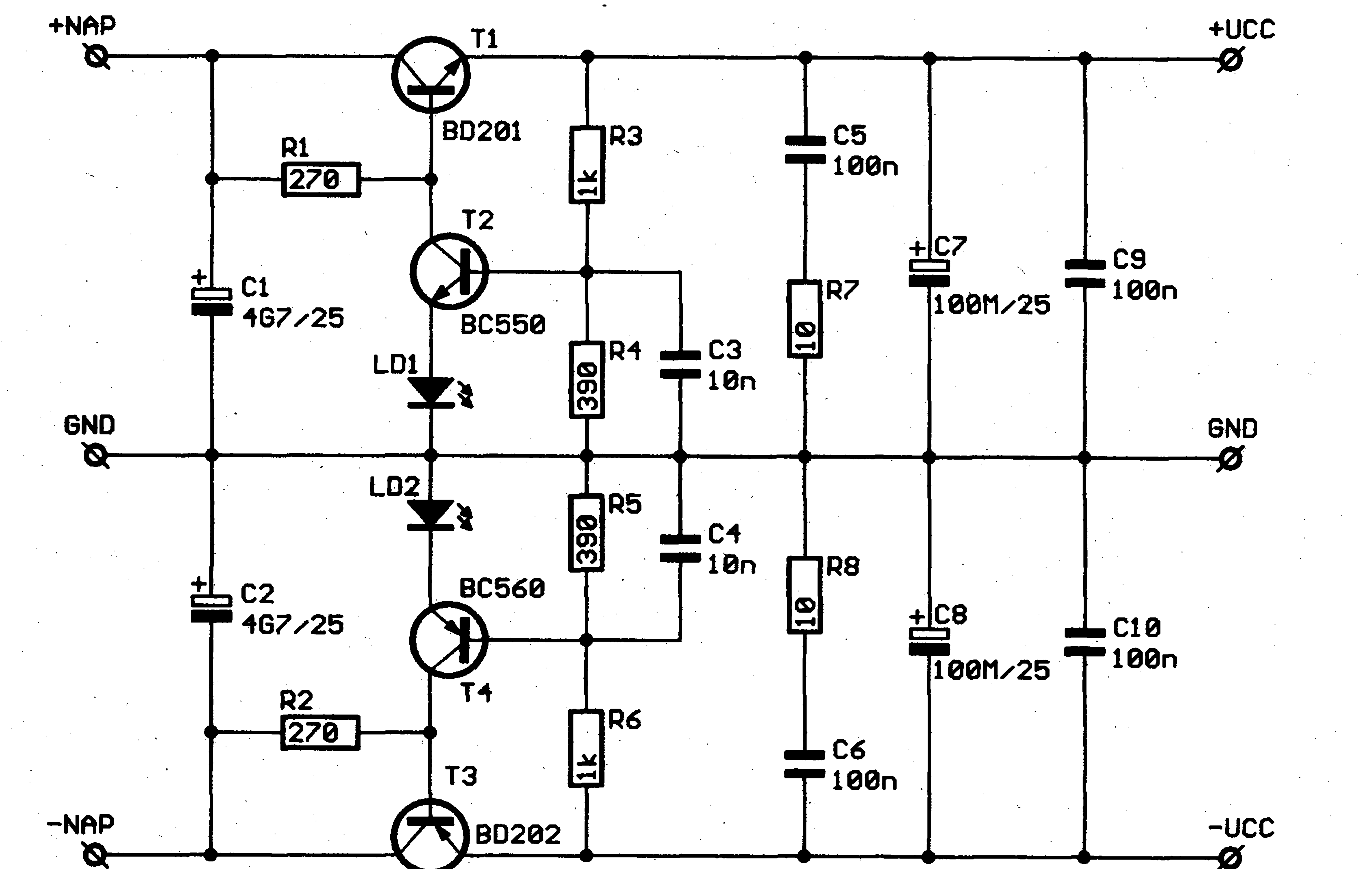

#### STAVEBNÍ NÁVODY

## **Napájecí zdroj pro High-End**

Pavel Meca

*Obr. 1. Schèma zapojenízdroje pro High-End*

Zastánci audiotechniky High-End musí feáit problem napájení pfedzesilovaéfi. Odmítají v napájení klasické monolitické stabilizátory z fady 78LXX nebo 79LXX. Na obr. <sup>1</sup> je zapojení zdroje splñující vysoké nároky pro kvalitní zafízení.

Jedná se v podstatě o jednoduchý symetricky zdroj, jehoè hlavní õástí je zelená dioda LED, zapojená jako zdroj referenèního napètí. Tato dioda má výrazně menší vlastní šum než **—\*—<sup>1</sup> HI** klasická Zenerova dioda. Napájecí zdroj nemá sice tak pfesnou velikost vystupního napètí, ale ta zde není vübec podstatná. Velikost výstupního napětí se volí odporovým děličem. Zapojení na obrázku je navrženo pro symetrické napětí 9 V. Jedinou drobnou nevýhodou tohoto zdroje je jeho neodolnost proti zkratu.

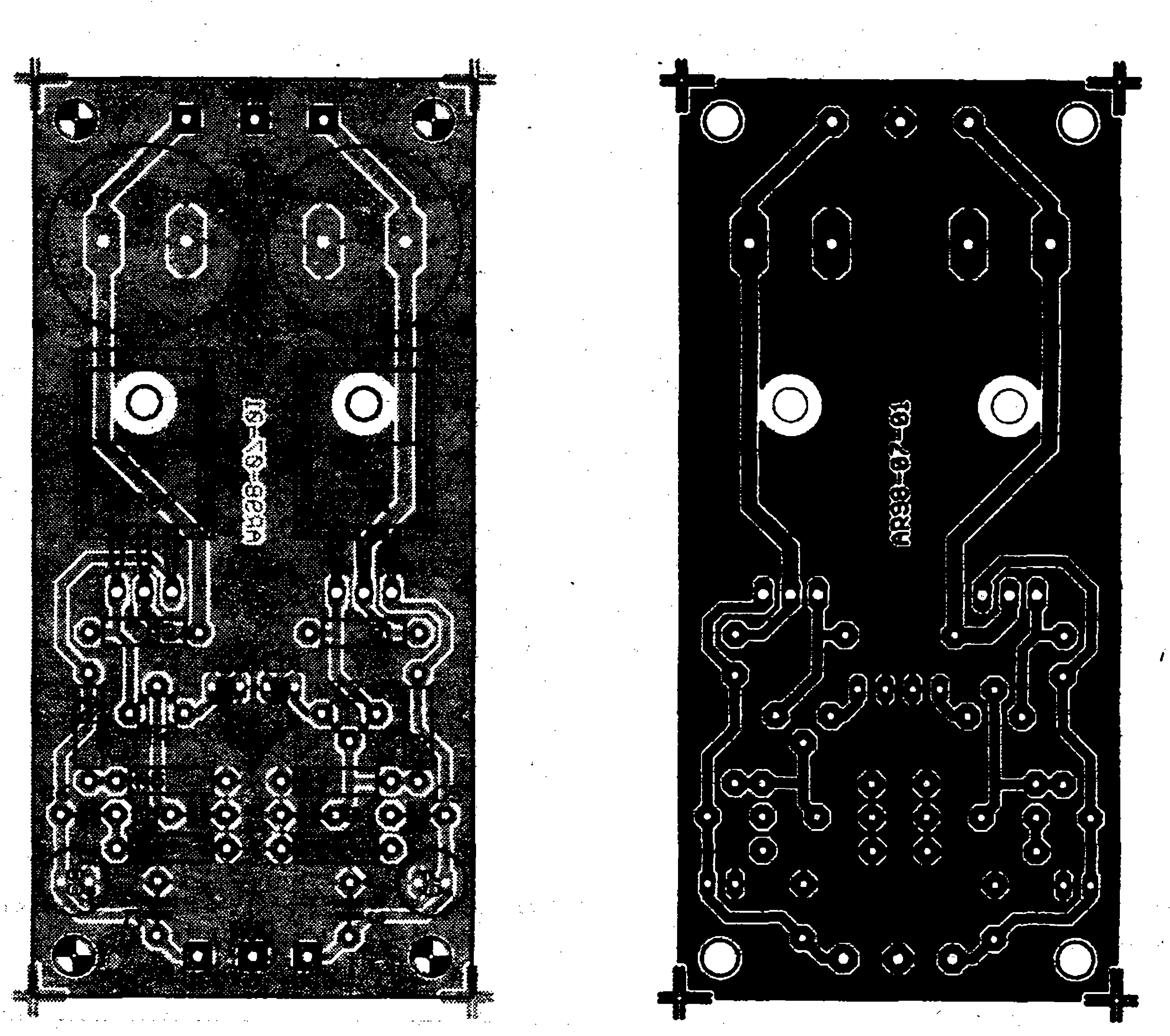

*Obr. 2. Rozlození souáástek na desee napájecího zdroje*

*Obr. 3. Deska ploSnych spoju zdroje (Méfftko 1:1)*

*Poznámka:*

*Návrh desky plosnychspojü byl doplnén redakcí.*

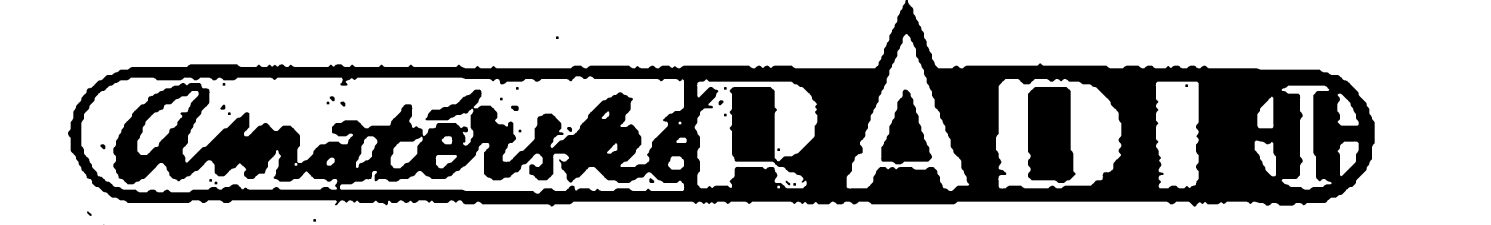

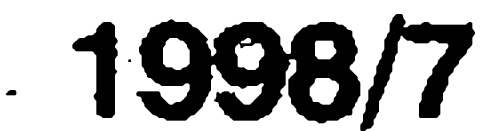

**/•**

## **Heinrich Rudolph Hertz a elektromagnetické vinóni**

Patrné jedním z nejéastéji se vyskytujících slov soucasné elektroniky je frekvence. Slovník spisovné češtiny je vysvětluje jako "častost výskytu, éetnost" , a uvádí je v souvislostech jako napf. frekvence na ulici. Ve fyzice a elektrotechnice, pro níz je frekvence jedním z klíčových pojmů, bývá používán také rovnocenný výraz "kmitočet." Což je velmi vÿstiznÿ ekvivalent, protoze pfesné napovídá, ze u jevu, ktery je slovem frekvence označován, jde o počet nebo četnost kmitů. První z učenců, který se o fyzikální Charakter kmitání zajímal védecky byl Itai Galileo Galilei, ktery se narodil 15. 2.1564 v Pise a zemfel 18.1.1642 ve Florencii. Galileo nejvíc proslul svym výrokem "A přece se točí!", jímž vzdorovitě stvrzoval své přesvědčení o tom, že Země není středem vesmíru, jak to chvíli pfedtím církevní inkvizicní "radé moudrych" odkyval, aby nebyl za svuj kacífsky názor upálen. Pro vědecký pokrok a poznání jsou však mnohem vyznamnéjsí Galileovy vyroky tykající se jeho fyzikálních objevu, které mají povahu pfírodních zákonü. Patfí mezi né i ty, které se tykají kyvadla, jez roku 1641 navrhl vyuzít k méfení času. O šestnáct let později využil tento Galileüv návrh Holand'an Christiaan Huygens (\*14. 4. 1629 v Haagu,  $\text{\degree}8.$ 7. 1695 v Haagu) a sestrojil v r. 1656 (nèkteré prameny udávají rok 1657) první kyvadlové hodiny, tedy zafízení pro velmi pfesné méfení casu, které mèlo pro lidstvo a zejména pro fyzikální védecká méfení zásadní vyznam. Stojí také za zmínku, ze Huygens jako první přišel r. 1673 na myšlenku výbušného motoru. Napadlo ho, ze pokud by bylo mozné kouli vystfelenou z déla vrátit zpét do hlavné a znovu ji vystfelit, a tentó déj opakovat (vytvofit tedy kmitavÿ pohyb), pak by vznikl stroj, ktery by mohl konat užitečnou práci. Nápad se pokusil realizovat spolu se svym asistentem Denisem Papinem (\*1648, ^1712), ale pokusy nebyly úspéáné. Prakticky využitelný výbušný motor, spalující plyn, se podařilo zkonstruovat až téměř o 2 století později roku 1859 Belgičanu Jean Lenoirovi (\*1822, †1900). Mechanické kmitání je mozné pozorovat v pfírodé pouhyrn okem éi sluchem a bez experimentálních technik. Objevit, že kmitavý charakter má i svétlo a vysvétlit tím projevy jeho šíření už vyžadovalo úctyhodný intelektuální vykon. Dokázal to r. 1678 právé Ch. Huygens. Vlnovou teorii svétla, odraz a lom i podstatu spektrálního rozkladu (vzniku duhovych barev) popsal ve svém Pojednání o svétle, které vydal r. 1690. V nauce o elektfiné a magnetismu, byl pojem kmitání a frekvence zaveden fyziky teprve v polovině 19. stol. Učenci 18. stol. znali pouze elektřinu statickou agalvanickou, kterou dal svétu k uzívání Ital A. Volta (\*1745,  $\hat{T}$ 1827) sestrojením galvanického článku. Napětí článku či velikost proudu, stejně jako potenciál statické elektřiny sice vykazovaly v čase změny, avšak nahodilé a nikoli periodické. Existenci elektromagnetickych vln odvodil teoreticky a r. 1865 popsal Anglican James Clerk Maxwell (\*1831, †1879) ale experimentální dükaz jejich existence podal az r. 1887 némecky fyzik Herinrich Rudolph Hertz. H. R. Hertz se narodil 22. února 1857 v Hamburku. Püsobil jako profesor fyziky v Karlsruhe a v Bonnu, kde také 1. ledna 1894, tedy v pouhych 37 letech, zemřel. Svůj vědecký zájem věnoval pfedeyáím elektrodynamice a snazil se experimehtálné potvrdit Maxwellovu teorii elektromagnetickych vln, coz se mu podafilo. Hertz uréil rychlost šíření elektromagnetického vlnění a jeho frekvenci a zjistil fyzikální shodu elektromagnetického vlnéní s vlnéním světelným. Objevil odraz elektromagnetickych vln a Ize ho tedy povazovat za duchovního otee radaru vynalezeného v r. 1904 Némcem Christianem Hülsmeyerem a poprvé prakticky využitého r. 1931 v lodní dopravé. Hertzovi se roku 1887 podařilo generovat pomocí dipólu (obvodu s rozprostřenými parametry schopného vyzafovat do prostoru energii) elektromagnetické vlny o kmitoctu pfiblizné vyuzívány zejména v moderních 300 milionů kmitů za sekundu, jejichž existenci prokazovaly jiskry přeskakující v jiskfiáti galvanicky nespojenÿm se zdrojem kmitání. Hertz zkonstruoval také první parabolickou anténu,pomocí níz pak pfenááel elektromagnetické vlnéní az na vzdálenost 10 metrû. Právem je proto povazován za védee, který položil základy nového oboru, totiž

Hertzovy vlny, jak bývaly rádiové vlny dříve nazývány, se šíří prostorem rychlostí svétla (ve vakuu je to 299 792 458 m/sec), ale v závislosti na vlnové deice a tedy frekvenci vykazuji pfi sifeni jisté rozdíly v ohybu a odrazu, což bylotaké düvodem k jejich rozdélení do kategorii podle vlnové délky, kdy vlastnosti šíření jsou přibližně stejné. Základní rozdélení elektromagnetickych vln vyuzívanych v radiotechnice v rozhlasovém a televizním vysílání, rozlišuje dlouhé vlny s vlnovou délkou 1000 az 2000 metrû a kmitoctem 150 kHz az 300 kHz, stfední s vlnovou délkou 150 600 m a frekvenci 500 kHz az 2 MHz, krátké s vlnovou délkou 15 az 50 m a frekvencí 6 až 20 MHz a velmi krátké s vlnovou délkou <sup>1</sup> az 15 m a frekvenci 20 az 300 MHz. Elektromagnetické vlny se siri povrchoyë, kdy kopírují zemskÿ povrch, a prostorově, tedy přímočaře. Dlouhé a střední vlny se šíří především povrehové, kopírují tedy élenitost zemského povrchu a ohÿbaji se podle velkÿch pfekázek, takze se spolehlivé Siri i na velmi velké vzdálenosti. Krátké vlny se Siri pfedeváím prostorové, zemskÿ povrch pfi Sífení tedy nékopírují, ale odrážejí se od ionosféry, což způsobuje, ze za priznivÿch ionosférickÿch podmínek se mohou šířit rovněž na znacné vzdálenosti. Velmi krátké vlny ionosférou procházejí, takze mohou bÿt vyuzívány pfi spojení prostfednictvím družic, ale při rozhlasovém a televizním vysílání je pro dobrÿ pfíjem obvykle nutná pfímá viditelnost. Mikrovlny, tj. elektromagnetické záření s frekvencemi fádové stovky MHz a GHz, jsou formách sdélování jako jsou napf. radiotelefonie a paging.

H-, <sup>19</sup> (1998) - 2010 (1998) - 2010 (1998) - 1998) - 1998 (1998) - 1998 (1998) - 1998 (1998) - 1998 (1998) - 1 Vlnění je fyzikální děj, při němž se kmitáním šířícím se prostředím přenáší energie, aniz se pfitom pfenásí látka prostředí. **S** 

Amatérské PADB

radiotechniky. Na jeho pocest byla také frekvence o <sup>1</sup> kmitu za sekundu nazvána hertz; vyssí kmitocty pak mají prislusné pripony: <sup>1</sup> 000 Hz = <sup>1</sup> kHz  $(kilohertz)$ , 1 000 kHz = 1 000 000 Hz  $= 1$  MHz (megahertz), 1 000 MHz  $=$ <sup>1</sup>GHz (gigahertz).

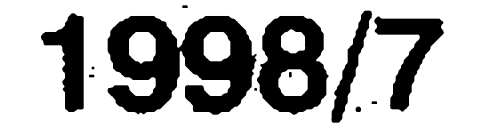

ANKETA

# **Nase anketa**

Uspofádat anketu znamená získat mnoáství údajú, které je zapotfebí roztfídit, sumarizovat podle rúznych hledisek a vzájemné porovnávat, aby vznikly informace, na jejichz základé Ize ucinit smysluplné závéry a pfípadná rozhodnutí související s tím, proč byla anketa vyhlááena. Redakce prübéznou anketou od čísla 3 sleduje dva cíle. Ten první sméfuje k získání vzorku étenáfskych názorú na tématickou náplñ uvefejñovanych élánkú, kdezto v dru-

Když v prvních dnech poté, co vyšlo é. 3, do redakce doálo asi 80 anketních odpovědí, byli jsme potěšeni, ačkoli to pfedznamenávalo mnoho práce. Od stovky uz odpovédí pfibyvalo pozvolna, pfesto stále pficházely. Pficházely i <sup>V</sup> dobé, kdy uz vyslo c. 4 a jelikoz jsme neurčili žádný konečný termín, nepovazovali jsme za mozné anketu uzavfít, pfedeváím konstrukéní návody, a nenebof jisté ne kazdy pfecte cely casopis béhem nèkolika màio dnù.

Pokud jste neustřihli patu stránky, probéhló pfifazení bez problému. Naštěstí se na všech lístcích s ustřižením druhotné identifikace objevilo hodnocení článků s písmenem, které se v č. 4 nevyskytovalo, takze jsme se nakonec se zlomyslnosti redakčního "pidikolegy" vypofádali beze zbytkü.

Odpovědí na čís. 3 přišlo celkem 121 - a kupodivu jeáté v posledním tydnu cervna pfisly tfi lístky. K cís. 4 pfi§lo 47 odpovědí, k číslu 5 ke dni uzávěrky

S císlem 4 nám trochu zkomplikoval život "DTP šotek", který už sice na upozornéní étenáfú pfipustil, ze "krouzek je geometrické misto bodú, jejichž vzdálenost od pevného bodu zvaného střed je stále stejná" a tudíž se ponékud lisi od obdélníku se zaoblenými rohy, ale škodolibě ponechal v záhlaví anketního lístku éíslici 3.

57. Vètsina odpovédí obsahuje soucasné soukromou inzerci, některý z inzerujících se k anketé nevyjadfuje a v men sím poctu pficházejí jen odpovédí na anketu, tedy bez inzerce.

čení bodu na kružnici představuje veliéina úhlovou rychlost otácení resp. úhlovou frekvencí, jez je definována vztahem:

Nase obavy se tedy nesplnily a s ohledem na pomémé nízky pocet odpovédí jsou i závéry vyhodnocení statisticky màio smérodatné. Pokud jde o náá první cíl, v hodnocení se pomórne zfetelnó projevilo, ze étenáfe AR Ize rozdělit do dvou odlišně zaměřených typů. Jedni v časopisu hledají a čtou pochybné je i prakticky vyuáívají, druzí hledají převážně poučení. U prvního okruhú čtenářů se vyskytuje častěji hodnocení "nemusely by byt" , pokud jde o popisné a informativní clánky, kdezto druhému okruhu ctenáfü konstrukcní návody nevadí a nehodnotí je ani pozitivné, ani negativné, takze spodní fada poli zústává vétsinou prázdná, resp. pfípadné negativní hodnocení se opèt vztahuje k clánküm

Jeden oběh bodu po kružnici je dobou kmitu neboli periodou a znaéí se symbolem T. Pocet kmitu (frekvencí) pak určuje vztah  $f = 1/T$ . Jednotkou frekvence je <sup>1</sup> Hz. Vlnová délka harmonického vinóni je určena vzdáleností mezi dvěma body kmitajícími se stejnou fazí, resp. jednou periodou sinusoidy ci kosinusoidy. Při postupném vlnění, které je vyuzíváno v radiotechnice k pfenosu zvukovych nebo vizuálních informaci,

je souvislost mezi frekvencí a vinovou délkou označovanou  $\lambda$  dána vztahem:

 $\lambda = v/f$ ,

kde v je rychlost, kterou se vlnéní šíří prostředím a f je frekvence vlnění. Pro šíření vlnění ve vakuu, a pro orientaci s uspokojivou pfesností i ve vzduchu, mùzeme vpfedchozím vzorci dosadit  $v = 300 000 km/sec.$  Jestliže je tedy frekvence vlnění např. 300 kHz, pak vina má pfibliznó délku  $\lambda = 300\,000\,\text{Hz}/300\,000\,\text{km}\text{s}^1 = 1\,000\,\text{m}.$ 

 $y = y_s sin\omega t$ ,

informativním. Pomémé zastoupení <sup>V</sup> táborech je pfekvapivé vyrovnané, neboť je v poměru 52 : 48 ve prospěch ctitelú konstrukcí. Tento pomér kolísá <sup>V</sup> závislosti na poctu obou typú clánkú <sup>V</sup> jednotlivych hodnocenych císlech jen velmi màio. Pfedstavují-li úcastníci ankety reprezentativní vzorek naáí čtenářské obce (a to nelze ani při malém poétu odpovédí vylouéit), pak je získany vysledek hodnovémym ukazatelem rozdélení základních ctenáfskych

9

hém plánu jsme se chtěli dovědět, jaké reakce můžeme očekávat, jestliže uskutečníme určité obsahové změny a jste-li alespoñ zéásti ochotni spolupodílet se na utváření svého časopisu.

zájmü.

Pokud jde o autory, zaujaly nejvíce konstrukee Pavla Mecy (váechny publikované) a Stanislava Kubina, z ostatních článků se líbily zejména pfíspévky Ondfeje Lukavského a Ing. Tomááe Klabala. "Zlatou" za nejvyááí kladné hodnocení obdržely články Pavla Mecy PT2381 - obvod s přednastavenými korekcemi a Stanislava Kubína Usporný kompresní zesilovač z čísla 5, oba hodnoceny pozitivné na 100%. "Stfíbmou" by získal opèt E Meca clánkem Pfedzesilovaé ovládany tlaéítky, rovnéz z éís. 5 (97% kladnych ohlasú) a "bronzovou" clánek Dálkové ovládání, opèt E Mecy, publikovany v cís. 3 (96%). Vzhledem k pfedchozímu odstavci je nutné poznamenat, že jeden ze "zlatých" článků nepopisuje konstrukci, i kdyz patrné zaujal pfedeváím kónstruktéry. V éísle 3 bylo z celkového poctu 834 hodnocení 580 pozitivních, a 88 étenáfú ze 121 se o nékterém z clánkú

Vzniká-li kmitání pravidelnym kmitavým pohybem hmotného bodu <sup>V</sup> primee podle jejího bodu pulícího dráhu kmitajícího hmotného bodu, anebo prümétem bodu na otácející se kruznici do soufadnice y, nazyváme je harmonické. Rozvinutí rovnomérného kmitavého pohybu podle osy casu je znázoméno sinusoidou nebo kosinusoidou. Matematicky to vyjadfuje vztah:

kde y je prúmet okamzité vzdálenost bodu od středu kmitání resp. středu otácející se kruznice na osu y, y<sup>a</sup> je amplituda vychylky resp. nejvétáí vzdálenost bodu od stfedu kmitání, cot je okamzitá fáze kmitání; pfi otá-

$$
\omega=2f
$$

a jejíz jednotkou je radián za sekundu.

> Teorieelektromagnetického vlnéní a §ífení elektromagnetickych vln prostorem patří k velmi náročným partiím nauky o elektřině a přesné vysvétlení se neobejde bez vySáí matematiky.

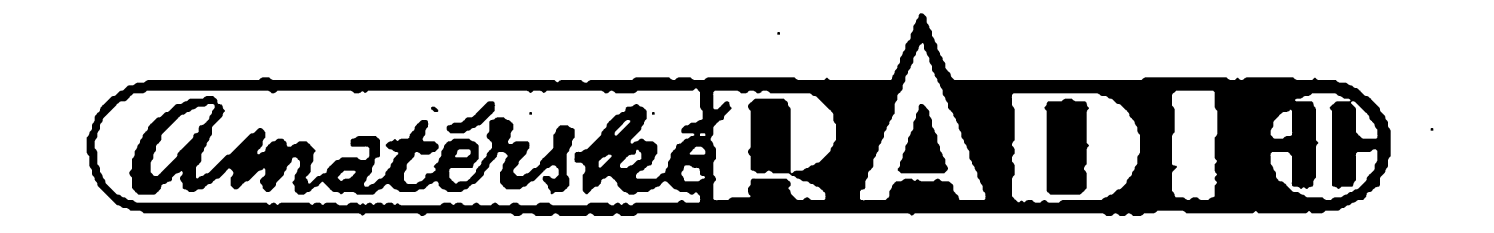

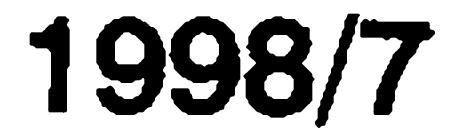

254 kràt vyjàdfilo, ze by v èasopise nemusel byt; zbyvajici ctenàfi zustali neutràlni resp. oznaèili pouze clànky, které je zaujaiy. V souhmu tedy 70 % ucastniku ankety hodnotilo obsah è. 3 kladnè.

K článkům v čísle 4 přišlo 254 hodnoceni, z toho 173 kràt se vyskytlo "zaujalo" , kdezto 81 kràt "nemuselo byt". V souhmu tedy 68 % pozitivnich hodnoceni.

K obsahu čísla 5 přišlo 330 hodnoceni, z toho 230 pozitivnich a 100 "nemuselo by být", tj. v souhrnu tedy 70 % pozitivnich hodnoceni.

Tento pro nás potěšující výsledek potvrzuji i sdèleni, jez nèkteri z vàs pfipsali na anketni listek. Vyskytlo se tam celkem 17 pochvalných vyjádření, dvé s urèitymi vyhradami a pouze jedno, které nasi pràci "znectilo" , ovàem s dodatkem, který nemilosrdnou kritiku piece jen ponékud zmèkèoval, totiz, ze dotyèny se presto opèt upiàe k předplatnému. Zdá se tedy, že přes všechny vlastnické a personální problémy, kterymi Amatérské radio v minulém období prošlo, má stále se s daným problémem. pocetnou ètenàfskou obec s pomèmè vysokym procentem spokojenych. Pro soucasny redakcni kolektiv je to satisfakce a samozřejmě i závazek.

h) články o výpočetní technice pro (starší) začínající 2 i) parametry konstrukcí (příkon, vykon, zesileni frekv. rozsah

apod.) j) o programovàni QBasic, Pascal, C+ k) vice slozitych zapojeni 1) víc o elektrotechnické literature de l'alien m) adresy prodejen n) rady pro zacinajici radioamatéry ("síbíčkáře")

 $\boldsymbol{Z}$ 

 $\mathbf{2}$  .

2

t) vice novinek a zajimavosti, u) konfrontace starych a modemich zařízení,

Na anketnim listku bylo i misto prò pfipominky a nàmèty. Nèktefi toho využili; z přání a námětů, které jste napsali, jsme vybrali:

Myslime si, ze realizace nèkterych námětů či přání by potěšila mnohem vie ètenàffi, nez by odpovidalo statistické hodnotě. Je to tedy zároveň výzva, nebof uskuteènèni je zàvislé na tom, zda se najde tvůrčí duch, ochotný utkat

#### **Co bych si v AR piai: poèet vyskytfi**

a) vice praktickych zapojeni 9 b) více zapojení pro začátečníky c) nachàzet u konstrukénich nàvodů alespoň orientační ceny d) informace o soucàstkàch (funkee, vlastnosti, provedeni) 3 e) nàvody na periferie k PC vyuzitelné v domàcnosti a kutilstvi 3 f) testy výrobků, které jsou na našem trhu g) katalog elektronického zbozi 2

#### o) o anténàch

**Nàmèty, které se vyskytly pouze jednou:**

nejsme si však jistí dostatečným zàjmem ètenàfu.

p) nàvod na pràci s Ferdou Mravence a Formicou, **H**

 $\mathbf{2}$ 

q) nàvody na stavbu mèficich pfistrojù, r) seznamovat s terminologií, vysvětlovat nové a méně frekventované pojmy, s) schémata výrobků audio a video elektroniky,

Dvakràt jste nàm vytkli nedostatky v kvalitè tisku, ctyfikràt jste kritizovali, ze jsme otiskli konstrukee publikované jinde, jeden ctenàf pozadoval publikovàni pouze konstrukci.

Nepochybnè podnétny je poèadavek, aby byly u konstrukci uvàdèny alespon orientacni ceny a parametry - budeme usilovat, aby autoři příspěvků tyto údaje doplňovali. Jeden z čtenářů navrhl, abychom urèovali stupeò obtiznosti konstrukee pomoci vicebodové skàly. Obtížnost obvykle vyznačujeme oznaèenim "Pro zacinajici" a "Pro pokročilé". Pro detailnější hodnocení chybí jasně určená a všeobecně přijímanà kritéria. Bez nich by rozliàeni bylo snadno poplatné jiným hlediskům, napf. komerènim zàjmùm, a mohio by být proto neobjektivní a spíše matoucí. Jsou mladí začínající, kteří se bez zábran pusti i do nàroènych staveb a dokonèi je s úspěchem, jsou však méně zruční, **II** énè trpèlivi a s menài schopnosti zhodnocovat vlastni poznatky a zkušenosti, pro něž je poměrně složité i to, co je v relaci k jiným konstrukcím zjevně jednoduché. Zùstaneme proto radèji u stàvajiciho rozliàeni a ponechàme na vàs, abyste posoudili, co je nad vaàe sily a na co si můžete troufnout bez obavy z nezdaru. Troufejte si však vždy na víc, pfinufte se pfekonàvat sami sebe a to, co pocifujete jako své bariéry. Protože bez toho zůstanete uvnitř pomyslné ohrady vécnych zaèàteènikfi. Katalog elektronickych souèàstek připravujeme, stejně i rozšíření krátkých zpràv o novinkàch a zajimavostech z elektroniky. O recenzich na elektrotechnickou literaturu budeme uvaèovat,

Obdobné stanovisko màme i k testům výrobků. Mají-li být testy výrobků objektivni - a jiné publikovat nehodlàme, - je nutné patfièné technické vybaveni, kvalifikovanà pracovni sita a financni zdroje. Bohuzel to, èim kdysi redakee disponovala, se vlivemprivatizačních procesů kamsi poztrácelo a do středně vzdálené budoucnosti není nadéje na zmènu.

Zajimavy je i nàmèt uvàdèt seznam prodejen s potfebami pro elektroniku. Jeho realizace naráží ovšem na pracnost a nedostatek informacnich zdrojù. Pokud některý z čtenářů, prodejců či vyrobcu vlastni pfisluàny adresàf a poskytne jej k publikovàni, uvefejnime ho, nejspià v clenèni podle regionù. Ne ve všech případech je možné posuzovat skutecnost, ze nàmi uvefejnènà konstrukee uz byte publikovàna jinde, negativné. Pfednè je odpovèdnosti a povinností autora, aby svůj příspěvek potè, co vyàel, nenabidl dalàimu casopisu. A nemèl by jej souèasnè zaslat hned několika časopisům. Ctenářský pohled však může být také jiný: Kromě zmíněného jako připomínka vy§e, to také mùze byt pohled ctenàfe, ktery kupuje pouze nàà èasopis a jemuz tedy nemůže vadit, že konstrukce vyšla také v jiném periodiku. Dobrà a uziteèna zapojeni jsou vèdy èadàna a nékterà starsi feèeni jsou zajimavà stale a zachovàvaji si vysokou uzitnou hodnotu navzdory tomu, èe jsou technicky zastaralejài. V redakèni postè se obèas objevi prosba, abychom znovu publikovali konstrukci i nèkolik let starou. Nebo nás tu a tam některý étenàf èàdà, abychom mu staré disio postali, jiny zàdà o zvefejnèni zapojeni s tranzistory a součástkami, co už se nevyrábějí, ale jež lze levně koupit, anebo je màte doma. Ostatné nèkteré z clànkù publikovanych dfive, èi jinde, byiy v anketè hodnoceny kladnè. Z rukopisu se dalo usuzovat, že takové pfiznivé hodnoceni vychàzi pfedevàim od velmi mladých čtenářů. Jenže pràvè tèm chceme poskytovat nàvody, jez je zaujmou a po zhotoveni i nàiežitě potěší. Jisté nedostatky v tomto směru však spadají rovněž na vrub skutečnosti, že podobně jako o přístrojové vybaveni, pfiàla redakee i o svou minulost pfedstavovanou archivem a evidencemi. Od letoàniho roku vytváříme nové evidenční databáze, ovèem pozitivni vliv tèchto nàstrojù redakèni pràce se projevi teprve v budouenosti.

Amatérikke R

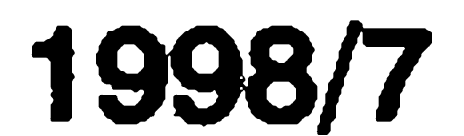

ANKETA **11**

Kromë obecnëjsich nàmëtû nebo pfání na obsahovou náplñ AR, se na anketních lístcích objevily i zcela vyhranëné pozadavky. Vÿbër z nich uveřejňujeme jako výzvu: Možná nëkdo uz stejnÿ nebo podobnÿ problém zvládl, může se tedy s ostatními o řešení podélit

l.Svételná (bezdrátová) signalizace domovniho zvonku, telefonu apod. pro lidi s vadou sluchu. Pozn.: Tento nàmët Ize promitnout do mnohem Sirsiho pole aplikací. Rozličně handicapovaných občanů je totiz mezi námi nemálo a elektronika je nepochybnè jednou z velmi dobrÿch cest, ne-li nejvÿznamnëjsi a nejschûdnéjèi, jak témto lidem jejich úděl ulehčit.

K tëmto nâmëtûm pfipojujeme i vÿběr z dopisu, který nám už dříve zaslal p. Josef Brázdil ze Žďáru nad Sázavou jako reakci na úvodník v č. 2, neboť jsme toho nâzoru, ze pfedstavuji obecnëjsi problémy, pfipadnë zajimavé podněty k tvůrčí práci:

8. Zapojení obvodu reálného času RTC 72421A tak, aby veškeré časové údaje (hodiny,minuty, sekundy, den v tÿdnu, den v mësici a rok) byly na displeji zobrazeny trvale.

3 .Mixâzni pult.

4. Doplňkové konstrukce k Ampicu (EQ, DSP, tuner)

10. Problematika náhrady starších součástek resp. ekvivalence obvodů napf. s diskrétnimi tranzistory apod.

Slozitëjèi bylo vyhodnoceni pro dosazeni druhého eile. Jak uz jsem se zminil, nejvyásího hodnoceni dosâhl článek s konstrukčním návodem

5.Digitâlni ëasovac s vïcemistnÿm displejem.

6 .Nizkovÿkonovÿ TV vysilac pro videokameru (do 50 m).

7 .Zapojeni melodickÿch zvonkû s jinÿm IO nez je UM 3482.

#### \* \* \*

9 .Rûznâ zapojeni pro domácnost vyuzívající solární energii.

Se změnami jsme začali už od prvního císla letosního roku, nyní jen pokračujeme. Mění se okolnosti, mění se svët okolo nâs, mëni se lidské potfeby, zájmy a samozřejmě i preference, tedy pozadavky na informace. Chceme být časopisem, v němž číst znamená porozumët, pochopit a dovëdët se. Proto také rubriku Z radioamatérského svëta nyní pozmeñujeme; zprâvy ze svëta radioamatérù budou redukovany a zbÿvajici misto zaujmou clânky a stati o relativnë novém, avšak závratně rychle se rozšiřujícím fenoménu svëta informaci, o Internem. Jsme toho názoru, že časopis pojednávající o elektronice, o komunikacich, o sdélování bez hranic zemí i kontinentû (a bez cenzorû), nemûze tuto oblast ignorovat. Navíc máme za to, že už nyní je mezi našimi čtenáři více internetovských "surfařů" než "lovících" radioamatérů. A jestli ne, pak se to nepochybnë velmi brzy zmëni.

2. Indikátor hladiny.

číslo 5: **Zdenëk Sÿkora** Nádrazní 228/4 362 25 Nová Role

a soucasnë i clânek informativni. Pfitom mnohé informativni clânky byly hodnoceny výše, než řada konstrukci. Roli tu zfejmë hraje praktickâ využitelnost publikovaného zapojení. Zařízení pro světelnou signalizaci přítomnosti upírů v bytě v pravém poledni by asi nezaujalo ani toho ctenâre, který požadoval, abychom uveřejňovali pouze konstrukce. Naproti tomu sdëleni o novince ze svëta elektroniky má mnohem větší šanci zaujmout, protoze ëtenâfi poskytuje nëjakou dosud neznâmou a zajimavou informaci, která rozšiřuje rozhled, nebo přiměje k pfemÿsleni. V tomto smyslu anketa potvrdila(s pfipominkou, ze vyvozené soudy je nutné s ohledem na celkovÿ pocet ctenâfû povazovat za podminënë smërodatné) patrnÿ odklon od tradicniho manuâlniho kutilstvi k aktivitâm, jez maji Charakter prâce a zâbavy s informacemi. V prvé fadë za to mohou nepochybně počítače, které uz jsou od zivota zejména **<sup>n</sup>**iladsich a mladych neodmyslitelné. V této souvislosti je napf. zajimavé zjistèni, ze rabriku ze svèta radioamatérù by v časopisu nemuselo mít dvě třetiny etenafu; pfitom v CRje vice nez 6500 registrovanych radioamatérù. Zfejmé ne všichni jsou našimi čtenáři, anebo mnozi z nich hledàji potfebné ci zajimavé informace v jinych zdrojich. Toto zjištění podpořilo náš dřívější zamèr zminènou rubriku modifikovat; netušili jsme ovšem, že k tomu nakonec budeme donuceni vnějšími okolnostmi už v čísle 6. Ty nepříjemné okolnosti nám však zároveň nechtěně prospèly tim, ze pomohly "testovat" věrohodnost zjištění ankety pro druhý okruh otazek. Ukàzalo se, ze doby, kdy pisatelé považovali uveřejnění za čest a honoràf za pfijemné pfilepseni, a redakce měla dostatek příspěvků na šest i více čísel dopředu, patří definitivně minulosti. Konstrukci nemùzeme uvefejnovat vie, pokud nebude vie píšících konstruktérů. Bohužel nejsou a patrnè ani nebudou; nase vyzvy ke spoluprâci v tomto smyslu nenasly a nenacházejí dostatečnou odezvu. A jednání, jejichž účelem bylo přijmout konstruktéry do pracovniho pomëru, skončila neúspěšně především proto, ze zâdnÿ z adeptû nechtël jako povinnost pfijmout zâvazek jednou za mësic "nëco" zkonstruovat.Jiné mozné formy stabilni spoluprâce pak skonëily naneshodnÿch pfedstavâcho financich spojených s takovou spoluprací. Hledat novou podobu časopisu se tak pro nâs stalo, vedle logické snahy

A prosbu s radou a závěr. Potřebujeteli nějaké starší číslo, nedotazujte se, zda ho v redakci máme, nýbrž rovnou si je objednejte u pi Michaely Jirâckové (adresa je stejnà jako adresa redakce); bude-li pozadované starâi cislo k dispozici, bude vám zaslâno na dobirku.

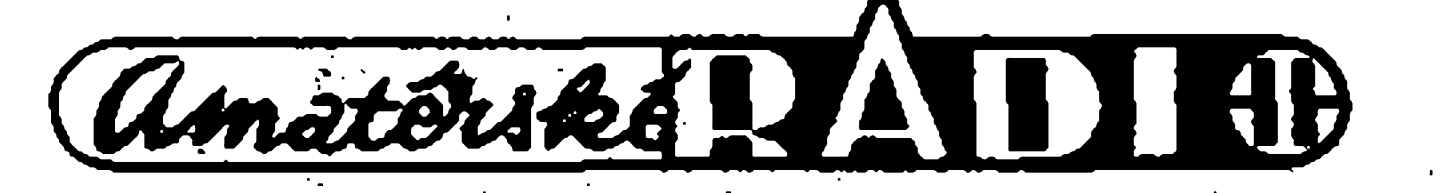

reagovat na prudkÿ vÿvoj v oblasti techniky a zejména elektroniky, rovnëz nezbytností. Pokusíme se vàak postupovat uvâzlivë a citlivë, protoze si vás jako čtenářů vážíme, a chceme v co nejvyšší míře respektovat vaše přání a predstavy, jak mâ vâs oblibenÿ casopis vypadat.

V textu k anketë jsme uvedli, ze za kazdé cislo bude vylosován jeden z respondentû, kterÿ obdrzi jako vÿhru multimetr.

Vylosováni jsou:

cislo 3: **Vitëzslav âkrabal** Karlovice č. 76 763 02 Zlin

ëislo 4: **Josef Kolafik** Sadová 969 768 24 Hulin

**Blahopfejeme !**

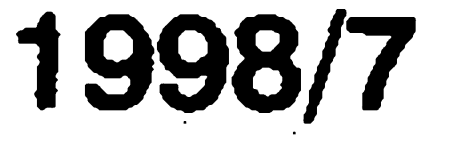

INTERNET

## **Internet**

Ing. Tomá§ Klabal

12

serial o celosvëtové poëitaëové siti Internet, která už je pro mnohé pevnou součástí práce nebo zábavy a rychle získává své daláí uzivatele ëi oblíbence. Naáim zámérem jej poskytnout nejdříve základní informace těm, kteří se ještě nestali ani začátečníky, pak užitečné rady začátečníkům a nàsiednë publikovat zajímavosti a novinky tÿkajici se Internetu. Ale nejen jeho. Vÿznam propojování poëitaëü rychle vzrůstá, sdělování informací na velké vzdálenosti nejrůznějšími formami je stále běžnější a dostupnější, stejně jako moznost získat údaje z nejrusvětě. Neustále se objevují technické či specifický problém. Je samozřejmě prudký vzrůst počtu připojených novinky, vzrůstají výkonové parametry zafizeni pro zpracování a sdëlovâni informací. O tom všem chceme také psát. I kdyz tedy nemâte moznost pfipojit se k Internetu, mêla by bÿt naše nová rubrika pro vás zajímavá "providers") a můžeme vstoupit do každým dnem zvyšuje. alespoň tím, že budete, jak se říká, úžasného světa všech možných informací. Důležitým mezníkem v historii

Tímto článkem zahajujeme volný počítačových sítí. Jedna má však mezi úplně první e-mailová zpráva (e-mail nimi vÿluëné postaveni. Jako celek nepatfí zádné firmé, zádné státní instituci, neslouzi pouze urëenému okruhu lidi, nezpracovává pouze urëité údaje, nehlídá, kdo se v ni pidi po infonnacich, nekontroluje jakà data do ni kdo ukládá. A pfedeváím: rozprostírá **<sup>d</sup>** se po celé zemèkouli a zàvratnë rychle mohutni. Jmenuje se Internet. Internet, oznaëovanÿ také jako sif siti, vznikl v dobách studené vàlky pro potřeby armády. Dnes je nejrozsáhlejší poëitaëovou siti propojující poëitaëe nebo jejich sítě na všech kontinentech a patmë i ve vsech zemich svëta. Pfipojit nutné mit PC s potfebnÿm softwarem, modernem a k dispozici telefonni linku. Pak už stačí jen zaplatit si přístup k Internetu u nëkterého z provozovatelû (říká se jim také "provajdři" z anglického surfovâni nebo také browsing.

#### **O Internetu vàeobecné**

Prvopočátek Internetu leží v roce 1969, kdy americké ministerstvo obrany vytvofilo vojenskou komunikaënisífzvanou ARPAnet(Advanced Research Project Agency). K prvni dálkové komunikaci mezi poëitaëi doëlo ovšem dřív, už v roce 1965, konkrétně mezi dvèma stroji v Massachusetts a Kalifornii. ARPAnet měl ovšem s dneáním Internetem spoleëného màio. Cflem tehdy bylo vytvofitsif, která by dokázala pracovat i po vyfazeni nëkterého ze svÿch uzlû a nemëla by zádné centrální misto, z nëhoz by byla řízena a zároveň umožnila odborníkům pfístup k nejvÿkonnèjàim superpoëitacûm (mezi prvnimi uzly sitë byly UCLA, Stanford Research Institute a University of Utah). ARPAnet vsechny uvedené podminky spinoval. V dobë vzniku tohoto zárodku budoucí supersitě byly propojeny pouhé čtyři pochopitelné, že ARPAnet byl veřejnosti nepfistupnÿ a ze tento stav zûstal dlouhou dobu zachován. V historii Internetu jsou vÿznamnÿmi mezníky na prvním misté rok 1972, kdy po síti, tehdy ovšem ještě neoznaëované jako Internet, probëhla

je název pro zprávu putující siti, která by mêla skonëit na urëené adresu; na zvefejnènou adresu mûze psát kdokoli, doslézprâvy vèak mûze ëist pouze adresât). Meznikem je rovnëz rok 1973, kdy sif pfekroëila hranice Spojenÿch stâtu (do Norska a Velké Británie) a stala se tak skuteënou mezinárodní, tedy "inter-" sítí (anglicky net"). Daláím meznikem je rok 1984, kdy poëet pfipojenÿch poëitaëü pfesâhl jeden tisíc. V té dobë byl Internet je§të stále především akademickou záležitostí. Komerčním organizacím se síť otevřela az na poëàtku devadesâtÿch let. znějších databází téměř po celém se k Internetu nepředstavuje žádný složitý Otevření komerčním účelům přineslo počítačů. Přes milión se jejich počet pfehoupl v roce 1992. A o rok pozdëji už to bylo přes dva miliony. Dnes je k Internetu pfipojeno nëkolik desitek milionû poëitaëü a toto ëfslo se v obraze. Procházkám v Internetu se fíká internetu byl i rok 1989, kdy britskÿ poëitacovÿ odbornfk Tim Berners-Lee z Evropské laboratoře pro fyziku částic (CERN) vyvinul celosvětovou síť world wide web (ve zkratce www; stojí za zmínku, *ie* jde patrné o jedinou zkratku delší než text, který zkracuje, nebof v angliëtinè se www ëte jako dabl jû, dabl jû, dabl jû), jež ulehčuje přístup do Internetu, takže dnes pomocí speciálních programú takzvaných prohlížečů zvládne práci s Internetem i naprostÿ laik. Bez nadsázky je možno říci, že právě vynález www udëlal z Internetu masovou záležitost. Na rozdíl od jinÿch, ktefí se v poëitaëové branzi pohybují, na tom Bemers-Lee nezbohatl. Další průlom, který přichází už v letoáním roce je nàstup operacniho systému Windows 98, kterÿ by mèl přinést Internet doslova na každý počítač a odstranit mouchy "pètadevadesâtek" o nichz na Internetu koluje nejeden vtip. Ovšem zatím není zcela jasné, že vše bude tak, jak by si v Microsoftu pfáli; okolo nového systému probíhá v USA hned nëkolik soudních sporú, navíc se systém pfi pfedvádéní samotnÿm **Kéfem Microsoftu Billem Gatesem** zhroutil, coz mu na dobré povèsti nepfidalo (tedy jak Windows 98, tak B. Gatesovi).

Poté, co poëitaëe druhé generace prokázaly, fe jim ëlovèk pfi zpracování údajõ hromadného charakteru jako je napf. skladová evidence, mzdové ùëetnictví apod. nemůže konkurovat a začaly se rychle množit a zabydlovat v podnicích a institucích nejrůznějšího charakteru, ukàzalo se jako vélmi nepraktické, ze data urëenà ke zpracování je nutno pfinést do poëitaëového pfedsálí, pfedat je operátorúm, vrátit se na své pracoviâtë a po stanovené dobë si dojít pro výsledky, anebo počkat, až pfijdou intemí poátou Reáení problému se našlo velmi záhy v podobě terminálu, tedy komunikaënfho zafizeni, jehoz prostřednictvím bylo možné poslat vzdâlenému poëitaëi data ke zpracování a poté od nëho stejnÿm zpûsobe obdrzet vÿsledky. Soustava terminâlû pfipojenÿch k jednomu pocitaëi byla zárodkem tzv. počítačových sítí. Byly počítače, všechny na území USA. Je to letecké spolecnosti, které kvûli optimálnímu vytèzování letadel a spoléhlivé rezervaci letenek začaly navzájem propojovat své počítače s terminály a vytvofily tak prvni komerčně využívané počítačové sítě. Dnes existuje nespoëet druhû

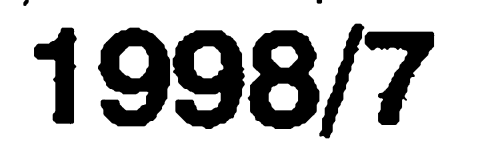

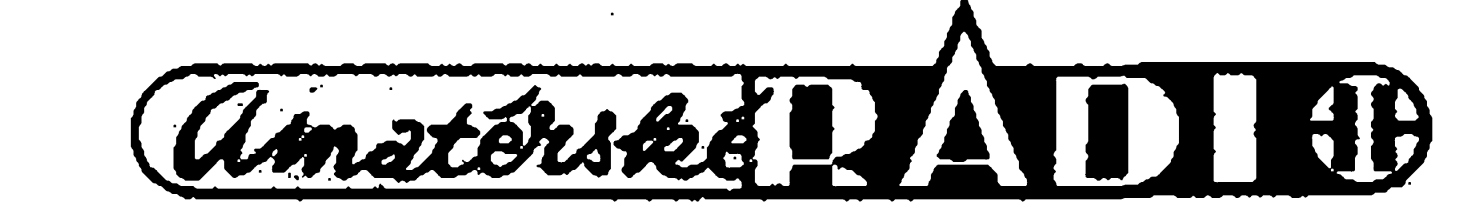

# INTERNET

Zájem o Internet neutuchá, ba právé naopak. Je to pochopitelné. Internet umožňuje lidem komunikovat zpûsobem, kterÿ nemá v déjinách obdobu. Ale pfedeváím poskytuje **Pfipojujeme se na Internet** všem připojeným přístup k nepředstavitelnému množství informací. Abychom Internet mohli využívat, Ani2 uüvatel opustí soukromí své pracovny ci svého bytu, mûze pouáít poéítaék práci, zábavé, ale i k takovym vècem, jako jsou nákupy. Na západ od naáich hranic uz nadáenci prokázali, & Internet je postacující k prezití. U nás zatím takové pokusy mají asi pramalou naději na úspěch, protože potravináfskych kramû pfipojenÿch k siti, které by byly navic schopné objednané potraviny doruèit, bude poskrovnu. Je ováem jisté, ze i takové sluzby posléze na Internetu se znackou CZ najdeme. S rozáifováním Intemetu vznikají i nové technické prostfedky, jak do nëho vstoupit. Dnes už k prohlížení počítač neni nutnÿ. Ve vyspëlÿch zemích jsou nabízeny adaptéry, které se pfipojí k televizoru, jehoz prostfednictvim pak lze prohlížet stránky "stažené" z Intemetu. DalSim zpûsobem, jak se připojit a nemít Internet je využít služeb nékteré *z* takzvanÿch intemetovÿch kaváren. Najdeme je už i u nás. Jde v podstatě o klasické kavárny, jen s tím rozdílem, že na stolcích jsou počítače a zájemce si za poplatek může zasurfovat" na siti, jak dlouho chce. Zvláště zahraniční studenti na svých prázdninovych toulkàch svëtem ràdi vyuzivaji této moènosti, odesilaji prostřednictvím e-mailu poštu a zjiëfuji, co je doma nového. Je ještě jedna věc, kterou lze Intemetu pfipsat k dobru. Dík tomuto vskutku demokratickému médiu se i v oblasti poéitacû PC zaéíná blÿskat na lepší časy, zejména pokud jde o babylón různých formátů ukládání dat Dokonce i buldok Microsoft chce od pfíátí verze svého populárního Office nahradit napfíklad formât doc formátem html jako vÿchozim formátem pro ukládání textových dat. Vÿhodou formátu html je pfedeváím, ze je maximálné úsporny, což při stahování jednotlivých stránek

pro daláí zlepáování. A urëitë se bude zvyâovat uzivatelskÿ komfort pro vyuzívání Internetu.

musíme mít k dispozici počítač, modem, telefonni linku a speciàlni software - prohlížeč, který dokáže

na vÿrobci, na homologaci a v neposlední řadě a nikoli v zanedbatelné míře i na prodejci. Pfi koupi nového modemu se určitě vyplatí zjistit vzájemné cenové relace u rûznÿch prodejcû, nebofzcela identické modemy střední cenové hladiny se mohou cenové li§it az o nékolik stovek korun. Základním rozlišením je rozdělení modemû na extemí a interni. Interni

šetří čas, a tím i peníze. Rozdíl mezi tímtéž dokumentem ve formátu html a ve wordovském doc může být až nékolik desitek kB.

zanedlouho Microsoft monopol. Pokud jde o další prohlížeče (existuje jich nemálo), nemá smysl o nich pojednávat, protože za uvedenými vÿ§e svou kvalitou vëtâinou hodnë pokulhávají. Pro zajímavost vèak poznamenejme, že svůj prohlížeč nabízí na domácím trhu i firma Software602, o némz vsak zmínka v pfedchozí vëtë neplatí.

Kterÿ z obou nejpouzívanèjãích prohlíèecích programû je lepáí je obtízné rozhodnout. Netscapem to pfed lety zacalo a dlouho byl prakticky jedinÿmpouzitelnÿm prohlíáeéem. Nyní se však Exploreru podařilo dosáhnout rovnocenné kvality, takže volbu lze asi nejsnáze odvodit od stavu peněženky. Prohlížeč je základ, můžeme s ním nahlížet, číst si. Ale nemůžeme s ním vyuèívat váech mo2ností Intemetu. To závisí i na způsobu připojení našeho poéítaée k siti. Tím nejoptimálnêjáím pro bëzné domácí uzivatele je vyuzití obycejného telefonu, coá ováem -pfedpokládá zakoupení modemu, pokud ho nevlastníme. Na trhu v závislosti na technických parametrech,

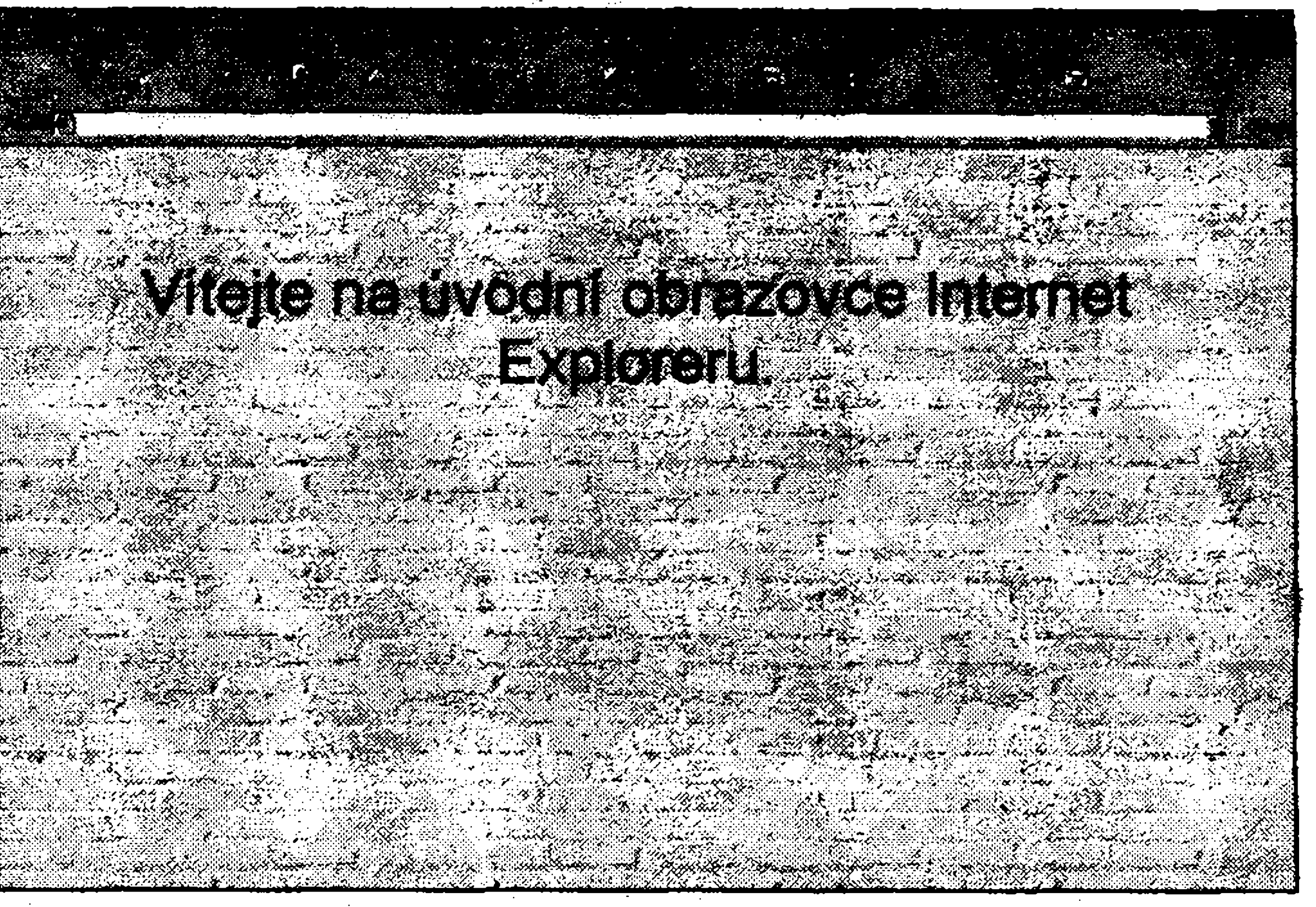

z intemetovskÿch datovÿch úlozièf nacítat jednotlivé webovské stránky a umožňuje jejich prohlízení. Nej**hw.** známéjéími a nej pouzívanèjáími prohlízeèi jsou Netscape Navigator a Microsoft Internet Explorer. Za prvni musite zaplatit, kdežto druhý je zdarma. Pfesto se dosud vice pouzívá Netscape, nejspíš patrně proto, že byl k dispozici dřív. Microsoft ov\$em získává rychlé pfevahu, nepochybné i svou dobfe promyslenou obchodní politikou. A protože Explorer je integrální součástí Windows 98, je možné očekávat, že i v oblasti prohliâeéû bude mit

A budoucnost? Nepochybné je urëitë to, 2e se bude posilovat ùloha **IIII III de la avisovat rychlost přenosu** informaci; cekání na spojení nebo naèteni strànky je leckdy zoufale pomalé, takze zde je obrovskÿ prostor

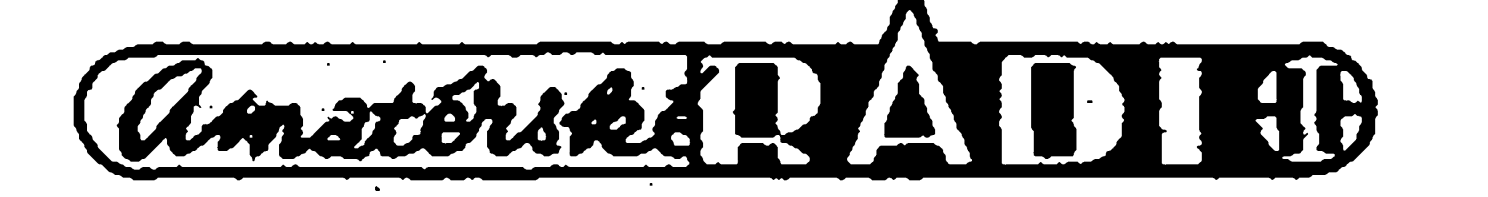

**ititi**

*Ukázka úvodníobrazovky Internet Explorem*

modem se vloží v podobě karty přímo do poëitaëe, takèe nezabírá misto na stole, ale je hûfe vyuzitelnÿ. Napf. v malé firmé, kde se pfedpokládá pfipojeni počítačů k telefonní síti, ale nízký počet dennich spojeni, postaci jeden snadno pfenosny a pfipojitelny extemi modem, kdežto pro domácnost bude vhodnější levnéjài interni, pokud ovéem rodinni příslušníci nemají vlastní počítač a touhu pokud mozno hojnè komunikovat se svëtem. Anebo nevlastnime-li navic přenosný počítač, s nímž často cestujeme. Daláím prvkem, kterÿ vÿraznë modemy diferencuje je dosazitelnà rychlost pfenosu dat. Pokud hodláte modem používat na běžné telefonní lince, pak nemá smysl kupovat modem s rychlostí vyšší než 33.6 kb/s (kbps). Vzhledem k pfenosovÿm rychlostem telefonai linky je i to zbyteënë vysokÿ vÿkon, nebof v komunikacíeh piati zasada, ze system pfenosu je tak rychlÿ, jak rychlÿ je nejpómalejáí prvek celého systému. Pokud míníte pofizovanÿ modem vyuzívat pouze ke spojení s poéitaëem vaäeho pfítele, jehoz modem pracuje s rychlostí 9600 b/s, postačí i vám modem s touto rychlostí. Při komunikad prostfednictvim vefejné telefonni sitë s rûznÿmi partnery (banky, Internet, firmy atd.) však dokáží vÿkonnèjài modemy provâdët nëkteré existuje mnozstvi modemû v cenách operace dïky komprimaci dat rychleji, od stovek korun po mnoho tisíců, takže vyšší počáteční investice se při častějším využívání může brzy vrátit.

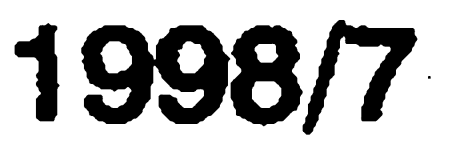

**14**

Dûlezité je ovëîit si, zda je modem homologovan (tj. schvâlenÿ) pro provoz v nasi telefonnísiti; pokud chcete kupovat modem v cizinë, mèli byste si to zjistit předem, protože homologovanÿ v Némecku nemusí bÿt homologován u nás (týká se to např. nëkterÿch bezáñúrovych telefonú). Nehomologované

> **nMOwai,** wnich iihkto Intergraph's corporate Wee server, require an internet connection Links requiring an internet connection are indicated

**SubmftfoOnline Web GeHerv-** (requires internet connection) - Any user can submit Imaginear designs to the *Online ■;* **Web Gallery.** The gallery allows users to share file information with other users. Users with unusual or unique files can  $\,$   $\,$ submit the files to the Online Web Gallery for all to see **Web Gallery.** The gallery allows users to share file information with other users. Users with unusual or unique files can in a security of the Online Web Gallery for all to see.<br>Submit the files to the Online Web Gallery

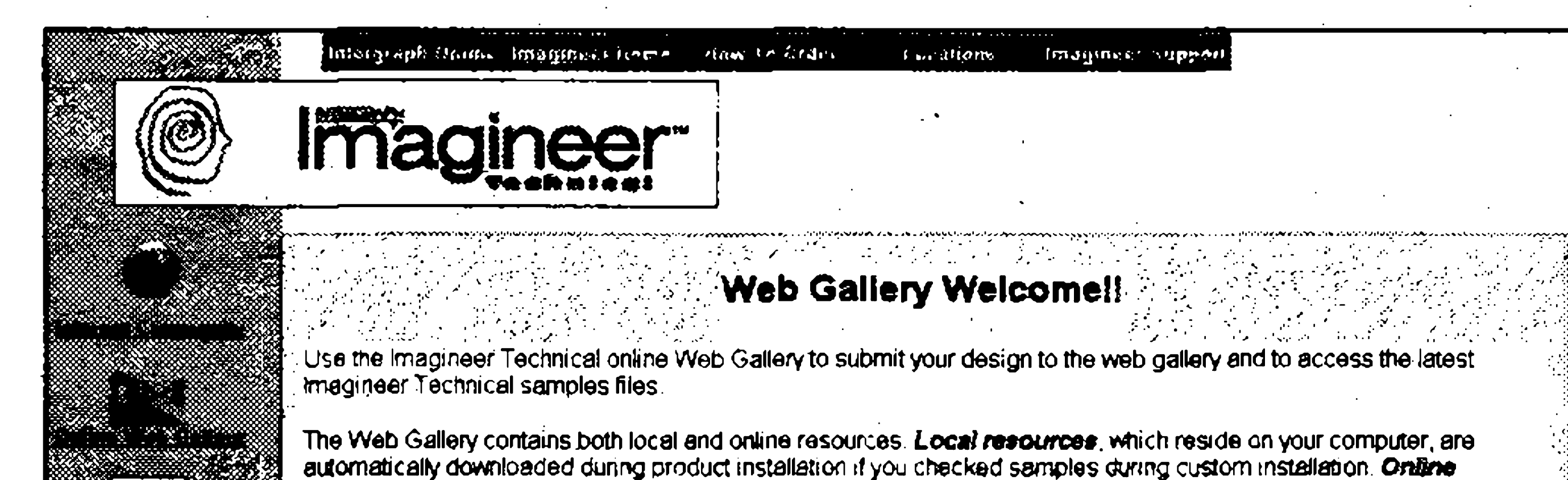

*Ukázka www stránky*

jde o poskytovatele připojení, neměli bychom se nízkou cenou připojení nechat zmást. Je nutné vsímat si pfedeváím toho, má-li provider (poskytovatel), jehoz sluzby chceme vyuáít, pfipojovací bod v misté, kde se budeme pfipojovat. Nebof za kazdÿ vstup na Internet musíme platit poplatek telefonního spojení. Jelikoz místní "hovomé" je vzdy levnéjsí, nez tariíy meziméstského spojení, uáetfíme mnohem vice pfi vyuzití sluzeb místního poskytovatele, než při vyuzívání vzdáleného, i kdyz je jeho sluzba levnéjsí. Za pfipojení k Internetu piatirne poskytovateli jeho sluzby, které nabízí, za jeho ceny, ale za pouzití telefonní linky platíme Telecomu podle jeho tariffi - a to se mûze hodné prodrazit, nebof pobÿvàni na Internetu nebyvá krátkodobou zálezitostí. Po kde v siti, v které zemi, éi na kterém kontinentu právé surfujeme, Telecomu piatirne pouze tarifspojení mezi námi a poskytovatelem. Obyvatelé mëst jsou obvykle ve vÿhodë, protoze tam vëtsinou nëjakÿ poskytovatel funguje, takže platí jen místní hovorné. Ostatním zatím zbývá naděje, že se nějaký provider brzy usídlí někde poblíž, anebo,

pfístroje jsou  $\circledR$ samozřejmě levnëjài a vzhledem k tomu, že většinu z nich lze bez problému pouzít, jsou i pomëmë popu-SER K lární. Nékterá K neschválení pfitom mají pfícinu v neshodnosti pfíslušných našich **RAN** norem s evròpskými, takže do budoucna lze očekávat sladění (tzv. harmonizaci), ale asi byste na to nemëli spoléhat. V pfipadë jakÿchkoli problémû s vyuzíváním telefonní linky, mûzete mit nepfíjemné potíze s Telecomem, jestlize jejich technik zjistí používání nehomologovaného přístroje. (Zarážející je ovsem to, ze i nektefí vcelku renomovaní prodejci vás budou přesvědčovat, že koupí jejich nehomologovaného pfístroje vûbec nic neriskujete.) Pokud jde o další parametry modemu, záleží už jen na tom, k čemu ještě chcete modem pouzívat. Existují faxmodemy, které v případě potřeby fungují jako béznÿ fax (ale je samozfejmë otázkou, jak dlouho ještě faxy přežijí v závratně rychle se mnozícím vyuzívání e-mailu), jsou modemy umožňující hlasovou komunikaci, takze pfi pocítacové hfe s kamarádem na dálku po telefonu můžete zároveň po téže připojení providerem je už lhostejné, telefonní lince rozmlouvat .A existuje jeátè jedna vëc, kterou by mël kazdÿ zájemce o modem vzít v úvahu: Máteli na svém počítači Windows 95, pak vám modem, jehož technické řešení podporuje technologii Plug and play, velmi usnadní instalaci, protože kromě nutnÿch mechanickÿch úkonú, tj. zasunutí karty do pfíslusného slotu

**\$**

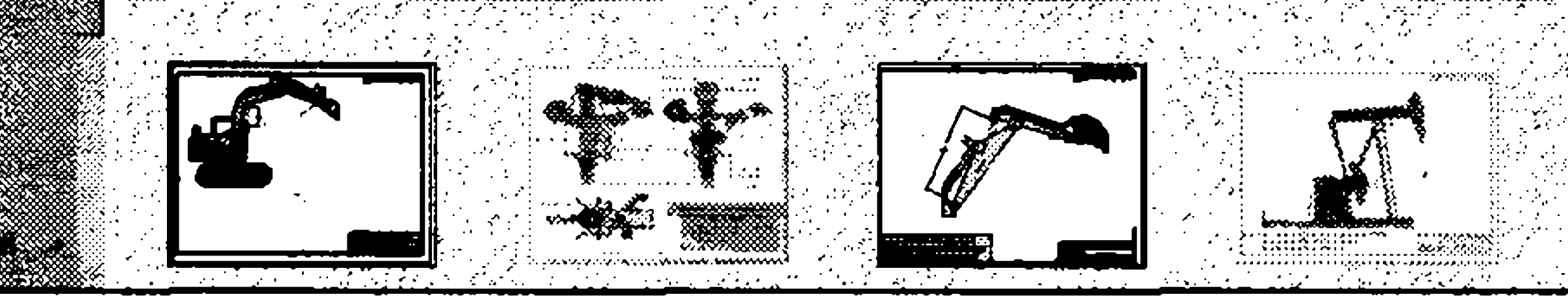

krokem je nalezení vhodného (a samozfejmë cenovë vÿhodného) poskytovatele pfipojení. Lze vybírat z dost áiroké nabídky. A nás uzivatele mûze těšit, že díky konkurenci jsou dnes ceny připojení pro většinu poměrně přijatelné. A az se privatizace a následná konkurence doéourá i na Telecom, mohou bÿt toulky Internetem ještě levnější. Pokud

Důležitým faktorem výchozího rozhodování pfi volbé providera, ktery bychom mèli brát v úvahu, je

(v pfipadë interního modemu) a propojení kabely, vsechno ostami udëlaji Windows za vás. Tedy, popravdë řečeno, ve většině případů, neboť nëkdy to "kiksne" a pak je lépe, ñemáte-li žádné zkušenosti, svěřit vše specializované firmé.

Modernem to ovsem jesté nezacíná, pouze končí technická příprava pfipojení k Internetu: Dalsím nutnÿm

coz je dobrá zvést pro váechny, ze se bude mozné k Internetu dostat i po energetické rozvodné siti, coz by mělo být levné. Experimenty, které jsou v tomto směru uskutečňovány, vypadají slibné.

samozfejmë rychlost, s jakou budeme pfipojováni k místúm, kde se nacházejí údaje, které chceme získat. Zálezí tedy na torn, jak rychlÿmi modemy disponuje provider. Ale i kdyz jsou velmi rychlé, je-li současně připojen větší počet koncovych uzivatelù, pak se beztak vyslednà rychlostspojení jednotlivych uzivatelù snizuje. Nezanedbatelnÿ je rovnëz zpûsob, druh a misto spojení providera do zahranici. Pro koncového uzivatele piati, ze cim rychlejáí je spojení na pozadované servery (to jsou technická zafízení pro ukládání obrovských objemů dat, tedy úložiště dat nebo databanky) v síti, tím lépe. Protože čím více dat projde danou linkou a čím méně zájemců ji právě využívá, tím dříve získáme požadované informace a tedy tím kratáí dobu pfispíváme do kapsy Telecomu. Před předplacením služeb providera si podrobnë zjistéte, je-li poskytování služeb nějak omezeno nebo podmíněno. Nékteré poskytovatelské spolecnosti nabízejí levnější připojení, avšak s tím, ze Internet mûèete vyuzívat pouze v urëitém ëasovém rozmezí - zpravidlá v noci. Pokud vám to nevadí nebo dokonce vyhovuje, pak souhlasíte, jelikož ušetříte. Jiné společnosti zase nabízejí nízké mësiëni poplatky, ale musite platit zvlááf za kazdou minutu spojení. I v tomto pfipadë zálezí na va&ch potfebách a pfedstavách a následné peëlivé kalkulaci, jestli to pro vás je nebo není vÿhodné. Uvazujete-li s minimální dobou (cca 3 až 4 hodiny mèsícnè), pak se to vyplatí. Pozornost je třeba věnovat také tomu, jak velkou e-mailovou schránku u providera ziskate. Opét piati èim vétáí, tím lépe; existují dokonce spoleénosti poskytující cenove velmi vyhodné pfipojení, ovsem s tím, ze budete pouzívat pouze e-mail a nebudete tedy browsit. V cené mèsièniho poplatku může být i určitý prostor na serverových discích spolecnosti k umísténí vasi vlastní prezentace. U vétsiny spolecnosti piati, ze to co není zahmuto v základní cené, lze dokoupit, ale takovy postup je vždy dražší, než souhrnné zakoupení väech sluzeb, které chceme mit s Intemetem k dispozici. Patmé nejlevnéjáí mezi poskytovateli u nás je společnost Video On Line největší evropský provider, který nabízí připojení už za necelých 6000,- Kè rocnë bez omezení doby pfipojení. V této cené je zahmuta jedna e-máilová adresa. Společnost disponuje 2 Mb/s rychlÿm spojením do New Yorku. Provider vás vybaví potfebnÿm softwarem, sdëli vám disio, jímz se

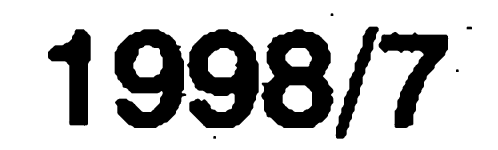

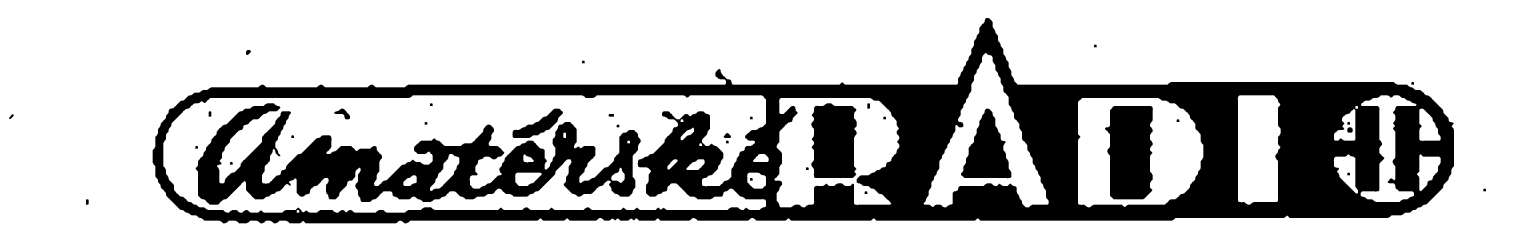

INTERNET 15

budete k Intemetu pfipojovat a v neposlední řadě také přístupové heslo.

Pokud uéiníte kroky a úkony popsané vyáe, jste pfipraveni na první vstup do Internetu a s ním do svëta plného nejrozmanitějších informací. Vytvofili jste si podminky k tomu, abyste se v pohódlí svého domova dovidali o svëté, o událostech a o lidech mnohem víc, než dosud. Přímo, nezkreslenë. Najdete-li ováem na Internetu to správné místo.

#### **Technical Specifications**

**-**

#### **Ambassador 1800ISZ**

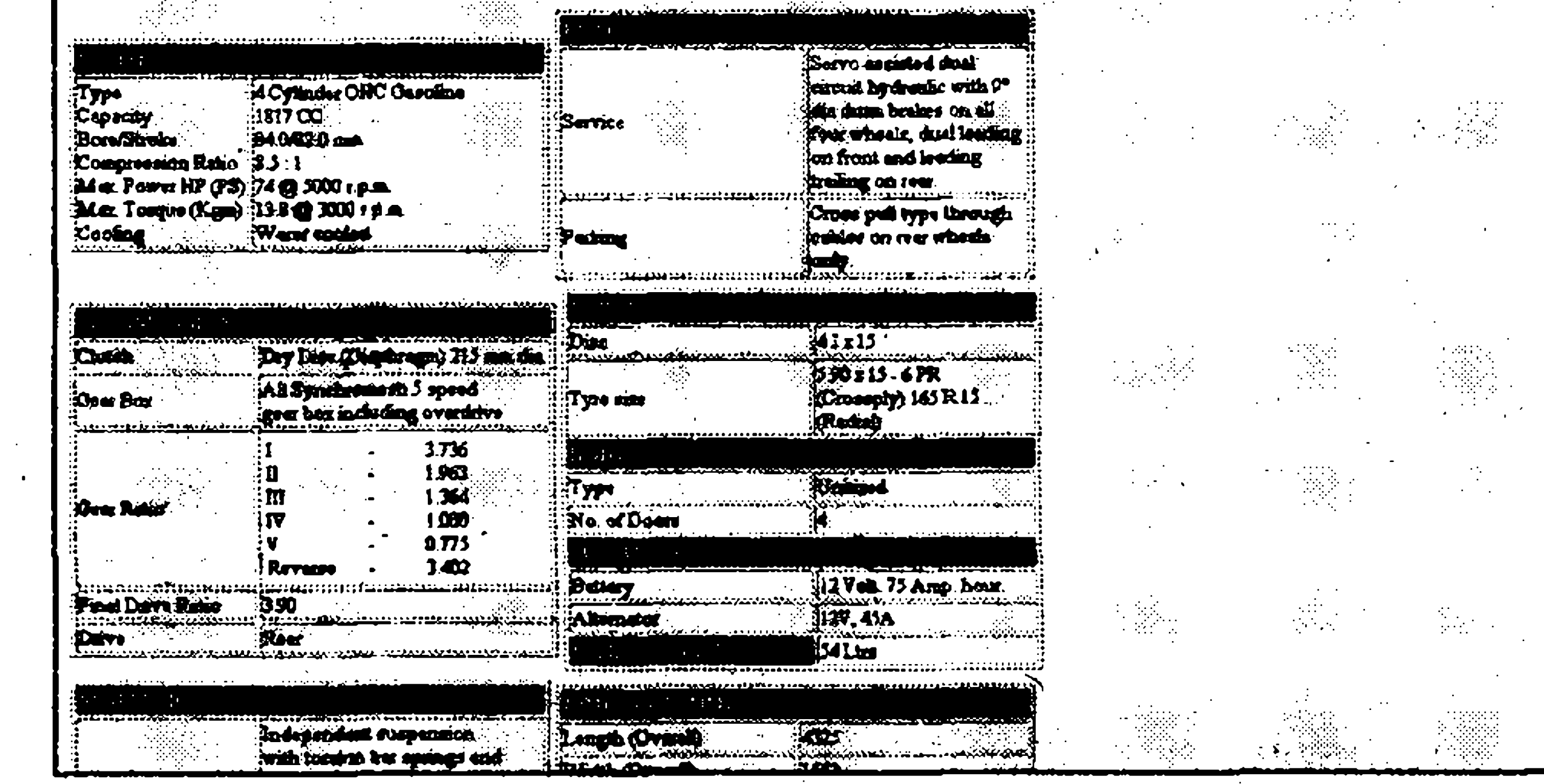

kliëové slovo vyskytuje. Staci na zvolenou adresu kliknout a za několik okamžiků, jejichž počet závisí na všem tom, o čem pozadovanou stránku. Samozfejmë vyhledávací služby toho umí mnohem více; je např. možné používat logické operátory a vytváfet tak i dotazy kombinované. Vyplývá z toho, že pfed vstupem na Internet, víme-li, co tam chceme nalézt, je vhodné precizné formulovat dotaz, abychom se v siti nepohybovali jako v bludiáti, kde z každého rozcestí vedou stovky až tisíce možností, kudy k cíli. Nejznámêjáí vyhledávaêe (pouzívá následujících adresách:

*Na Intemetu naleznete / velmi podrobné a spécificité údaje*

#### **Jsme v siti**

Nyní už tedy můžeme zaklepat na

[www.kompas.seznam.cz](http://www.kompas.seznam.cz) - další český vyhledâvaë; je mladsi a také podstatně lepší než [www.seznam.cz](http://www.seznam.cz), ale jeho pozici zatim neohrozuje. Existuje samozřejmě množství dalších vyhledávačů; volba je záležitost znaënë subjektivní, nahodilà a posléze otâzkou osobni obliby a zvyku.

hledání, kterou si mohou dovolit *■" f* snad pouze ti, za které piati nëkdo jinÿ). Jinou mozností je sbirat od znâmÿch ä <sup>z</sup> tisku zajimayéadresy <sup>a</sup> pak je pfimo zadávat v adresovém fàdku prohlizece. Ale s tím obvykle také něvystačíme. Třetí možností jsou vyhledávací služby. Jelikož vyhledávače pracují zpravidla zdarma, je to patrně nejlepší cesta k nalezení potfebnÿch informaci. Musite se pouze smířit s tím, že na vás bude odevšad vykukovat všudypřítomnà reklama,

ale na tu už jsme

beztak zvykli

odjinud. Strânka

vyhledávací služ-

by je tim nej-

lepáím odrazo-

vým můstkem

**&**

do svëta infor-

mací, neboť fun-

guje podobnè

jako rejstfik

v knihovnë. Po

zadání klicové-

ho slova se na

obrazovce objevi

seznam adres, na

nichž se zadané

podobnostsjakou stránka odpovídá svým obsahem požadavku, který byl zadán.

[www.lycos.com](http://www.lycos.com): vcelku vÿkonnÿ a spolehlivÿ vyhledâvac.

*Vÿse uvedené vyhledâvace vyzaduji znalost anglictiny*

[www.seznam.cz](http://www.seznam.cz) - první český - a dosud stále dobrý.

www.altavista.digital.com - dnes patrně špička mezi službami. Má ovšem ponëkud komplikovanejáí ovládání, takže je oblíben spíše mezi zku-Senèjâími harcovníky. www.yahoo.com - velmi populární a velmi snadno ovladatelný program, dobrá vyhledávací služba. Tuto adresu Ize doporuëit zaëâteënikûm. www.hotbot.com - méně známý vyhledávač disponující však velmi rozsáhlou databází (bohuzel, stává se, že vyhledané stránky již neexistují). Výhodou je, že u vyhledanÿch adres se zobrazuje i pravdë-

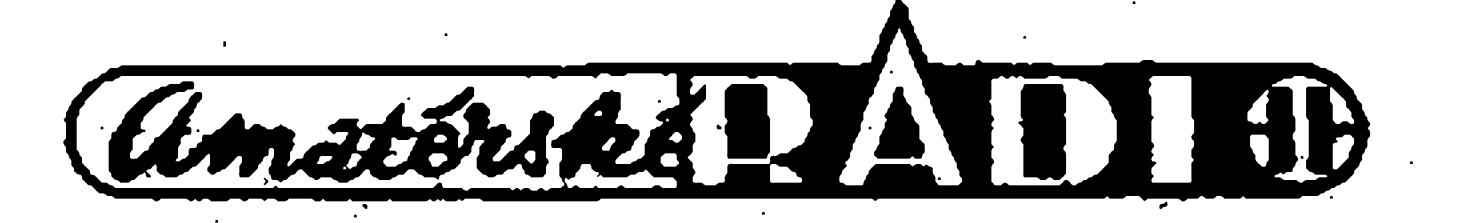

Zaplatite-li si připojení, stanete se zároveň majiteli adresy a "schránky" o velikosti cca 1-2 MB. Nicménë elektronická pošta není doménou pouze pfipojenÿch k Intemetu. Vlastní e-mailovou adresu si dnes mûze vytvofit kdokoli a dokonce zdarma. Chcete-li, pak tudy na to: Umite-li anglicky, pak vyhledejte strânky [www.hotmail.com](http://www.hotmail.com), umite-li jen ëesky, pak vyhledejte [www.post.cz](http://www.post.cz). Pro další postup už budete navigováni sděleními na obrazovce, takže za pár sekund budete mit vlastní schrânku. Vÿhodou tëchto bránu Internetu. **azlových abránu 1. stupie 1. stupie 1. stupie 1. stupie 1. stupie 1. stupie 1. stupie 1. stupie 1. stupie 1. stupie 1. stupie 1. stupie 1. stupie 1. stupie 1. stupie 1. stupie 1. stupie 1. stupie 1. stupi** po§tu si mûiete vybirat odkudkoli na světě a samozřejmě kdykoli. Nevýhodou takto zfizenÿch e-mailû je ponëkud menší spolehlivost. Ne všechny informace na Internetu je mozné ziskat zdarma. K tomuto poznatku každý uživatel dojde poměrně záhy. Pak stoji pied problémem, zda potřebnou informaci nelze získat jiným způsobem a zejména levněji. Někdy to možné je, jindy je Internet tou nejryehlejáí a tfeba právè proto i tou nejlevnëjài cestou. Chcete-li na Intemetu zvefejûovat své názory, své nápady, literámí, grafická, SW aj. díla, můžete to dělat anonymně. Ale tahle možnost by neměla být zneužívána. A pokud neminite bÿt anonymni, uvažujte s tím, že vámi sdělované informace mohou být zneužity jinými. Takže nesdělujte po Internetu tetičce, že jste ten milion obdrželi v pořádku, že ho máte v kuchyni ve džbánku a že je§të pfipojujete svou adresu, kdyby vám chtëla poslat dalsi penize a nemohla si na adresu vzpomnët, alepfiStich 14 dní ať nic neposílá, protože odjíždíte na dovolenou, ale mûze penize pfivézt a dát je k ostatním ve džbánku, klíč od bytu bude pod rohozkou.

Nelehkÿm problémem je zvolit vhodnou dobu pro surfování. Piedevším záleží na tom, kam se hodláte pfipojovat. Mûzete sice poëitat s tim, ie pokud budete pracovat v noci a v tuzemsku nebo jen v Evropë, nebudete se pohybovat v hustém provozu, takze vásto pfijde levnéji. Ale pokud se budete pfipojovat do Ameriky, můžete "vlítnout do špičky", která vás důkladně přibrzdí. Nalézt správný čas chce uvazování, jisté zkuãenosti a ze všeho nejvíc štěstí, neboť na Internetu se i termínem rozcestník) najdete na je den ode dne "hustëji". Po spuštění prohlížeče se zpravidla ocitneme na domovskéstrance naáeho providera. Většinu uživatelů sítě pochopitelnë zajimaji jiné informace. Poměrně záhy nejspíš zjistíte, že nalézt na siti to, co potfebujete, kdyz přesně nevíte, kde hledat, je dost obtížné. Je nëkolik zpûsobû, jak se v siti pohybovat. Z vëtàiny strânek, na které se pîipojite, vedou zkratky (links) na stránky jiné, takže stačí kliknout na zpravidla modře vyvedený text a nechat se pfekvapit, kam vás to zavede. Záhy ovšem zjistíte, že k seriozní práci se uvedenÿ postup rozhodnë nehodí (navíc je to dost drahá metoda **-**

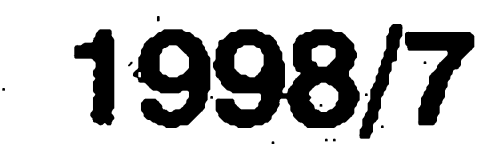

(dokonceni)

**S • • !**

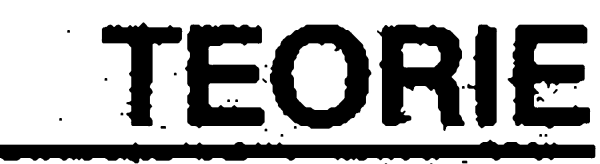

**4**

**16 IEORIE**<br> **EVropský pagingový systém ERMES**<br>
(dokončení)<br>
Doc. Ing. Václav Žalud<br>
V předchozích číslech AR byly přijímačí je fixně přidělen jediný v určitén státu rozděleno až mezi<br>
propsány obczné principy rádiového **Evropskÿ pagingovÿ systém ERMES y** pagingový<br>
<sup>(dokončení</sup>

Doc. Ing. Václav Zalud

V pfedchozích císlech AR byly popsány obecné principy rádiového pagingu a dále zde byla podrobnëji probrána základní koncepce evropského pagingového systému ERMES. V tomto závéreéném élánku si jiz uvedené poznatky doplníme o některé detaily týkající se především rádiového sektoru systému ERMES a pagingovych ûëastnickÿch pfijímaéú (pagerú). Struënou zmínkou o nëkterych aplikaciçh tohoto moderního prostfedku pro mobilní komunikaci potom bude celÿ seriál uzavfen.

## **Rádiovy sektor systému ERMES**

Zprávy zadávané pîistupovÿmi terminály se v systému ERMES dostávají slozitou cestou do základnovÿch stanic PBS a odtud jsou vysílány rádiovymi vysílaci tëchto stanic k pagingovÿm pfijimaëûm ûëastnikû systému. Vysílání se uskutečňuje v pásmu cca 169,4 až 169,8 MHz, v němž je umístěno celkem 16 ràdiovÿch kanâlû (nosnÿch vin) se vzájemnym kanâlovÿm odstupem 25 kHz. K pfenosu se pouzívá modulace 4FSK (4 PAM/FM), pfi které frekvence nosné vlny mûze zaujímat čtyři diskrétní hodnoty, z nichž každá odpovídá určité bitové dvojici tj. dibitu (ze čtyř možných, tedy 11, 01, 00 a 10). Pfenosová rychlost modulacního signálu je 6,25 kbit/s, coz je zhruba desetkrát více, nez byla rychlost dosahovaná u prvních digitálních pagingovych systémů. Přenos je v rádiovém sektoru zabezpečen ochranným kanálovým konvolucním kódováním; je pouéit kód (30/18), tedy kódové slovo o délce 30 bitu se skládá z 18 informacních bitü a 12 ochrannych bitü, coz umozñuje, aby v ném byly korigovány az dva chybné pfenesené bity. Pfi pfenosu vlastní zprávy je zde aplikována i metoda interleavingu tj. prokládání (s hloubkou 9 kódovych slov), zvysující imunitu vuéi shluküm chyb. Pódle pfenosového protokolu rádiového rozhranístandardu ERMES je vysílány datovy tok periodicky členěn na 16 časových rámců (batches). Kazdému pagingovému

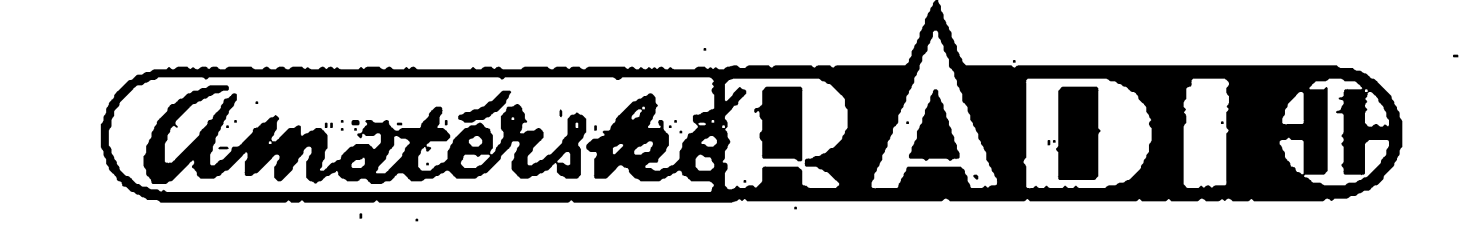

pfijimaëi je fixnë pfidëlen jedinÿ z nich a jediné na nëm mûze bÿt tentó pfijimaë adresován, tj. pouze v tomto ràmci mûze pfijímat svûj *indwiduální radiovy idenùfikacni kód RIC (Radio Identification Code).* Naproti tomu píenos vlastní zprávy se potom mûze realizovat na libovolném z tëchto rámcü. Identifikacní kód RIO kazdého pagingového pfijímace je trvale ulozen jednak v jeho pamëti, jednak v databázi centrální pagingové jednotky PNC. Skládá se z 35 bitü, z nichž prvních 13 obsahuje kódy regionální zóny, země a příslušného operátora (provozovateie systému), u nëhoz je danÿ úcastník pfihlásen. Dalsích 18 bitü obsahuje *indwiduální pocátecní adresu IA (Initial Address)* kazdého konkrétního pagingového pfijímace. Zbyvající 4 bity urëuji císlo datového rámce, v nèmz danÿ pfijimaë mûze pfijímat svou adresu RIO; ( omezení pfíjmu této adresy na jedinÿ fixnë stanovenÿ rámec je mj. jedním z několika speciálních opatření, které velice ûëinnë napomáhají šetřit energii napájecích zdrojů pagerů). Jak jiz bylo uvedeno, v systému ERMES je k dispozici celkem 16 radiovÿch kanâlû (nosnÿch vln), se vzàjemnÿm kanálovym odstupem 25 kHz.Je zde tedy vyuzita frekvenëni separace účastnických kanálů, jako jeden ze zpûsobû usnadñujících selektivni volbu ûëastnikû, nerusenou jejich vzàjemnÿmi interferencemi. Vzhledem k mimořádně velkému poctu ûëastnikû systému (v Evropë v budoucnu fàdu desitek miliônû) je ovsem nutné pouzit jestë dalsi metody umozñující dosáhnout potfebnÿ selektivní provoz. Je to především princip ëasovë sekvenëniho prenosu, pfi nëmz vysilaëe vzàjemnë si blizkÿch zàkladnovÿch stanic, pracujici na stejnÿch frekvencich, nikdy nevysflaji současně. Konečně se zde uplatňuje i simulkastovÿ píenos, kdy vysilaëe zàkladnovÿch stanic vysilaji 'sice na stejných frekvencích a nepřetržitě tytéz informace, avsak jejich vzàjemné ruseni v pagingovÿch pfijimaëich je odstraněno přesnou časovou synchronizací kompletního systému. Uvedenÿch 16 ràdiovÿch kanâlû mûze bÿt

v urëitém státu rozdëleno az mezi 8 operátorů, z nichž každý je schopen realizovat pagingovÿ provoz pfi vyuzití dvou kanâlû asi pro 4 milióny ûëastnikû; celkem tedy Ize v rámci jednoho státu zajistit pagingovÿ provoz az pro 8x4 = 32 miliónú účastníků. V menších státech však obvykle pracují napííklad jen 2 operâtofi, z niché kazdÿ má pfidëleny 2 až 3 kanály. Zmínéná provozní kapacita pagingového systému ERMES se mûéejevit fàdë ëtenâfû jako nezvykle vysokà, a to tim spi§e, ze je ji dosahováno v rádiovém pásmu s celkovou sifkou pouhÿch 400 kHz; (i kdyz se pfedpokládá, ze paging ERMES bude vyuzívat i pásma napfiklad v okoli 450 MHz, která vsak budou rovnéz úzká). Pro porovnání si pfipomeñme, ze napf. radiotelefonní systém GSM má v pásmu v okolí frekvence 900 MHz k dispozici  $2x25 = 50$  MHz. K pochopení této skutečnosti je však nutné si uvědomit, že pagingový systém ERMES je určen k jednosměrnému předávání sdělení (alespoň v počátečních fázích svého rozvoje), pfiéemé tato sdélení jsou v porovnání s béznymi radiotelefonními hovory relativné krátká a navíc se vétáinou nevyzaduje, aby byla pfenááena od volajiciho k volanému ihned. Zàkladnové stanice zajiàfuji pagingovy provoz pro velky pocet úcastníkü, zfejmé musí mít dostatecné velikou provozní vysílaci kapacitu. Tentó pozadavek si vynucuje pomérné velké vysílaci vykony jejich vysílacü, dosahující bézne hodnot 200 wattü nebo i více; (uvedená skutečnost v podstatě vyplývá ze základní relace rádiové komunikace, oznacované jako *Hartleyüv - Shannonüv zákon<sup>9</sup>* podle néhoz je dosazitelná pfenosová kapacita uréitého radiokomunikaéního systému pfímo úmérná dvojkovému logaritmu poměru signál/šum na přijímací straně a tedy roste se zvëtsujicim se vysflacim vÿkonem/. Maximální vzájemná vzdálenost sousedních základnových stanic potom z fady dûvodû, pfedevším s ohledem na simulkastový provoz, nesmí pfekroëit asi 30 km; **« ' h**

'

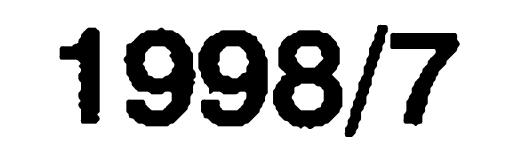

TEORIE

(v naáich pomèrech tedy bude pfipadat zhruba na jeden okres jedna zàkladnovà stanice). Diky tomu, ale i diky pomërnë nizkÿm pouzivanÿm rádiovým frekvencím v okolí 170 MHz, potom systém ERMES mûze zajisfovat spolehlivé pokrytí signálem i v lokalitách, kde jiné radiokomunikaéní systémy, pracující ve vyšších frekvencních pásmech, jiz nejsou schopné nálezité funkce. V této souvislosti si připomeňme, že pokud bude v budoucnu realizován obousměrný paging, vystačí vysilace mobilních pagingovych stanic s mnohem niÈSími vysílacími vykony (fádu jednotek wattü), nebof budou

(kód zóny a státu), jakož i indíviduální počáteční adresa daného přijímače, potom zcela spolehlivé zajisfují, aby zpráva byla doručena pouze adresátovi - resp. při skupinovém volání skupině adresátů - jimž je určena.

U panevropského systému ERMES se naproti tomu vyzaduje, aby pagingové pfijímac, af uz je vyroben kterymkoliv vyrobcem a urõen pro kteroukoliv evropskou zemi, byl sçhopen fádné funkce na libovolném z 16 moznych rádiovych kanálü. Za zcela samozřejmé se potom požaduje automatické přelaďování přijímače na nálezity kanál, a to bez jakéhokoliv zásahu obsluhy. Tento pozadavek je realizován tak, ze se pfijímaé automaticky přelaďuje (skanuje) v celém uvažovaném pásmu. Nalezne-li dostateënë silnÿ signal urëitého pagingového zàkladnového vysilaëe, zjistí si jeho analýzou kód RIC operátora, kterÿ tento vysilaë provozuje a porovnà ho s kodem "svého" operátora, jež má trvale uložen ve své paměti. Pokud se oba tyto kódy neshoduji, pokracuje pfijimaë v pfelaďování a to až do okamžiku, kdy najde signál svého operâtora. Na ten potom zústává naladën a mûze přijímat jemu určená sdělení. Popsaný procès skanování probíhá pfi kazdém zapnuti pfijimaëe, ale také napfíklad pfi ztrâtë probíhajícího spojení bëhem pohybu mobilniho pagingového přijímače apod. Další složky kódu RIC

pfenááet smërem k zàkladnovÿm stanicímpouze relativné krátké - a z hlediska informacní kapacity nenároéné - "pagingové odpovèdi" jediné mobilní stanice.

#### **Mobilni pfijimaëe systému ERMES**

V jednom z minulych cisei ARbyla popsána typická technická koncepce . pagingového pfijímaée, vhodného pro starší "národní" pagingové systémy jako je napfíklad Cityruf apod. Tyto systémy měly většinou k dispozici jedinou rádiovou frekvenci, takze jejich pagingové pfijímaõe nebylo nutñé vübec pfeladovat.

#### **Aplikace pagingového systému ERMES**

V pfedchozích cástech tohoto seriálu již byly podrobněji zmíněny rúzné pfístupové terminály, pomocí nichz je mozné vstupovat do systému ERMES a pfedávat ùëastniçkÿm pfijimacûm prislùSné informace. Na tomto místě si tedy jen stručně pfipomenme, ze zde lze pfenáSet především tónová sdělení, numerické a alfanumerické zprâvy a je mozné také realizovat transparentni pfenos dat. Tyto rezimy, spolu s pomërnë vysokou pfenosovou rychlosti (6,25 kbit/s), potom dovolují vytvàîet řadu dalších aplikací, které jsou již značně vzdáleny původnímu určení pagingovych systémû. Pfitom je důležité, že tyto aplikace nejsou na pfíjímací stranë nikterak vázány na klasickou telefonní síf a Ize je tedy vyuzívat i v odlehlych, nebo tézko pfístupnych lokalitách apod. Bez nároku na úplnost si uvedme alespoñ nékteré z nich. Pro mnoho úcastníkü systému bude nepochybně velmi užitečné dálkové rádiové ovládání rüznych strojů, přístrojů či jiných mechanismů, af jiá v privátní sféfe (zapínání akumulacních kamen podle okamzité situace a nikoliv podle určitého fixního programu apod.), tak v profesionálních aplikacích (v prumyslu, stavebnictví, obchodu atd.). Jinou důležitou aplikací se stanou nejruznéjsí pagingové informaéní systémy, určené například pro předávání aktuálních informaci (o dopravní situaci, o počasí apod.) do lokalit, kde nejsou k dispozici jiné komunikacni kanály. Ty mohou byt vybaveny velkoplosnymi displeji a poskytovat tak informace i hromadnym skupinám osob. Do této kategorie je mozné zařadit i nejrůznější systémy určené pro účely reklamy. Bezpečnostní informační systémy napojené na pagingovou síf pfedstavují další užitečnou oblast využití tohoto moderního radiokomunikačního prostředku. Ty umožní napfíklad informovat neprítomného majitele o tom, že jeho byt byl postižen havárií, což může urychlit likvidaci představují jednou provždy pouze kritického stavu apod.

" Pagingové. pfijimaëe mohou bÿt zabudovány do pfenosnÿch pocitacû, ci jinych mobilnich elektronickych zařízení, což potom umožní přenos nejruznèjàich dat z jejich zdrojù do tèchto zafizeni, a to i bèhem nepritomnosti obsluhy mobilniho terminàlu. Jak ukazuji zahranicni zkuàenosti, velky zàjem je napfiklad o takovy zpùsob pfenosu informaci z finanční oblasti, ať již jde o přenos burzovnich zprav, nebo informaci o neustàle se mènicich cenàch nèkterych vyrobkù apod.

#### **Zaclenëni pagingového systé-**

**<sup>1</sup><sup>1</sup> u ERMES do svëta mobilni komunikace**

V praxi se často objevuje otázka, jaky je vzàjemnÿ pomër mezi mobilními radiotelefony a bezšňůrovými telefony na stranë jedne a pagingovymi systémy na stranë druhé. Pfi hledání odpovědi je nutné si uvědomit, že obě kategorie byly od samého pocàtku svého vÿvoje urëeny pro znaënè odlišné oblasti použití a že si tedy v podstatë nekonkuruji, nÿbrz naopak že se mohou vhodně doplňovat.

Za základní slabinu pagingu se obvykle považuje pouze jednosměrná komunikace, kterou mûze zajisfovat. Ta však právě ve většině aplikací, jež byly vÿse uvedeny, nemusi bÿt na závadu (nehledě nato, že se uvažuje i o zavedeni oboustranného pagingu). Uvedené omezeni je potom na druhé stranë vyvázeno fadou vÿhod, které ràdiovÿ paging svÿm uÈivatelûm prinásí. Pagingové pfijimace jsou velmi malé a lehké (realitou jsou jiz experimentální pfijimace ve velikosti odznaku do klopy). Jejich technické řešení i komunikační protokol byly zàmërnë koncipovány tak, aby mëly co nejnižší energetickou spotřebu; vlivem toho například přijímače pro systém ERMES mohou byt s jedinou nàplni akumulàtorù v provoznim stavu nèkolik stovek hodin. Diky vyspèlé monolitické technologii jsou tyto pfijimace velmi levné (v zahraniéi se pohybuje pofìzovaci cena v rozmezi cca 25 az 50 USD). Pro uzivatele potom mûze bÿt velmi zajímavá i otâzka provoznich poplatkû. U pagingovÿch systémû se často uplatňuje tarifování typu "všechno platí volající účastník" (CPP - Calling Party Pays). To je velice oblibene, nebof jedine vydaje pro držitele pagingového přijímače financní nàklady na porizeni pfijimaëe

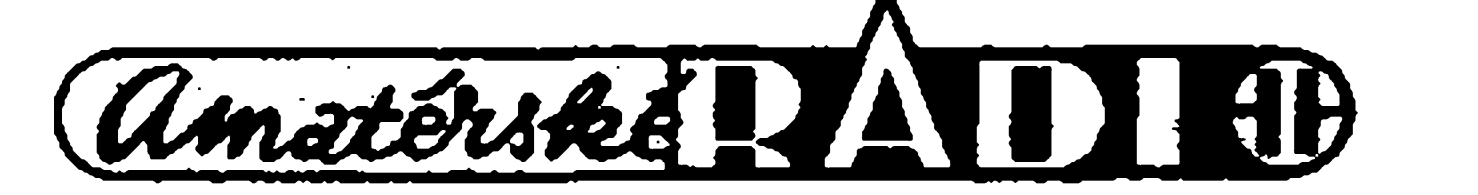

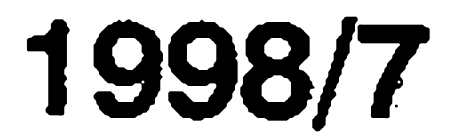

a na jeho uvedení do provozu, přičemž ním systémem pro jednosměrný<br>se leckdy nevyžaduje ani jeho regi- rádiový přenos informací, označostrace. Veškerý další provoz pagingového systému je dàle brazen pouze formou pfisluànÿch poplatku, které piati volajici provozovatelùm vefejnÿch telefonnich siti nebo jinÿch pfistupovych terminálõ. Tito provozovatelé ovšem musí uzavřít s operátory pagingovych systémù pfislusné dòhody, tak aby nálezitá cást zminènÿch

rádiový přenos informací, označovaným jako Systém T. Systém T, pochàzejici od firmy Ericsson, představuje jednotící podpůrný prostředek nejen pro paging ERMES, ale i pro pagingové systémy s kódovým standardem POCSAG, dále pro pagingové systémy RDS (s pfenosem pagingovych sdèleni v ràmci tzv. doplňkových informací v rozhlasovém

je ovšem možné v praxi různě kombinovat.

- vÿznamnÿm zpúsobem rozsifují paletu prostfedku pro pozemní mobilní komunikaci. Zkusenosti ze zahraniéí ukazují, ze ve vyspëlÿch zemích je ò tam dostupné varíanty znacny zájem. Nejvétáího rozáífení zatím doznaly ve vÿchodni Asii, kde v nékterych zemích jejich sluzeb využívá až 30% populace (včetně détí), oblíbené jsou i v sevemí Americe (cea 15% populace). V západní Evropé

#### přístupové terminály

SYSTEM

ERMES

POCSAG

**RDS** 

pagingové přijímače

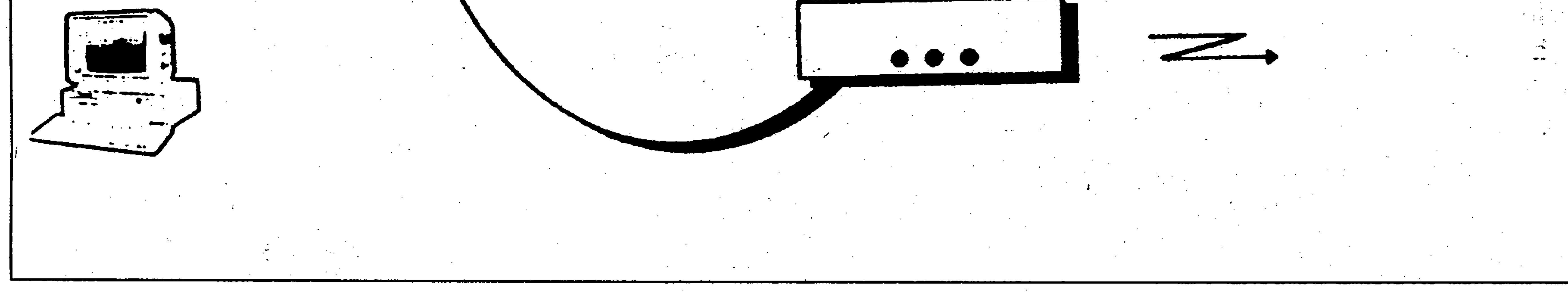

*Obr. 11ntegrace ruznÿch systému rádiovéhopagingu prostfednictvím Systému <sup>T</sup>*

poplatků přešla do rukou pagingových operátorů. Uvedený způsob je výhodný i v tom, že účastníky pagingu zbavuje v dalším provozu všech administrativních problémů. Druhou moznosti je metoda "placení se spoluúcastí volaného", nejméné rozšířená je potom asi třetí metoda -"všechno platí volaný". Tyto způsoby

vysílání VKV/FM), počítá se i s jeho propojenim se standardy APOC (Philips), FLEX (Motorola) a j. System T mä modulami Charakter, je značně flexibilní a může být využíván jak při vytváření lokálních pagingovÿch siti, tak siti s velkoploènÿm pokrytím. Jeho propojení se zmínènÿmi pagingovÿmi standardyukazuje obr. 1. Díky uvedené sluèitelnosti potom může ERMES ještě dále rozàifovat své provozní moznosti, zjednodušovat přístup do své vlastní infrastruktury i do jinÿch systémû, usnadñovat mezinárodní roaming atd. V souhrnu Ize konstatovat, ze pagingové rádiové systémy - a zejména celoevropskÿ systém ERMES

je počet uživatelů rádiového pagingu zatím nižší (cca 5 až 7% populace), avšak rychlostí rozvoje se řadí Evropa na pfedni mista ve svëtë. Pfitom je zajímavé, že podstatná část uživatelů služeb pagingu je současně i držiteli radiotelefonû resp. bezâùûrovÿch telefonů. Věřme tedy, že i u nás se tento moderní komunikační prostředek bude rychle rozšiřovat.

Literatura [1] Doporučení ETS (European Telecommunication Standard) 300 133, díl 1 až 7. ' [2] Persson, A.: System T - A Modular System for Wide Area Paging. Ericsson Review No. 3,1995.

Amatérika NATT HD

Systém ERMES je od poëàtku řešen tak, aby byl alespoň částečně slučitelný pokud možno s co největším poctem jinÿch veiejnÿch i nevefèjnÿch komunikačních systémů. Zajímavá je napríklad jeho kooperaçe s moder-

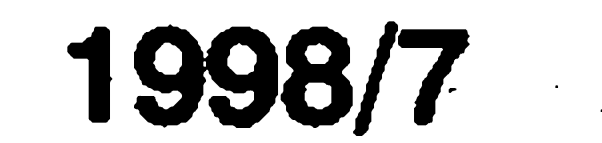

**Nástraha pro rybáfe**

Ing. Josef Ladman

Elektronika neminula ani rybáfe a umí jim v leccems znamenité pomoci. Pouzije-li rybáf elektronické hlídače záběru, může víc pozornosti vënovat okolí, nez svÿm prutûm. Pfi nocním lovu dobfe slouzí cíhátka s diodami LED a elektronika umí rybu pfi zàbëru i zaseknout.

Dosud pomërnë malo vyuzívané

jsou elektronické nástrahy. Zpravidla jde o vlácecí nástrahu v podobë malé • rybky, která je vybavena vnitfním zdrojem nepravidelnÿch zvukû, anebo do svého okolí vysílá svételné záblesky. Vzhledem k tomu, že voda elektronice nepfeje svou vodivostí a vytváfením koroze, musí bÿt zafízení v téle umëlé rybky dokonale utěsněno, včetně napájecího zdroje. Zahranicní firmy řeší tyto nároky prostředí umístěním elektroniky do plastových odlitků. Napájecí zdroj, baterie, je vkládána do komůrky se šroubovacím uzávěrem těsněným pryží. Uvážíme-li, že např. na údolní nádrži se nástraha může ponofit az do hloubky nékolika desítek metrò, jsou nároky na provedení opravdu dost vysoké.

Jako zdroj svétla jsou pouzívány

matického sepnutí je zřejmá – na nástrahu bychom stézí umístili vypínaé. Kromé toho automatické ovládání poskytuje mnohem vétáí pohodlí, nez pfípadné vyjímání baterií.

malé zárovky a superjasné LED diody. Vyhodou nástrah s umélym svétlem je, ze na rozdíl do tfpytek mohou byt s patřičným efektem použity i ve vět-§ích hloubkách, v zakalené vodé a samozřejmě i v noci. Nevýhodou jsou vyšší pořizovací náklady. To však vyvazuje skuteénost, ze je Ize pomërnë snadno zhotovit i amatérsky.

#### **Popis zapojeni**

Zapojeni "tfpytivé" nástrahy je na obr. 1. Můžeme zvolit variantu se dvëma LED svítícími diodami do bokü, anebo variantu s. jednou LED, která záfí dozadu, na nástrahu.

Oba obvody musí plnit jednu základní funkci: Vydávat po ponofení

pod hladinu pferuSované svétlo. A musí být samozřejmě co nejmenší. Funkce obou zminënÿch variant jsou viceménë shodné. tranzistor T3 pracuje jako spínac napájecího napëti pro astabilní klopnÿ obvod tvofenÿ zbÿvajicimi soucástkami. Tranzistor sepne pouze v pfipadë zatopení elektrod A a B vodou. Vÿhoda auto-

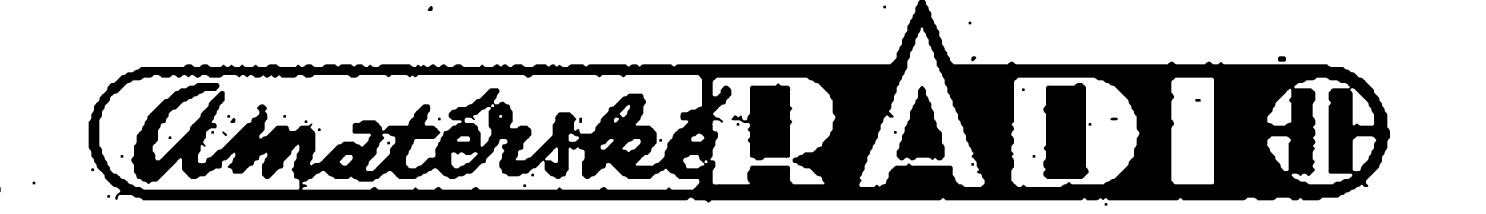

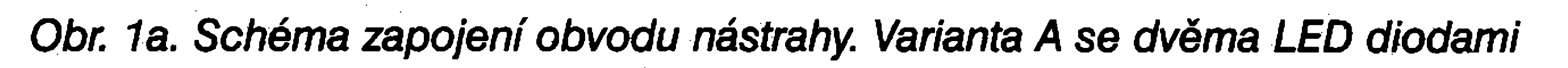

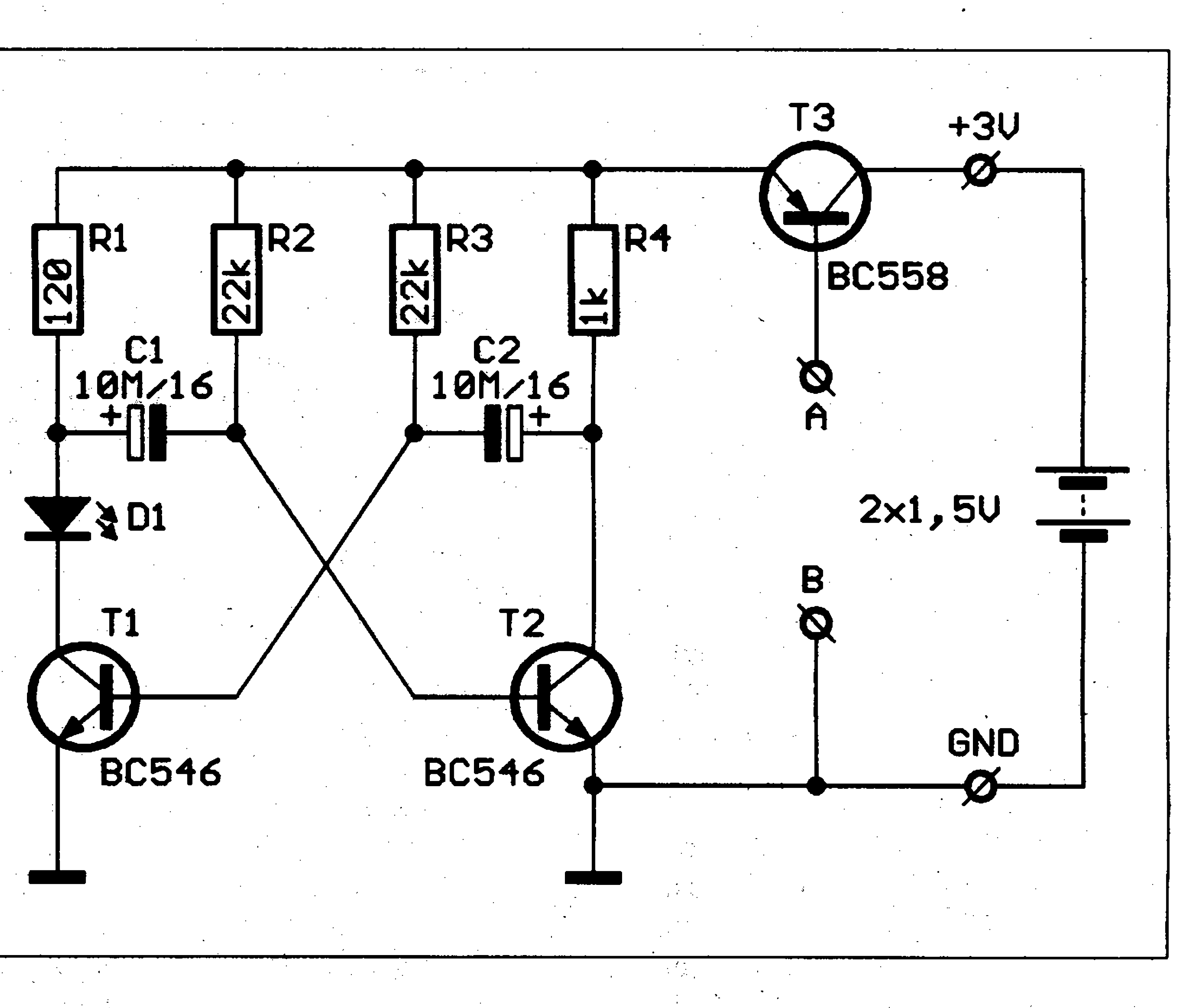

*Obr. 1b. Schéma zapojeni obvodu nástrahy. Variante B s jednou LED diodou*

V zafízení se pro napájení pouzívají

dvë knoflíkové baterie zapojené do série. Na místě D1 až D3 se využívají superjasné LED diody. Cím vyááí mají svitivost, tím lépe. Parametry

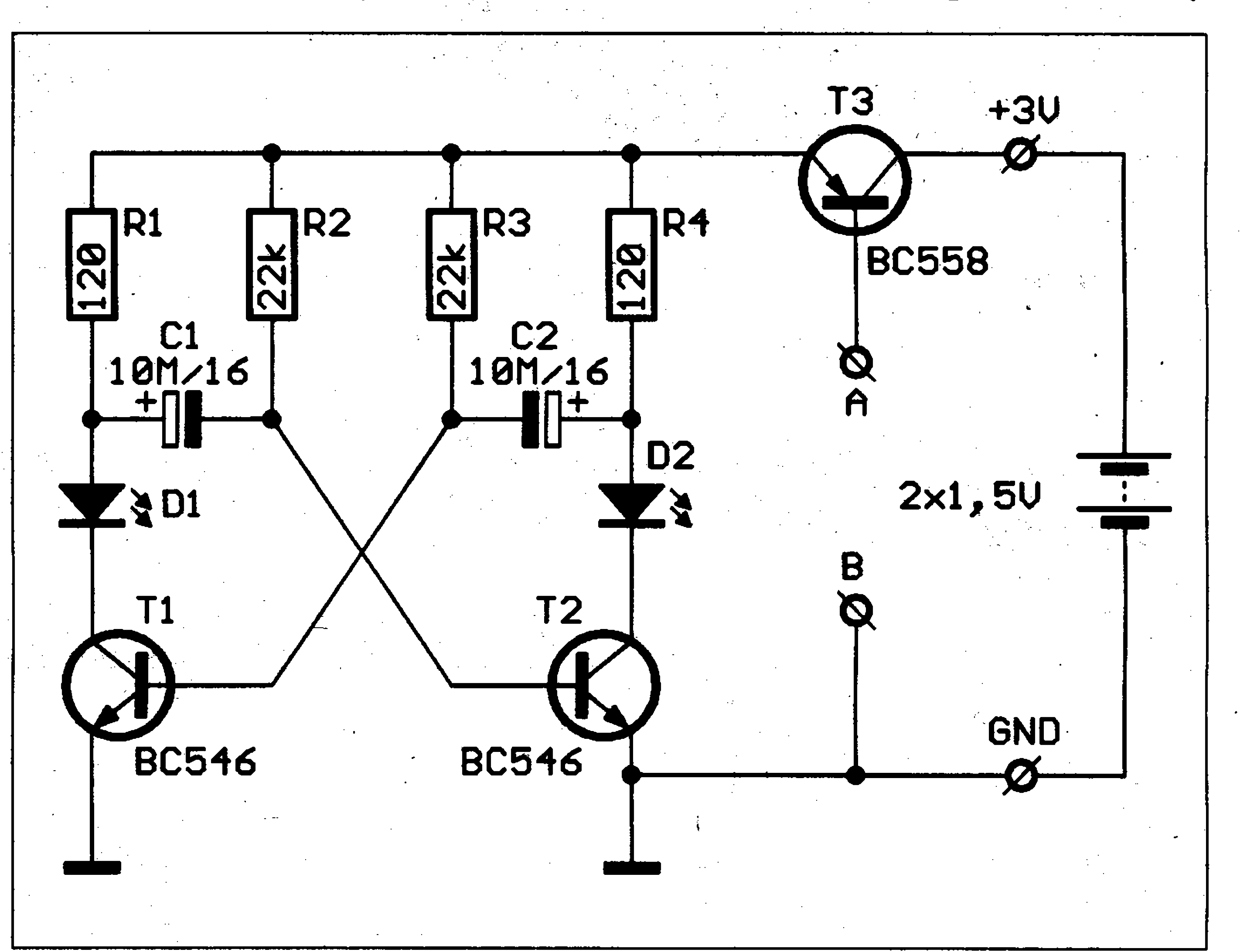

1998/7

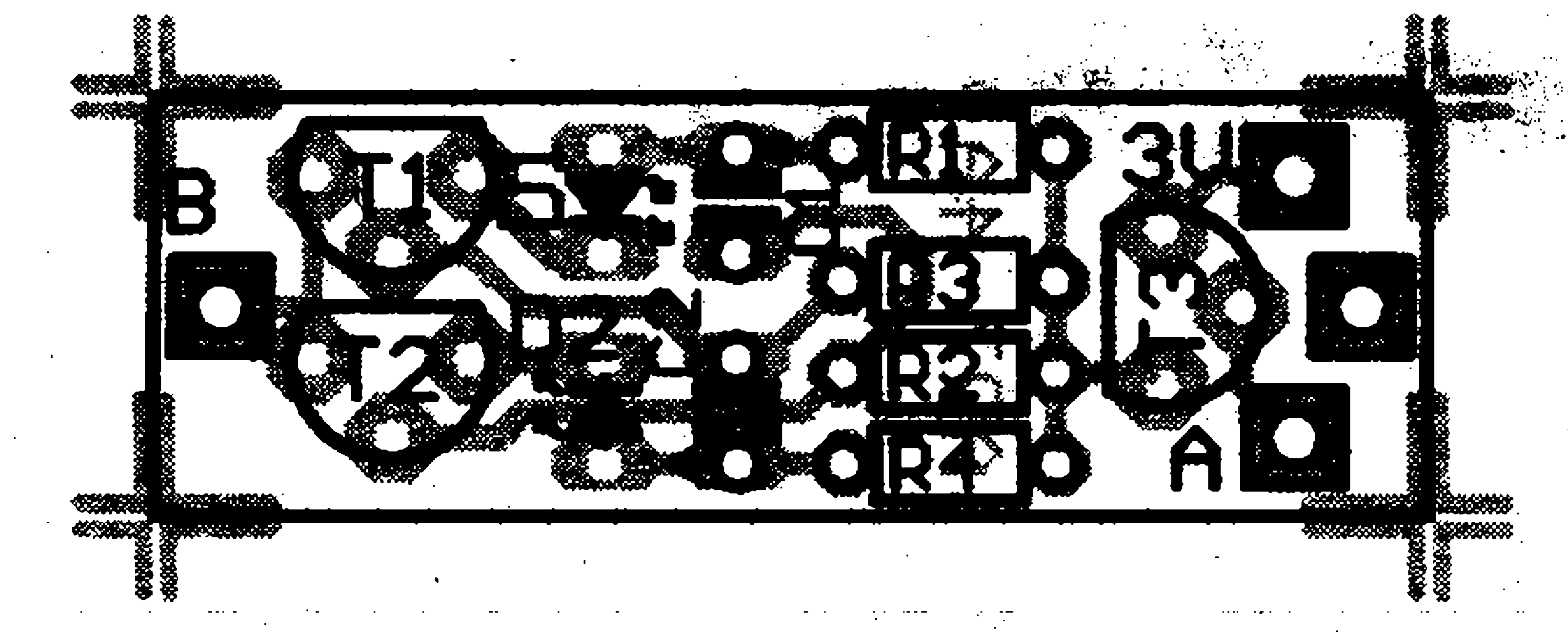

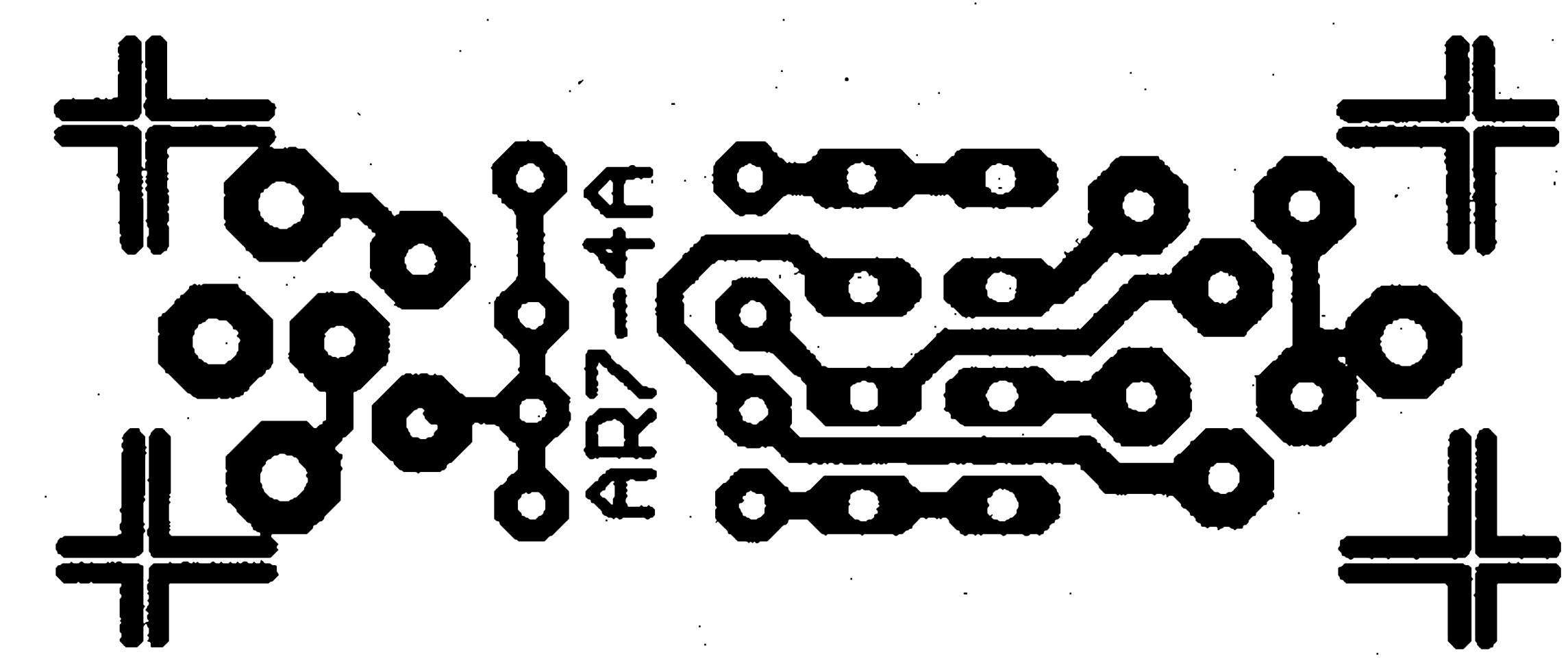

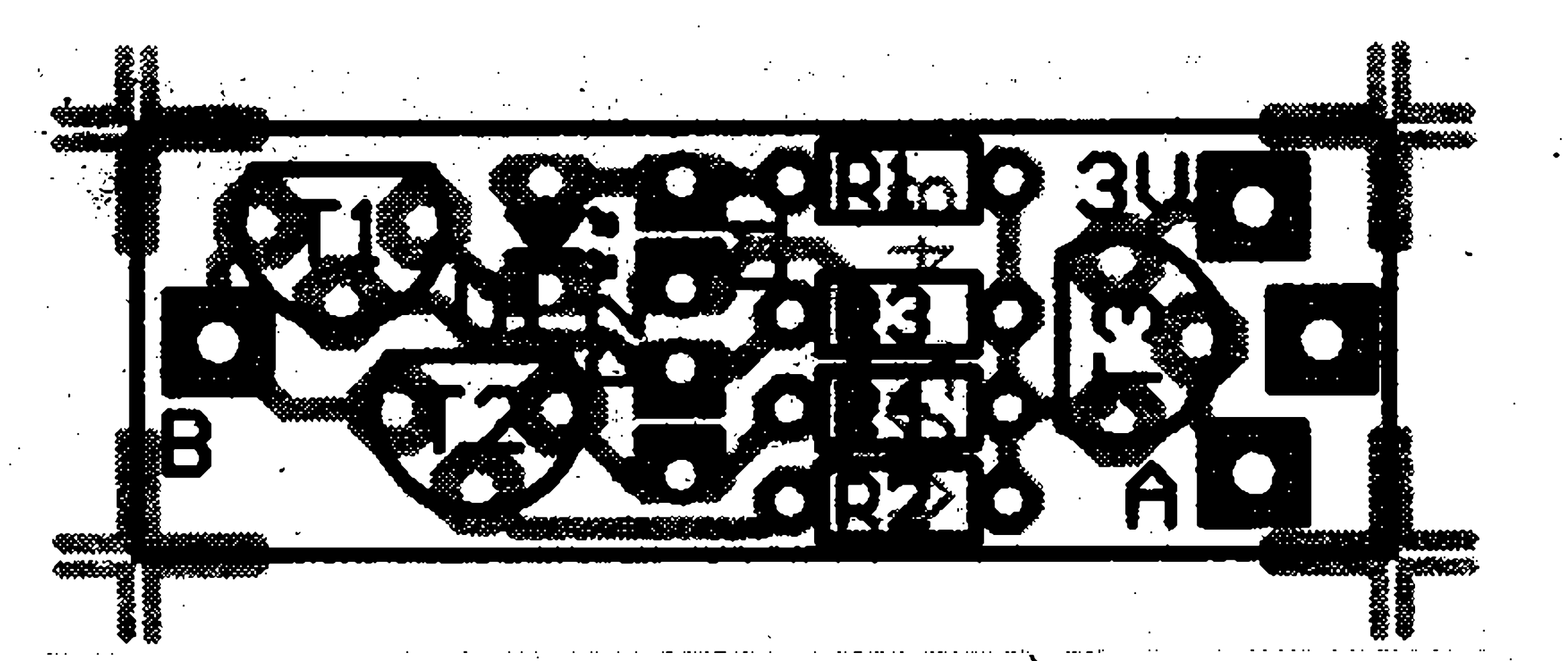

Obr. 2a. Rozložení součástek na desce spojů varianty A Cbr. 2c. Rozložení součástek na desce spojů varianty B

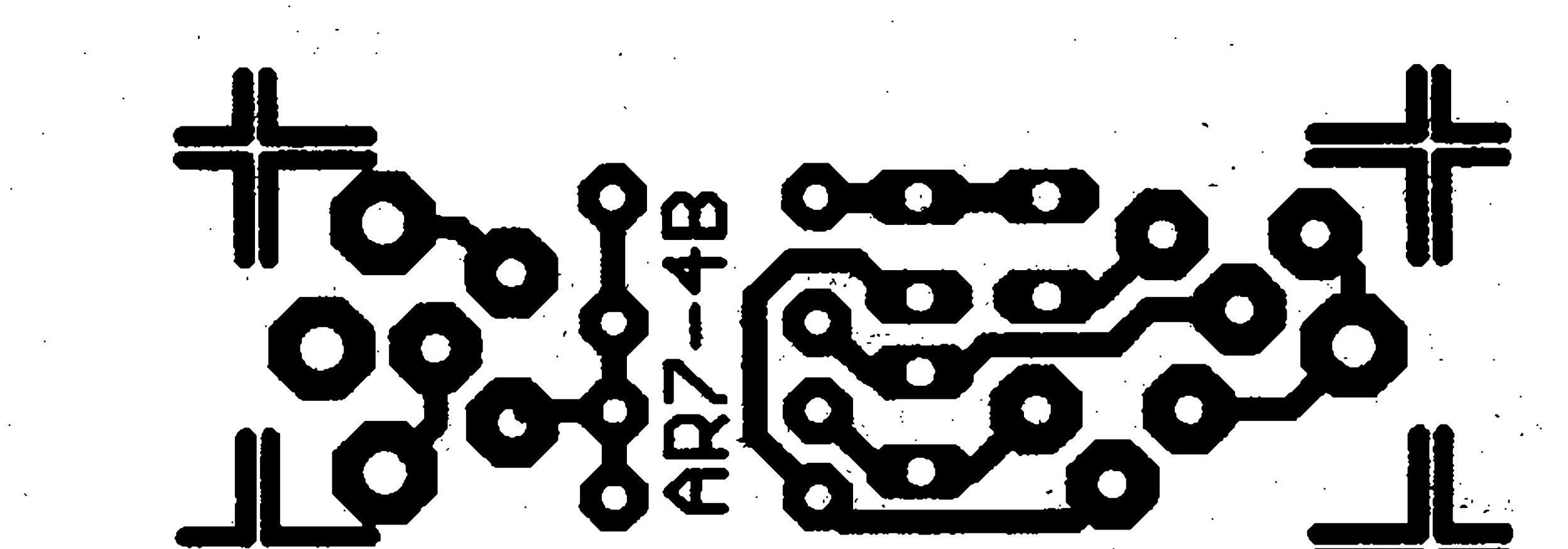

Obr. 2b. Deska s plošnými spoji varianty A (M 2:1) Obr. 2d. Deska s plošnými spoji varianty B (M 2:1)

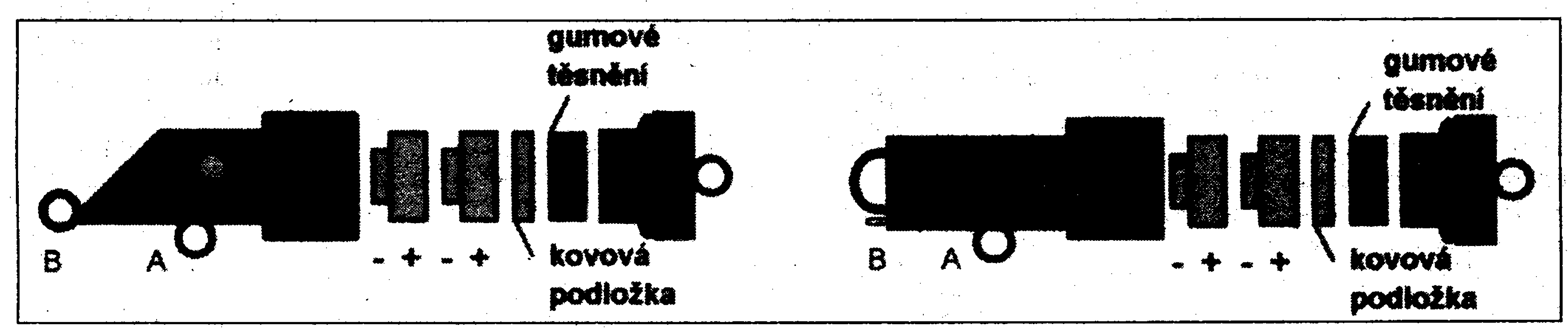

*Obr. 3. Konstrukcní uspofádání nástrah*

a nékolikrát je celé namoëime do polyuretanového laku, ktery spolehlivè zaplní váechny mezery, jimiz by mohla dovnitř pronikat voda.

Plošné spoje a rozmístění součástek pro obě varianty je na obr. 2.

součástek z obr. 1 platí pro červené LED; při použití žlutých nebo zelenÿch musíme zmënit hodnotu pfedfadnÿch rezistorú na 100 Q z duvodu vyááího úbytku napëti. Největším problémem je mechanické uspofádání konstrukce. Nástraha musí vydržet prudký švih při nahození, coz je mnoho "g" pfetíáení, tlak v hlubiné, prudké teplotní zmény a zápas se silnou rybou.

S novou nástrahou - Petrúv zdar!

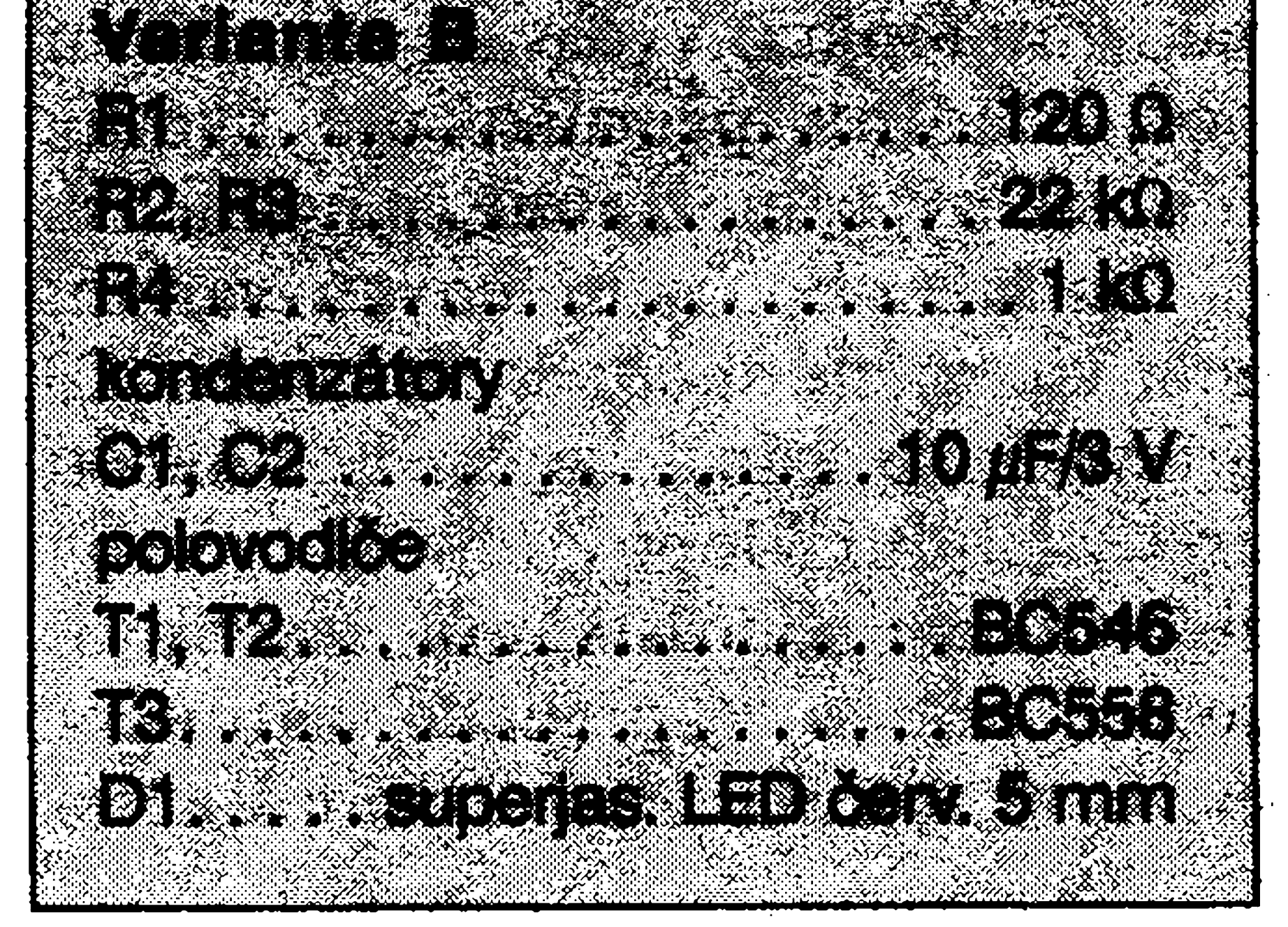

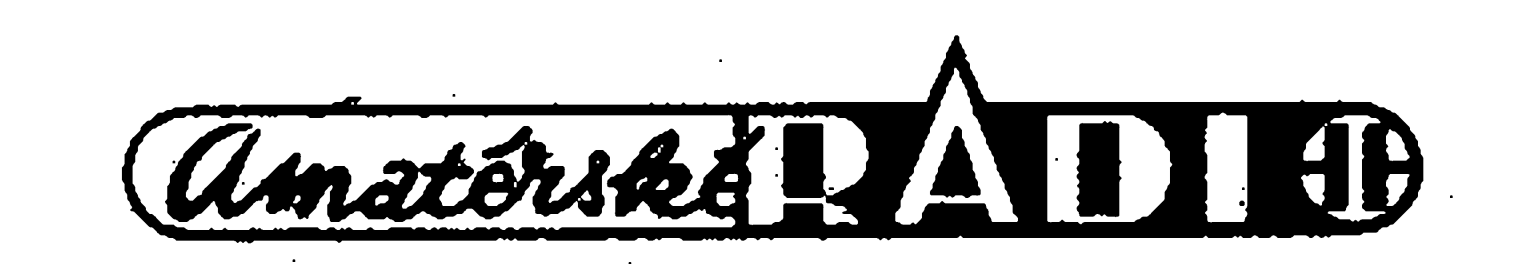

umistënÿ do vyvrtané dutiny tak, aby se druhá baterie při vložení dostala tësnè pod okraj kontaktu. Na tuto baterii nasadíme kovový kroužek prúchodky, za nëj snízené gumové tësnëni (které jsme obrousili asi na polovinu) koneënë matici prúchodky. Použijeme co nejmenší součástky, tranzistory přirazíme až k desce, kondenzátory ohneme do herizontalní polohy a po osazení pfiletujeme ploáné spoje k vÿvodûm bateriového pouzdra a zasadíme je do pfipravené plastové trubky o prûmëru 16 mm sefíznuté a vyvrtané podle obr. 3. Elektrody zabezpeêující spínání vyvedeme primo na závésy nástrahy (jedna pro vleëeni, druhá pro trojhák), LED diody zasadíme do zabroušených objímek. "oéi" nástrahy.

Konstrukční uspořádání obou variant je na obr. 3. Peuzdro pro dvë knoflíkové baterie je vyrobeno z plastové prúchodky velikosti GP9. Prúchodku rozároubujeme a vëtsi dii pfevrtáme na stojanové vrtacce na prumér 12 mm az tësnë pfed její ukončení. Velkou matici a velké Výsledným dojmem jsou blikající tësnëni prúchodky nepouzijeme. MenSí matici, která jinak utahuje gumové tësnëni kabelu píes kovovy krouzek, zaslepíme plastovou destiëkou. Totéz prevederne z druhé **a** nedovrtané strany vétsího dílu, ale prúchodky. Pfi vkládání bateriedbáme před lepením sekundovým lepidlem na dobré utažení průchodky, aby do zasadíme do plastové destiëky hlavu koželužského nýtu o průměru 8 mm, která vytvofí kontakt zápornému dílu baterie. Kladnÿ pól baterie je vyvedenÿ píes opërnÿ mëdënÿ pocínovany vedic libovolnÿm barevnÿm nátêrem

Po ukonëeni montáze zalijeme plošný spoj v trubici epoxidovým lepidlem. Totéž provedeme po umístění závěsu i s dutinou matice bateriového prostoru nevnikala voda. U varianty A jsou na nástraze dva trojháky, u varianty B pouze jeden. Po zalití epoxidem a dokonalém vytvrzení natfeme nástrahy

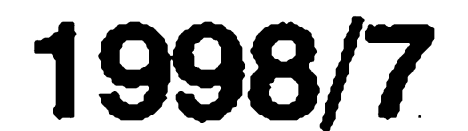

# **Zajímavé integrované obvody**

Pavel Meca

#### *3113-2R/3260-1*

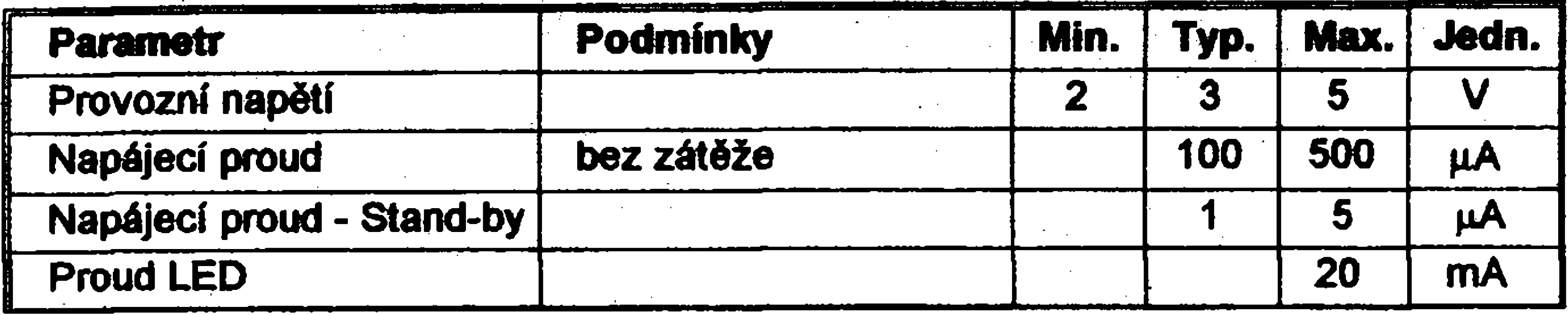

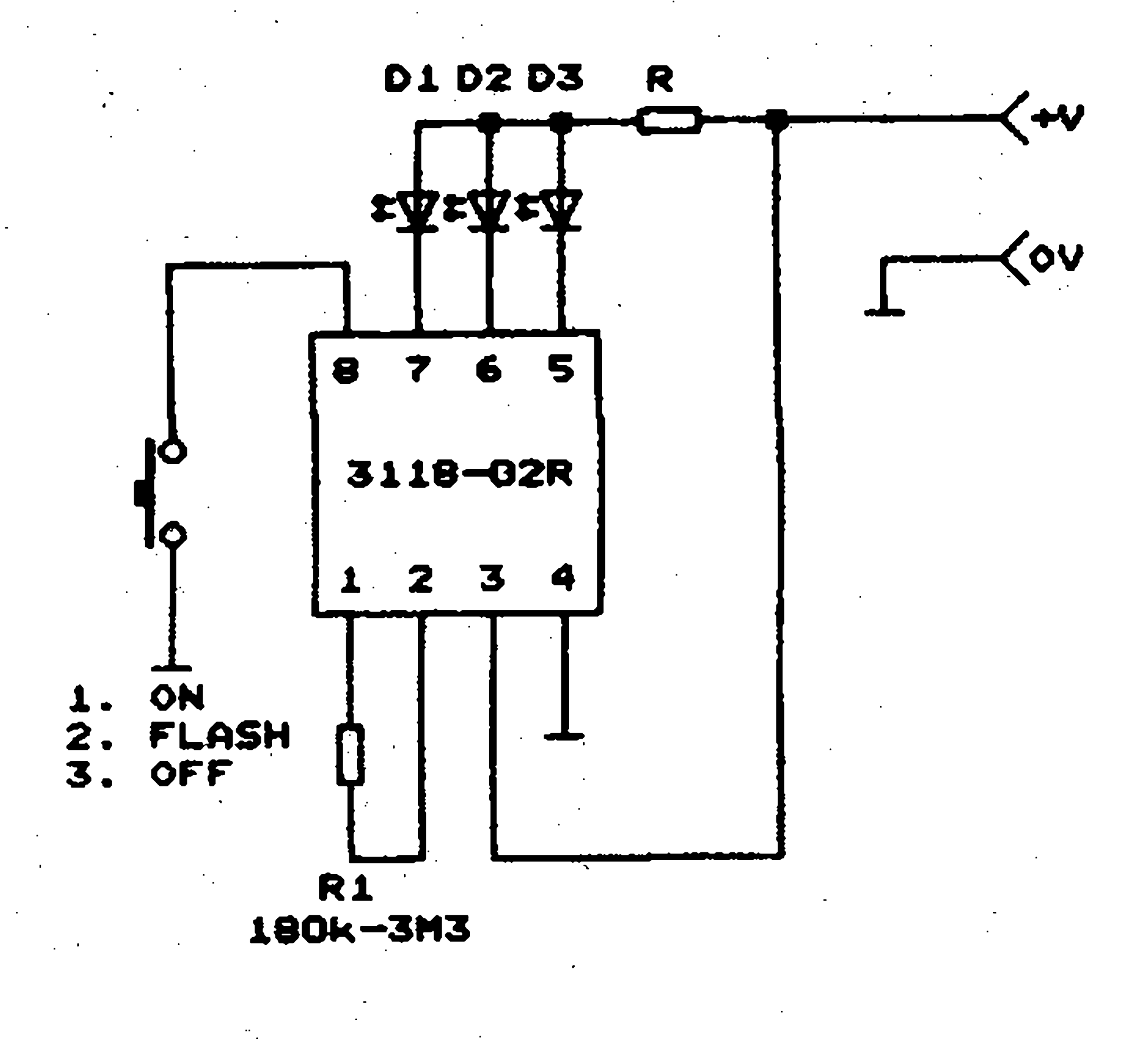

**Externí odpor uréuje rychlost blikání Po zapnutí diody LED blikají. Daláí stiskem diody LED zhasnou. V tabulce jsou základní technické údaje. Na obr!l je doporučené** 

**3118\*02**

**Budié tfí LED, které se spínají soucasné. Obvod je v pouzdfe DIL8. Tlaéítkem se sekvencné volí trvalÿ svit, blikání a vypnuto a opét dokola.**

**zapojení. Misto diod LED je mozno**

*Obr. 1. Doporuíené zapojení obvodu 3118-02R*

**LED bez éasového zatézování zapojit optoélen a Spinat síiové zárovky píes tyristor nebo triak. Obvod Ize pouzít i ve spojení s mikroprocesorem, kdy potfebujeme ovládání procesoru. Obvod reaguje rÿchle i na dva stisky za sebou, kdy je moÈno ze stavuvypnuto zapnout primo blikání, popî. ze stavu trvalého sviceni diody LED vypnout.**

**Zajímavý** obvod v pouzdře TO92-**4L. Po pfipojení napájení nebo po spuâténí tlaéítkem dioda LED bliká 32 krát a pak zhasne. Doba blikání je asi 20 vtefin. Po dobu blikání není mozno obvod znovu spustit. Na obr. 3 je zapojení pouzdra a zapojení obvodu.**

#### *3158-3*

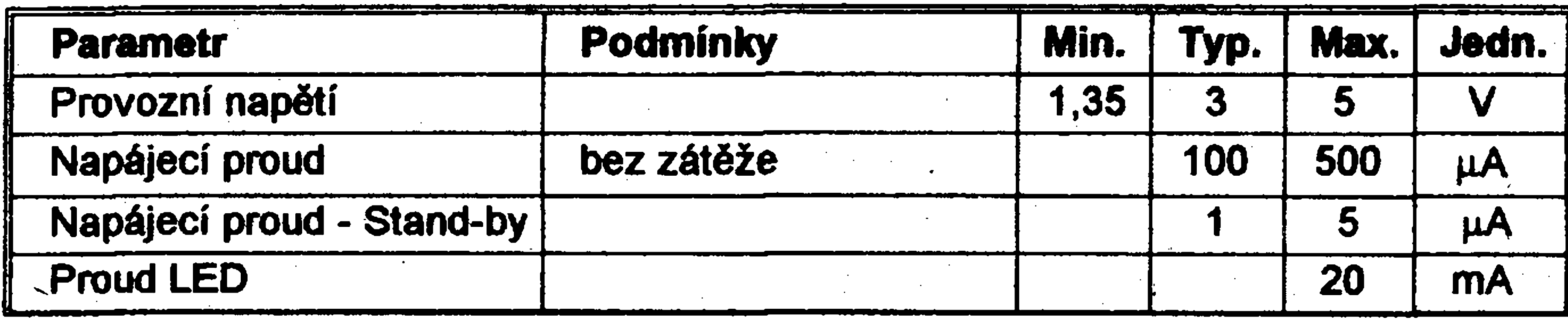

**3158-3**

«b

**Periódicky spínaé v pouzdfe TO92- 4L pro diodu LED. Má mofnost externího spouèténí a vestavény zdroj** **konstantního proudu. Tabulka ukazuje**

**základní technické údaje. Na obr.2 je** zapojení pouzdra a obvodu. Použití je **pro indikaéní úéely. Je moèno nahradit LED optoclenem.**

*Obr. 2. Doporuéené zapojení obvodu a vyvodõ pouzdra spínaêe LED 3158-3*

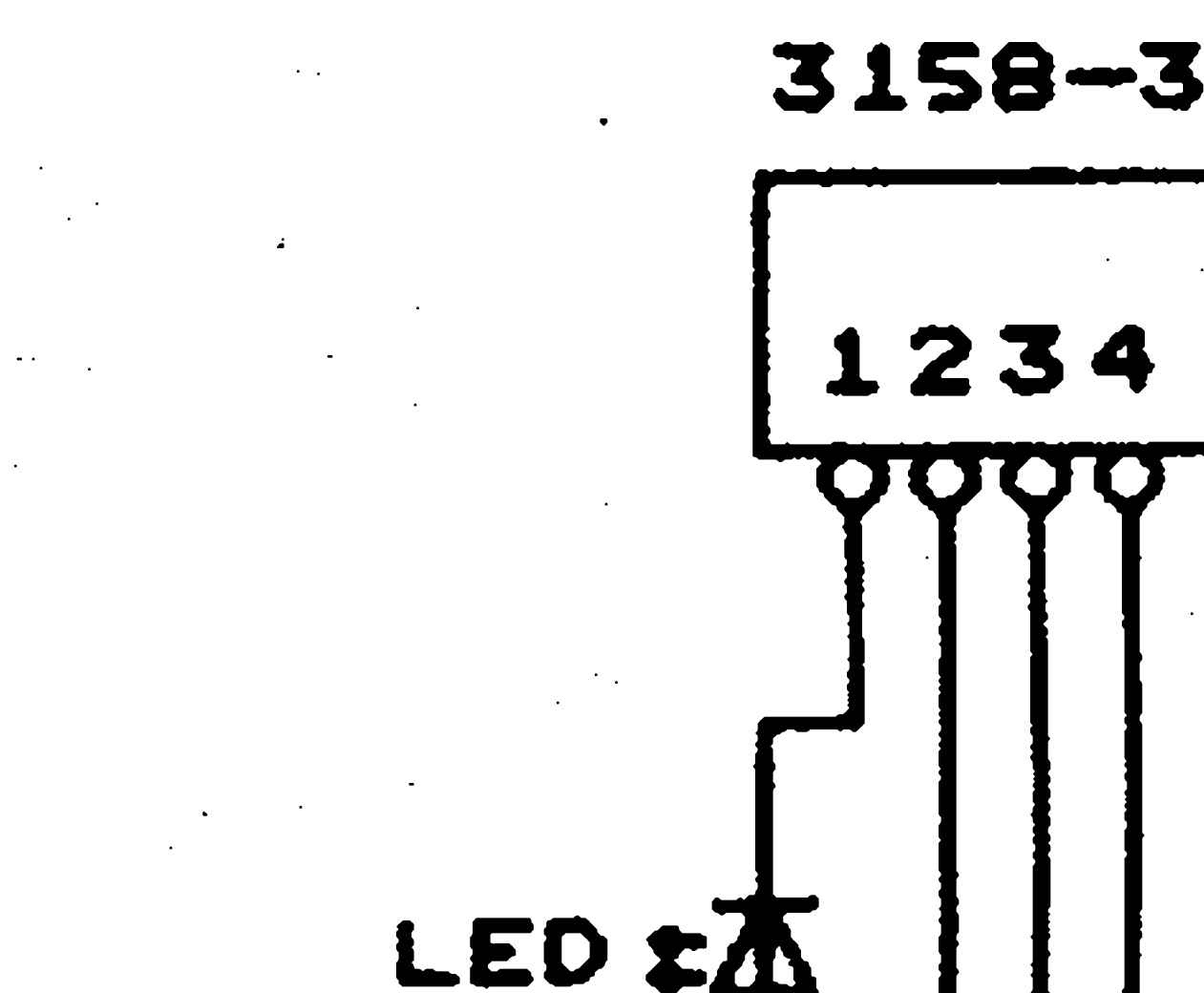

ON/OFF

**3260-1**

**Obvod Ize pouzít pro indikaéní úéely, kdy napf. po zapnutí pfístroje bliká LED (napf. i 1/2 dvoubarevné LED) a po skonéení blikání indikuje stav pfipravenosti tohoto pfístroje. Na obr.4 je zapojení s inverzní funkcí, kdy po ukonéení blikání dioda LED svítí trvale. Závér Popsané obvody dodává na trh firma MeTronix Plzen, tel: 019/72 67642.**

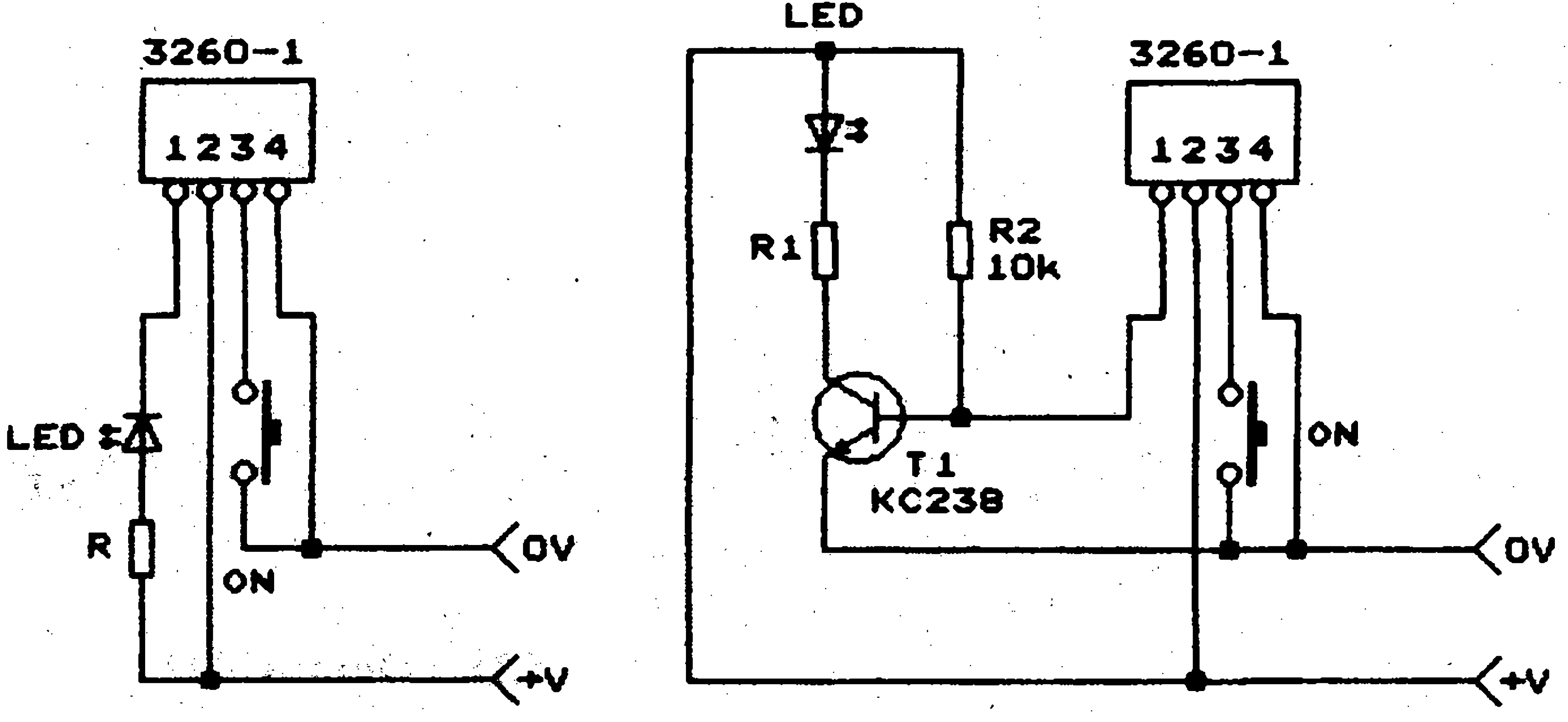

OV

![](_page_20_Picture_31.jpeg)

*Obr. 3 Obr. 4*

1998/7

## **Jednoduchÿ tester tyristorû a triakû**

**Jestlize tranzistory a diody müzeme pomèrnè snadno zmëfit pomocí multimetru, u tyristorû a triakû to jiz tak snadné není. Uvedené zapojení umozñuje otestovat triaky ve váech ctyfech kvadrantech a tyristory pfi kladném napájecíma spínacím napétí. Pfepínacem S2 nastavíme polaritu napájecího napétí a pfepínacem SI polaritu spinacího napétí. Proud fidici elektrodou je odpory R1 a R2 omezen na pribliáné 28 mA, coz by mélo vyhovovat pro vétSinu tyristorü i triakü. Pfídrzny proud je odporem R3 omezen asi na 125 mA. Nízkoprikonové LED LD1 a LD2 indikují, v kterém kvadrantu tyristor nebo triak vede. Testování spustíme tlacítkem S3 a ukonéíme tlacítkem S4, které testovany prvek zkratuje a tím rozepne. Na svorkovnici KI pfipojíme nejlépe kousky ruznobarevnych kablíkü s krokosvorkami (nebo tzv. IC klipy). Zménou hodnot odporü R1 az R3 müzeme zapojení pfizpüsobit i pro tyristory a triaky s jinymi spínacími a pfídrznymi proudy. Musíme ale dát pozor na povolenou vykonovou ztrátu pouzitych odporü.**

22

![](_page_21_Figure_3.jpeg)

**Elektor 7-8/98, str. 71** *Obr. 1. Schéma zapojeníjednoduçhého testera tyristorû a triakû*

## **Vyzvání opravdu vsude**

**> '**

**;**

**Spolecnost Iridium (USA) dokonéila satelitní telefonní síf sestávající z 66 druzic a umoznující radiotelefonní a pagingové spojení po celém svëtë. V místech, kde druzicovy signál nebude mozné pfijímat, napf. uvnitf budov, lze vyuzít ke spojení sluzeb místních provozovatelú sité GSM. Bude ji mozné vyüzívat i pro pfenosy faxú, dokonce i pro píenos**

> nostech s Pentiem, u kterého se sice **velmi sporadicky,- ale pfece jen vyskytla vÿpocetni chyba, je firma obezfetnéjáí.**

![](_page_21_Picture_20.jpeg)

**vzkazû napsanÿch rukou na rnaly zobrazovac, zabudovanÿ do radiotelefonu, pro pfenosy datové a dalsí telekomunikaéní sluzby, jejichz rozvoj rychle pokracuje.**

**Hlavním investorem celého projektu byla americká firma Motorola, známá také vyrobou procesorú, zalozenÿch na odliáné koncepci nez procesory konkureñcní firmy Intel**

**S** rychlostí to někdy nejde tak rychle

**a pouzívané pfedevsím v pocítacích finny Apple. Motorola k vyuzívání sité dodává své radiotelefony a pagery s vícefádkovymi displeji.**

**Druzicová telekomunikaéní síf Iridium byla dokoncena za 12 mésícü a její vybudování pfiálo na 4 miliardy dolarú.**

**-rk**

**1**

**Vÿrobu nového typu 64 bitového procesoru s oznaéením Merced, zalozeného na 0,18 mikronové technologii a koncepci soubézného zpracování úloh, ktery americká firma Intel vyvíjí ve spolupráci s firmón**

**Hewlett-Packard, a ktery má pfijítna trh koncem roku 1999 se zfejmé opozdí, nebof, jak nyní Intel oznámil, testování nového procesoru je podstatné nárocnéjsí, nez se pûvodnë pfedpokládalo. Zfejmé po zkuse-**

**-rk-**

1998/7

# **CAD PROGRAMY PRO ELEKTRONIKU** *NnvywülUitHnHh Matin*

**Osobní pocítace se pomalu stávají zcela béánou souéástí naáeho zivota, a to nejen v zaméstnání, ale i v naàich domácnostech. Obrovskÿ pokrok v elektronice v posledních letech by nebyl vûbec myslitelnÿ bez vyuzití pocítacú a obrácené. Rozvoj novÿch elektronickÿch systémû vyèaduje dûsledné vyuzívání moderních konstrukcních programú CAD -CAE, které drasticky snizují casovou nároénost vÿvoje. V poslední dobë, v souvislosti s vÿraznÿm zvÿSenim vÿkonu novÿch PC osazenÿch procesory Pentium a Pentium II, jsou na této platformë k dispozici i âpiëkové nàvrhové systémy pro elektroniku, dfive provozované pouze na Unixovÿch pracovnich** stanicích. Spolu se zvyšováním možností **a vykonu jednotlivÿch aplikací uvolnují vÿrobci tëchto programú urcitym zpusobem omezené verze jako volné áífitelné. Na rozdíl od dfívéjáích pojetí takzvanÿch demoverzí, které slouzily skutecné pouze k demonstrad <sup>i</sup> funkce programu, protoze mély vétáinou zablokovánu moznost vystupu nebo ukládání, jsou nyní dodávané demoverze produktú, které vám v tomto seriálu postupné predstavíme, plné funkení veetné moznosti práci ukládat a vysledek exportovat ve váech tiskovych i technologickÿch formátech plné verze. Omezení je dáno ruznym pfístupem vÿrobce. Prvni z pfedstavovanÿch programú, návrhovy systém pro kreslení elektronickych schémat a návrh desek plosnÿch spojú EAGLE némecké firmy CadSoft Computer GmbH, je omezen na rozmér desky 1/2 Euro, tj. 80 <sup>X</sup> 100 mm. Editor schémat omezení nemá (v rámei jednoho listu vykresu), je tedy pouzitelnÿ pro návrh téméf libovolného zapojení. Jako daláí bude na podzim pfedstaven nàvrhovÿ systém PADS americké finny PADS software, Inc. I tato firma dodává demóverzi programú PADS PowerPCB a Power-**Logic včetně integrovaného autorouteru **SPECCTRA, která je plné funkéní, obsahuje dokonce i moduly, které je ? v pfípadé "ostré" verzénüthó dokúpbvat individuálné. Na rozdíl od programu EAGLE nemá limitovánu velikost desky, ale maximální pocet soucástek v návrhu je omezen na 30 s nejvyáe 150 spoji (spojem se rozumí vzájemné**

**propojení dvou a vice vyvodú souéástek se stejnÿm potenciálem). Na rozdíl od programu EAGLE, ktery tvofí jakÿsi "prümér" v nàvrhovÿch systémech pro elektroniku s velmi dobrym pomérem vÿkon/cena, patii systém PADS do vyááí kategorie skutecné profesionálních programú, schopnÿch efektivné automatizovat návrh i velice slozitych vícevrstvych desek ploénÿch spojû (základní desky PC apod.). Tomu ovsem odpovídá i pofizovaci cena systému, která se na americkém trhu v závislosti od konfigurace a vybavení rozéifujícími moduly pohybuje V rozmezi 2500 az 2500**inn: **si zfejmë vetrina domácích kutilû ostrou verzi tohoto programu nekoupi, pfinej menáím seznámení se s moznostmi chlejèímu dosazení eile. Neobsahuje soucasné spickové technologie (omezené pouze slozitostí návrhu) muie byt pro fadu amatérú velice pouené. Kombinací obou volné Sífitelnych programú s roz- \* dílnymi omezeními múzeme pokrÿt vétsinu béznych konstrukcních prací, které se v amatérské praxi vyskytují, a to prakticky s minimálními náklady. Oba programy (v uvedenÿch funkcních** demoverzích), spolu s dalšími, většinou **téz plné funkêními programy pro elektroniku, najdete na CD vybéru "DEMO" (podrobnéjsí zmínka o obsahu tohoto CD je na jiném misté této rubriky) liberecké finny CADware tohoto seriálu a je téz distributorem pfedstavovanÿch programú pro CR.**

**rozsáhlé knihovny standardnich sou-Õástek, oba väak mají zabudované také editory pro tvorbu vlastnich knihoven. V tëchto základních rysech se oba programy shoduji. Rozdilné jsou ov§em pfistupy k îeàeni jednotlivÿch éástí návrhu. Obecnë by se dalo fici, ze EAGLE je urcen pro jednodusáí az stfednè sloèité aplikace, kde je pfedpoklad vice ménë rucního návrhu, ktery je vÿraznë usnadnèn zabudovanÿmi pomocnÿmi funkcemi. Mimodefinid základních hâvrhovÿch pravidel, pouzitÿch pfi testa Jejich dodrzování (DRC), toho neni mnoho, jak by konstruktér mohl ovlivñovat pozdëjâi realizaci návrhu. Program vede k relativnë co nejjednoduésimu a nejrypfíliá mnoho nastavovacích mechanizmú, co¿ zjednodusuje jeho ovládání. Je tak pouzitelny i pro konstruktéra, ktery nepracuje s návrhovym systémem dennë a není tudíz rutinním uzivatelem. Naproti tomu PADS je ryze profesionální systém, kterÿ byl vytvofen s ohledem na moznost plnoáuto-**

#### EAGLE versus PADS

**I kdyz vzhledem k vÿse uvedenému zafazení obou programú do rozdílnych kategorií srovnáváme nesrovnatelné, múzeme uvést nékteré základní rysy (klady a zapory) z pohledu konstruktéra elektronika. Spolecnÿm rysem obou** programů je komplexní přístup k návr**huzafizeni, kterÿ spôcívá v nakresleni schématu zapojení vespedálním modulu programu, prevod do modulu návrhu de^ky ploânÿch spoju, ru¿ní nebo** automatické (autorouter) propojení, **kontrola dodrzeni nàvrhovÿch pravidel (sifky spojû, izolacnich mezer apod.) a generování vÿstupnich dat (tiskámã, fotoplotr, soubory pró vrtacku apod.). K obëma programûm jsou dodávány**

**s.r.o., která spolupracuje na pfípravé pfedem definovat fadu paramétra desek, kde by klasicky "ruéní" návrh byl bud' zcela vylouéen nebo by byl neúnosné casové nároeny. Program je proto jiz od i**»IC**cáteéního návrhu na úrovni elektrického zapojení vybaven mnozstvím nástrojú, umoznujících jiz vztaèenÿch jak k celému zapojení, tak k jednotlivÿm podskupinám soucástek, sítím ci dokonce spojûm jednotlivÿch párú vÿvodû soucástek lyto podskupiny múzeme snadno tvofit na základé nejrúznéjsích kritérií. Dalsí vÿraznë rozsífení je i v knihovnách soucástek, kde múzeme definovat mimo nékolika základních údajú o kazdé souéástce az dvacet rozsifujících; jedním je napf. vÿàka soucástky, která múze ovlivñovat cinnost modulu automatického rozmísfování nebo slouzit pfi generování 3-D zobrazení celé desky v daláím specializovaném modulu. Obd^^né jsou i moznosti modulu PowerPCB. Kromé klasického rucního pokládání soucástek na desku je mozno pouzít i modul automatického rozmísténí. Ten v prûbëhu nékolika desítek sekund rozloéí souéástky na desee s ohledem na minimální délku**

![](_page_22_Picture_9.jpeg)

**atického návrhu velmi slozitÿch**

![](_page_22_Picture_10.jpeg)

spojů. Součástky, které mají mít na desce **pevnë definovánu polohu (napfiklad konektory, potendometry apod.) mûzeme pfedtiIt rozmístit do po¿adované** polohy ručně a fixovat je "přilepením".

**klávesnici), otevfít v libovolném bitmapovém editora a vytisknout. Vlastní ruëni propojení podle vytiètëného obrázku je pak jiz velice snadné.** 

**Závérem Ize oba programy struënë zhodnotit asi takto:**

**EAGLE je kvalitni komplexni program pro rychle zhotoveni jednodusSich az stfedn& slozitych desek pfevahig rudnim zp&sobem,snadny na ovladani i osvojeni.**

**Jako poslední je v programa integrován i souëasnÿ Spiëkovÿ autorouter** SPECCTRA. Jedná se o tzv. bezrastrový **autorouter, ktery vyuzívá pouze geometrického popisu jednotlivych emit(pajeci bod, otvor, spoj, obrys souéástky) a na základé predem definovanych návrhovych pravidel tahá vlastnispoje pouze parametrû na provedeni funkce) na : inimální izolaéní vzdálenost. Tím dokáze maximâlnë vyuèit piocha desky i pro nejvy^í hustoty souêástek. V demo verzi je v§ak funkce** SPECCTRY omezena, protože je **zablokován zpëtnÿ pfevod vysledku autorouteru (ten je do programa vlozen jako samostatnÿ modal) do modulu PowerPCB. To, co v autorouteru zapojime, nemuieme tedy primo pouzít pro daláí práci. Protone se väak pohybujeme na na navrzenou desku v modulu ëàstem programa PowerLogic - sché- zajímavé programy na va§e: <sup>H</sup> PC (stisknuti tladitka Print Screen na a SPECCTRA - autorouter.**

**PADS je âpiëkovy nàvrhovÿ systém vhodnÿ zejména pro slozité, vícevrstvé desky s mozností nastaveni celé fady parametrû pro automatizovanÿ návrh desek od automatického rozmísténí**  $s$ oučástek včetně termální analýzy až **po automaticke propojeni s mofnosti definoväni speciälnich po^adavkü, napfiklad pro spoje uräene k Sifeni vf**

**Véliina funkcí je nastavitelná v celé fadë parametrû a to individuâlnë pro ruzné skupiny souêástek nebo spojù. To samozfejmë dèlá systém nesmirnë flexibilni, na druhou strana váak detailni znalost vyznamu (a hlavnë vysledného efektu takto nastavenÿch vyzaduje znaënou dávku ëasu stráveného Studie Il a mnoho praktickÿch zkuáeností. Pro naäe potfeby váak obvykle vystacime pouze se standardnim nastaveni V popisu programa bude vysvëtlena krok pò kroku tvorba jednoduchého schématu, knihovního prvku a návrhu desky pro jasné pochopení mechanizmu práce s jednotlivÿmi moduly programa\* (napf. Corel 8 spolkne cca 250 MB)je PADS. CD DEMO obsahuje i pomëmë dobfe zpracované zàkladni manuály** platformě Windows, můžeme pohled v češtině (asi 250 stran!) ke všem třem Proto věřím, že se pro tyto dva **SPECCTRA zkopírovat do schránky mata, PowerPCB - návrh desky misto urëitë najde.**

Liberecká firma **CADware** s.r.o. **pfipravila nové vydani CD - DemoCAD, které obsahuje demoverze nekterych velmi zajimavych CAD programù pro elektroniku. Nëkteré z nich (o dvou jsme se ji¿ zmínili v pfedcházejícím ëlânku) jsou dokonce plnë funkëni, pouze s urëitymi omezenimi, pokud jde o velikost zpracovâvaného souboru (rozmër desky limitovanÿ poëet souêástek nebo vstupnich dat apod.). K nëkterym programûm jsou na CD pfilo^eny i manuály v elektronické podobë. Kromë programü pro elektroniku zde najdete také demoverze programü pro architekty a projektanty.**

**signalü.**

**Hardwarove pozadavky obou programů** jsou přibližně stejné (běží na plat**form^Windows 95/NT) a v porovnäni** s päměťovými nároky některých **soucasnych her nebo jin^ch programü pozadovanÿch nëkolik MB diskového prostoru skuteënë zanedbatelnÿch.**

## **•» CD - DemoCAD**

## **Programy pro elektroniku a projektování**

#### **Struënÿ pfehled progra û na CD - DemoCAD**

**Pads PowerPreview - plnë funkëni demoverze PowerLogic a PowerPCB. Spiëkovÿ nàvrhovÿ systém pro kreslení schémat a návrh desek ploënÿch spojû.**

**CAM350 - plnë funkëni'demoverze PC - Gerber / ECAM ! CAM350. Soubor programü pro zobrazení, kontrolu a plnou editaci GERBER, HPGL a vrtacich dat v návaznosti na pozadavky vÿrobce desek ploSnÿch spojû. CamCad - õásteéné funkëni demo. PCBview - plnë funkëni demo. PCB Markup - 30 dni plnë funkëni. PrintGL - funkëni shareware pro tisk z plotovaciho souboru HPGL. EAGLE Light - plnë funkëni limitovaná verze nàvrhového systému pro ploSné spoje a kreslení schémat. Electronics Workbench - demoverze. Elektronická laboratoř na počítači. Specctra - demoverze autorouteru, soudist Pads PowerPreview.: Constructor - demo, velmi jeclnoduchy a praktickÿ progra pro kresleni liniovych schémat v automatizaèni technice, ktery umoÈàuje nejen rychle nakreslit elektrické zapojeni, ale i provést jeho kontrolu.**

**NetCAD - samobëzici demoverze éesky frekvenëni analyzátor lineámích obvodû. Provádí vypoëetfrekvenéniho prûbëhu dvoubranovych obvodovÿch parametrû vëetnë skupinového zpoèdëni a souëasnë umoÈnuje** provést optimalizaci hodnot součástek. **Vÿstupem je tabulkahodnot nebo graf (kartezsk^, polarni nebo hodograf). DrafixCAD - demo. Jednoduch^ program pro tvorbu 2D v^kresfi (strojnich, stavebnich, elektro apod.). Program je pln& lokalizovan a podporuje ¿eske texty. IsoMetric CAD -demoverze. Architech.PC - demoverze. ArchLine - demoverze.**

**Uvedené CD - DEMO si objednat u** firmy **CADware** s.r.o., **Hálkova 6, 461 17 Liberec, td./fex: 048/510 61 31 za 449,- Kë (+DPH a poàtovné). DaEi informace naleznete** *téi* **na domovské strànce firmy CADware: [www.cadware.cz](http://www.cadware.cz).**

amatériké!

![](_page_23_Picture_19.jpeg)

#### CAD PROGRAMY PRO ELEKTRONIKU

37

**EAGLE je u nàs jeden z nej**rozšířenějších zahraničních návrhových **systémû pro elektroniku. Je to dáno jednak tí <sup>H</sup> ze na rozdil od vëtSiny ostatnich systémû, které pocházejí ze zámofí, se jedná o pûvodni produkt nëmecké firmy CadSoft Computer GmbH z Pleiskirchenu a také dlouhou tradici, kterou má na na&e Zejména v poëatku devadesatÿch let byl vyhodnocovân v odbomÿch ëasopisech jako produkt s daleko nejvÿhodnëjSim pomërem cena/vÿkon. I kdyz podle mého názoru se v posledni dobë vÿvoj vlastniho programu relativnë zpomalil (pokud nepoëitàm pfevod na platformu WIN95/NT). Podobné hlasy ohlednë stagnace vÿvoje EAGLU väak zaëinaji zaznívat i z nëmeckého odbomého tisku. Uvidime, ëim nàs EAGLE 3.5 CadSoft v budoucnu pfekvapi. Ale i s touto malou vÿtkou se domnívá II ze aktuální verze programu EAGLE (v provedeni PROFESSIONAL) je vhledem ke své cenë (v segmenta profesionálníchprogramú)stále jeétë Windows. Verze DOS by mêla opoddobrá investice. Mimo jiné, redakce Amatérského radia pouèívá tento program, kterÿ poskytla firma CADware Protoze mezi obèma systémy neni Liberec také, nyni v posledni verzi 3.55 pod Windows NT4.0. Program je dodävän ve tfech verzieh: Light, Standard a Professional. Vèechny jsou shodné, verze Light a Standard maji omezen maximální Nàvrhovÿ systém EAGLE se skládá umozñuje tvorbu aè 99 listû schématu rozmër desky ploànÿch spojû. Ve Standardu mûèete navrhovat desky do rozmëru "EURO" tj. 100 x 160 mm, verze Light je omezena na 1/2 "EURO" , tj. 80 x 100 mm. Podle poslednich informaci firma CadSoft uvolnila tpro váeobecnépouèiti jako demo" . Tento plnë funkëni program je urëen zàjemcûm jako "moènost osahání si programu" pouzit s vÿ§e uvedenÿm omezeni velikosti desky pro praktickou tvorbu vÿkresové dokumentace a nàvrh desek plosnÿch spojû s moènosti generování vÿstupnich souborû jak pro tiskámu, tak i pro osvïtovou jednotku,fotoplotr nebo vrtaëku. Program mûze bÿt nerujeme "Partlist" (seznam souëâstek volnë pouèíván pro potfeby amatérû, studentû apod., nesmi v§ak bÿt pouèit ke komercním ùcelû <sup>u</sup> Podíváme-li se do amatérského rádia, vëtâina menâich konstrukci se vejde do rozmërového** limitu této verze. Protože EAGLE Light

## **Navrhovÿ systém EAGLE ^a <sup>s</sup>r " l** Alan Kraus

**je moèné si stàhnout z domovské strânky finny CadSoft ([www.cadsoft.de](http://www.cadsoft.de)) nebo je souëâsti CD "DEMO" , dodávaného firmou CADware Liberec, domníváme se, èe podrobnëjèi seznámení s tímto programem umoèní ëirokému okruhu zâjemcû o elektroniku pfistoupit modemim zpûsobem k nàvrhu desek ploânÿch spojû s vynaloèenim minimálních nakladû. Jedinÿm nutnÿm pfedpoklade pro pouèiti systémû je instalaceWindows95 nebo NTna va&em PC I to je ale v souëasnosti jiè vice ménë bëznÿ pozadavek. Protoze v ovládání a rozsahu funkci jsou vSechny tfi verze identické, budeme popisovatsystém Professional.**

## **Základní vlastnosti systémû**

**poslednich verzi EAGLU, a to zpëtné anotace. Laicky feëeno, pokud máme pod Windows otevfeny souëasnë jak okno editora schémat, tak editoru ploânÿch spojû jedné ùlohy, ûprava provedená ve schématu je okamèitë provedena na desce spojû a opaënë (samozfejmë v mezich povolenÿch ùprav). Napfiklad zmëna hodnoty nebo nàzvu souëàstky se mûèe pfenést okamèitë, kdezto novÿ spoj nebo pfidâni souëâstky poèadované v editoru ploSnÿch spojû jsou odmitnuty s odkaze èe tato úprava se musí udëlat v editoru schémat Po dokresleni spoje nebo pfidâni soucàstky ve schématu se tyto okamèitë objevi na desce ploânÿch spojû i s pfisluânÿmi gumovymi spoji.**

#### **Moènosti EAGLE 3.55 verze Professional.**

**I kdyè je systém EAGLE jeâtë dostupnÿ i ve verzi pro DOS, pfedpo**statnění pouze pro ty uživatele, kteří **nemají nainstalován OS Windows95/NT. <sup>u</sup> ûèe bÿt uvedenÿ popis s malÿmi obmënami aplikován i na dosovskou verzi.**

**ze tri samostatnÿch modulû:**

- **• Editor schémat (Schéma)**
- **• Editor ploànÿch spojû (Layout Editor)**
- **• Autorouter**

**Modul schémat umozñuje kreslení kládám, èe vëtâina novÿch uèivatelû elektrickÿch schémat. Vybírá prvky dá pfednost perspektivnëjâimu systémû z knihoven souëâstek, umisùije je na pracovni ploäe, posouvá, otací a zrcadli, kreslí spoje propojujici souëàstky,** umožňuje prohození hradel v pouzdrech **(Gateswap) a vÿvodû hradel (Pinswap). zásadní rozdíl (myâleno v ovládání) Generuje netlisty, seznamy souëâstek, provádí kontrolu elektrické správnosti zapojení (ERC). Po ukonëeni kreslení schématu je nàvrh pfeveden do editoru ploënÿch spojû. Modul schémat (verze Light je omezena pouze na <sup>1</sup> list). Editor ploânÿch spojû pracujes 52 vrstvami na desce ploânÿch spojû. Prvnich 16 pfedstavuje vodivé vrstvy (mûèeme tedy navrhovat aè 16 vrstvé desky! Dal§i vrstvy slouèi pro definid neelektrickÿch vlastnosti (obrys desky, prûchody (Via), vÿvody souëâstek (Pad), nepolozené spoje, obrysy souëâstek, jména, hodnoty souëâstek, nepájivá maska, vrtané otvory atd.) Tyto hladiny Ize hbovolnë zapinat, editovat a zobrazovat. Pfechod z editoru schémat do editoru ploànÿch spojû automaticky pfenese mechanické rozmëry souëâstek vcetnë jejich vÿvodû (Padû). Po rozmistëni souëâstek na desce mûèeme provést ruëni nebo automatické propojçni (autorouterem). Editor schémat ma vestavënu funkei kontroly nâvrhovÿch pravidel (DRC). Po provedeni tohoto pfikazu se zobrazi**

**Souëâsti obou hlavnich modulû je editor knihoven, i kdyè v pfipadë instalace pouze editoru ploSnÿch spojû jsou nëkteré funkce editoru knihoven , ale mûze bÿt omezeny. My budeme pfedpoktadat instataci obou zakladnich modulû. Poïizeni pouze editoru ploânÿch spojû by melo jedinÿ vÿznam, a to tehdy, kdyè pouzivâme jinÿ navrhovÿ systém na kresleni schémat, napfiktad OrCad, a po ukonceni tvorby schématu vygeobsaèenÿch ve schématu) a "Netlist (seznam siti spojû). Tyto seznamy mohou bÿt nacteny modulem editoru ploSnÿch spojû a následnè zpracovâny. Toto feSení má zásadní nevÿhodu v torn, èe se zbavime pfednosti**

1998/7

**\***

![](_page_24_Picture_17.jpeg)

**vsechna mista, kde doslo k nedodrzení nastavenÿch hodnot (napf. menri nez povolená vzdálenost mezi dvéma spoji ne •II] spojem a pájecí ploskou (Padem) apod.**

**Hotovy a provëîenÿ navrh ploSného spoje mûze bÿt zvlâstni soucâsti programu (CAM procesorem) zpracovân jako vystup na tiskâmu, soubor dat pro fotoplotr nebo NC vrtacku.**

<span id="page-25-0"></span>![](_page_25_Picture_5.jpeg)

#### EAGLE 3.5 - začínáme.

**Pro zefektivnëni rutinnì prâce je program EAGLE vybaven dalrimi pröstfedky. Tzv. script soubory (specialni soubory s textovÿmi daty) umoznuji jiz na pocatku prace definovat ureité nastaveni systému, které nam vyhovuje, pripadnë kdykoliv bëhem prace spuStënim prisluâného script souboru modifikovat viastnosti systému.** Další novinkou jsou ULP, (user lan**guage programs), speciâlni programy psané v jazyce C, umoznujici napfiklad tvorbu driverû pro pfipojeni extemich zarizeni, nebo specifické funkee, jako je napfiklad jemné doladëni rozmistëni soucâstek do pîedepsaného rastru nebo pfecislovâni soucâstek na hotové desce plosného spoje pro lepsi orientaci.**

**Po instateci programu - nechàme se vést standardnim instalàtorem, dnes jiz bèznym prò vétsinu programu prò WIN95/NT,spustime program EAGLE (kliknutim na symbol cerveného orla). Objevi se nàm pocàteèni obrazovka programu EAGLE - Control Panel (obr.l).**

![](_page_25_Picture_8.jpeg)

#### **PARTS**

**Board - desky ploSnych spoju Schematic- schemata zapojeni Library - knihovny soucastek CAM Job - nastaveni parametru vystupnich souborfi Script File- textove script soubory ULP - podprogramy**

**Viditelnost ci neviditelnost jednotlivÿch druhû souborû se nastavüje v oknë Options/Directories... v listé control panelu (obr. 2) zaskrtnutím okének vpravo. Soucasnë se v tomto okné nastavují cesty pro ukládání a otevírání souborû jednotlivych typû**

**menu File/New nebo File/Open zacínáme tvorbu nového souboru nebo múzeme otevfit drive ulozenou práci. Otevfít soubor múzeme téz kliknutím na pfíslusnou ikonu schématu nebo desky v control panelu.**

**Za normálních okolností zaéíná** práci otevřením nového souboru **v editoru schémat. My si v dneáním dílu ale nejprve ukázeme tvorbu nové soucástky v editoru knihoven. Na tomto pfíkládu bude vysvétlena fílozofie práce s knihovnami soucâstek, tvorba a vÿznam elektrického symbolu soucástky (SYMBOL), pouzdra (PACKAGE) a celé soucástky (DEVICE). Pochopení téchtp základních pojmú je nutné pro korektní návrh elektrického zapojeni v editoru schémat a následné zpracování v editoru ploánych spojû. I kdyz jsou spolu s programem dodávány rozsáhlé knihovny soucâstek, vzdy bude potfeba pri vlastní práci nëkteré dily (zejména mechanické - konektory, pfepinace apod.) dodefinovat. Nova verze programu EAGLE, bëzïci pod Windows, má proti predehozím vÿhodu snadného pîepinani mezi okny, takze zjistíme-li pfi kreslení schématu, ze nám nékterá soucástka chybí, pfepneme se do editoru knihoven a doplníme ji, aniz by bylo nutné práci na rozpracovaném vykresu ulozit a ukonéit.**

?

![](_page_25_Picture_1330.jpeg)

si <sup>ä</sup>

*Obr. 1. Základní obrazovka programu EAGLE - Control Panel*

**V control panelu muzeme najít §est základních typû souborû, pfedstavovanÿch následujícími ikonami:**

![](_page_25_Picture_19.jpeg)

**Control panel je základní obrazovka, která zastfeáuje vàechny ostami casti programu. Z hlavního roletového**

![](_page_25_Picture_21.jpeg)

**Editor knihoven programu EAGLE**

**V control panelu z roletového menu File/New/Library otevîeme okno editoru knihoven. Knihovnu si ülozime pîikazein File/Save as. V otevfeném dialogovém oknë zapßeme zvolenÿ nâzev (napfiklad Pokusl) a klikneme OK Okno editoru knihoven bude vypadat podle obr. 3.**

![](_page_25_Picture_22.jpeg)

e tradition de la conservación de la conservación de la conservación de la conservación de la conservación de<br>En la conservación de la conservación de la conservación de la conservación de la conservación de la conservac

#### CAD PROGRAMY PRO ELEKTRONIKU **39**

![](_page_26_Picture_1.jpeg)

*Obr. 3. Okno editora knihoven*

,rt-

**GRID - pomoená mfízka na obrazovee.**

**Program EAGLE pracuje interné s rozliàenim 0,1 mil (mil = 1/1000 palee), coz je asi 0,254** *pm.* **V tonato rastra je také schopen umísfovat jakékoliv grafické prvky (souéástky, spoje, prúchody mezi vrstvami apod.). To je v praxi zbyteèné. Obecné se snazíme umísfovatsouèástky na rnfíèku vÿraznë fid§í. Podle hustoty souéástek volíme základní rastr pro rozmísténí 50 mil, pokud jsme prostorové omezeni, volíme 25 mil nebo 12,5 mil. Vychází nám tak lépe prúchody mezi vyvody souéástek. I kdyè program EAGLE umoznuje nastavení mfí¿ky (GRID) i v metrické soustavé (mm), stejné vnitfné zadané hodnoty pfevádí na palcové. Proto je vyhodnéjSí uzívat jako základní rastr jednotky mil (1/1000 palee - inch). Múdete pouÉívat i jednotky inch (palee), ale budete seneustále pot^kat s nepfehlednÿmi desetinnÿmi èísly Pokud si hned od zaéátku zvyknete na jednotky mil, budou pro vás brzy veákeré ¿íselné údaje velmi pfehledné. Nastavení méfítka na mm je vhodné pouze tehdy, definujeme-li pouzdro souéástky, které má obrysy nebo rozteë vyvodû zadanou v metrické soustavè (napf. vyvody vètàiny relè, metrické svorkovniee do ploSnych spojfi,** potenciometry, trimry apod.) Protože **standardni nàvrhovy rastr prò desky s ploènymi spoji je palcovy, budou potom vètéinou vyvody tèchto souèàstek tzv. off-grid (to znamena mimo navrhovy rastr). S tim jsou spojené urèité specifické potize pfi vedeni spojù na**

**Nastavení mřížky provedeme v dialogovém okné GRID (obr 4), které vyvoláme kliknutím na ikonu GRID v okné editora knihoven, z roletového menu View/Grid nebo zadáním pfíkazu GRid z klávesnice**

![](_page_26_Picture_10.jpeg)

**desee. Proto se snazíme umístit vyvody soucástek pokud mozno do palcového rastra.**

*Obr. 4. Panel pro nastavení jednotek a mfízky*

**Poznámka: Program EAGLE v zásadè nerozliSuje malá a velká písména. Pfi zadávání pfíkazú z klávesnice budeme pro pfehlednost psát ceiy název pfíkazu. Protone vSak u vétáiny pfíkazú staéí napsat pouze nékolik prvních písmen (aby byl pfíkaz programem správné inter pretován), badane postaêující zkratku psát velkÿmi písmeny a zbytek pfíkazu malÿmi.**

#### **Funkce pfepinaèû**

**On/Off - zapíná a vypíná zobrazení**

![](_page_26_Picture_20.jpeg)

**tuto funkci nejlépe obslouzime klávesou F6, která stfidavè zobrazení mfízky vypíná a zapíná. Pozor! Funkce má vliv pouze na zobrazení éi skrytí mfízky na obrazovee, nikoliv na pohyb po obrazovee. Tarn je nastavená mfíáka aktivní vzdy. Dots/Lines - nastavuje zobrazení mfízky na obrazovee - body nebo linky. Bodové je pfehlednèjsí. Units - okno nastavení jednotek. mie - mikrony (pm) mm - milimetry mil - 1/1000 palee inch - palee Size - velikost mfízky v aktuálné nastavenÿch jednotkách Multiple - udává, kolikáty bod mfízky bude zobrazen. Napfíklad pri nastavení (mil) Size 20, Multiple 5 bude rastr pro pohyb ña obrazovee 20 mil a na obrazovee bude viditelny kaédy 5. bod, t¡. rastr bodü na obrazovee bude 100 mit**

![](_page_26_Picture_4.jpeg)

- **TlacítkoLast - vrátí poslední nastavení pred zmënou.**
- **Tlaèítko Finest - zapíná nejvyásí** rozlišení. Používá se zejména při **odméfování vzdáleností funkcí Mark.**

**Pfed zapoêetím práce si nastavte okno GRID podle obrázku 4.**

**Neá se pustíme do vlastního kreslení soucástky, nejprve se musíme seznámit s filozofií tvorby knihoven programa EAGLE. Kazdá souêástka (s jedinou vÿjimkou, o které se zmíníme ; zdéji), je pfedstavována sv^m elektrickym symbolem - SYMBOL a vykresem pouzdra - PACKAGE (obrys pouzdra, tvar a poèet pájecích bodú, montáèní otvory apod.). Z tèchto dvou typúprvkú je pak slovena kompletní souêástka - DEVICE, která má pfifazeno jedno pouzdro, ale múze se skládat z vice rúznych elektrickych symbolú (napf. relè obsahuje symbol cívky a jednoho nebo vice kontaktú).**

**Tento zdánlivè sloáity postup vyraznè zjednoduáuje tvorbu vyslednych** knihovních prvků - DEVICE, protože **napfíklad staci jednou nadefinovat pouzdro typu DIL 14, a mùzeme ho pfifadit váem císlicovym i analogovy II obvodúm, které ho pouiívají. Stejné tak schematicky symbol operacního zesilovaée pouzijeme pfi tvorbé souéástky (DEVICE) jednoduchého, dvojnásobného i ctyfnásobného operaéního zesilovaée.**

![](_page_26_Picture_21.jpeg)

CAD PROGRAMY PRO ELEKTRONIKU

#### **Tvorba symbolu (SYMBOL).**

40

**SYMBOL pfedstavuje bëznou znaéku, reprezentující souèàstku pfi kreslení elektrického schématu. V programu EAGLE je tvofen jednak grafickÿm prvkem (ëàrou, plochou, koleckem u tranzistoru, obdélnikem u odporu, trojúhelníkem u operaéního zesilovace apod.), ktery nemá vliv na elektrické parametry a zapojeni do obvodu a dale vlastnimi elektrickÿmi vÿvody souèastky (Piny). Tëmito vyvody jsou symboly pfi kresleni schémat pfipojovâny do obvodu.**

Infb **Display Move Miror** Group Cut **Delete** Name **Split** Wire **Circle** 

**Piny - vyvody souèàstek maji**

#### Select grid

**defînovàny urèité vlastnosti. Nëkteré pouze urèuji grafické zobrazeni pinu na vykrese a neovlivnuji elektrické parametry vyvodu, jiné naopak urèuji elektrickÿ charakter vyvodu a jsou dùlezité pfi kontrole sprâvnosti zapojeni fiinkci ERC, pfipadnë moznosti prohozeni funkcné shodnÿch vÿvodû fiinkci Pinswap. Jednotlivé vlastnosti budou popsany pozdëji.**

![](_page_27_Figure_15.jpeg)

Text

**Arc** 

#### Show **Mark Copy** Rotate Change

Paste

篇篇

*Obr. 6. Okno editoru knihoven po zvoleni editace (tvorby) symbolu.*

**Kreslení nového symbolu zaèneme kliknutím na ikonu SYMBOL nebo volbou z menu Library/Symbol.**

**Otevfe se nám dialogové okno (obr. 5) pro editaci nebo pfidání nového prvku (Device, Package, Symbol). V dolni èàsti vybereme tlaèitko Syti Protoze máme zatim knihovnu prázdnou, do okénka New napíseme jméno nového symbolu - RH a okno uzavfeme volbou OK.**

**Poznâmka: Pfi tvorbë nejuzivanëjàich symbolû - odporû, keramickÿch a elektrolytickÿch kondenzàtorù, diod apod, se vyplati nadefinovatsi pfedem obë mozné varianty umistëni souèastky na vÿkrese - horizontalni a vertikâlni. Program samozfejmè umozfiuje pfi pokládání soucástek do schématu jejich libovolné rotování (po 90° spolu se soucástkóú rotují i její popisy - název (Cl, R5 ...) a hodnota (10 k, 4k7 ...). Pfi koneèné ùpravë je opët mozno název i hodnotu od soucástky oddëlit a jejich polohu upravit, ale je to zbyteënë pracné. Jednoduááí je jiz pfi kresleníschémat pouzít odpovídající soucástku, která má správné umistënÿ název i hodnotu. Proto RH - odpor horizontální. Nyní vidíme, íe se ná okno editoru knihoven zmènilo (obr. 6). Po levé stranè se rozvinuly ikony nâstrojû, pfedstavujici jednotlivé**  $p$ říkazy programu **EAGLE**. Protože **tytéz príkazy jsou pouzívány i v editoru schémat a editoru ploSnych spojú, popíáeme si je blíze.**

**SHow - kliknutím na objekt nebo napsáním jeho jména do pfíkazového fádku je objekt ukázán (zvÿraznën). DISplay - zobrazí okno pro zobrazení/zhasnutí hladin na obrazovce. Mark - kliknutím levého tlaèitka mysi po volbé tohoto pfikazu nastavime pocátek nového relativního soufadnicového systému. Pouzíváme napfi klad pro odmëfovâni vzdâlenosti. Pfikaz ukonèime napsáním "mark;" z pffkazového radku nebo opëtovnÿ II kliknutím na ikonu Mark a kliknutím na ikonu GO (zelenÿ semafor). MOve (F7) - pfikaz pro posun vybraného objektu po obrazovce. Objekt vybereme kliknutím levého tlaèitka mySi. Pohybem mySi ho pfemistime do pozadované polohy. Kliknutím pravého tlacitka objekt rotujeme o 90°. Opëtovnÿm kliknutím levého tlacitka objekt uvolnime v pozadované poloze. Pokud jsme predem vybrali objekt nebo skupinu objektu fiinkci GROup, pro funkci MOve vybereme skupinu kliknutím pravého tlaëitka myái. Skupinu rotujeme opët kliknutím pravého tlaèitka, posuv ukonèime kliknutim levého tlaèitka. COPy - kopiruje libovolnÿ vybranÿ objekt - levÿm tlaèitkem myèi. Mirror - zrcadlové otoèeni vybraného objektu. Objekt mûze bÿt vybrân i fiinkci GROup. ROtate - otoèeni vybraného objektu (nebo skupiny) o 90°. GROup - definovâni skupiny - vÿbér provádíme tazením levÿm tlaèitkem myái. Change - volba nastavení vlastností objektñ - podrobnëji bude popsáno pozdëji.**

![](_page_27_Picture_21.jpeg)

![](_page_27_Figure_14.jpeg)

*Obr. 5. Dialogové okno pro tvorbu nebo editaci symbolu (Sym), pouzdra (Pac) nebo spoòàstky (Dev)*

**Info - kliknutí na vybranÿ objekt zobrazí veskeré dostupné informace o objektu.**

![](_page_27_Picture_24.jpeg)

![](_page_27_Picture_25.jpeg)

**CUt - zkopírování skupiny vybrané funkci GROup do zápisníku. Kliknutím levÿm tlaëitkem myái po vybránífimkce CUtse urèi referenëni bod pro následné vlozeni, kliknutim na ikonu GO (zelenÿ semafor) se vybere geometrickÿ stfed skupiny Totéz docílíme psanÿm pfíkazem "CUt;"**

- **PASte - levym tlacítkem my§i umístíme prvky ze zápisníku vybrané fiinkcí CUt.**
- **Delete - vymazání objektu. Pfíkaz vymaáe kliknutim levym tlaëitkem myèi objekt, jenz se nachází nejblíze místu kliknutí (bez ohledu na**

**absolutní vzdálenost). Name - levym tlacitkem my§i vybereme objekt, kterÿ chceme pfejmenovat. Zobrazí se dialogovy panel se starym oznacením, které múzeme pfepsat. SPlit - vlozí do ptímé ëàry bod zlomu. Umozñuje pfímku vedenou pod libovolnym úhlem "zlomit" do úsekú 90° nebo 45°.**

**WIRe - zakladni pfíkaz pro kreslení éáry. V nastrojové li§të (druhá pod roletovym menu) najdeme rozbalovací paletu se jménem prave aktivni hladiny (napf. 94 Symbols), 5 ikon indikujicich smèr vedení éáry pfi tazení my§í: 90° vodorovnë a svisle, 45° vodorovnë (svisle) a sikmo, libovolny úhd, 45° Sikmo a vodorovnë (svisle), 90° svisle a vodorovnë. Cyklické pfepínání mezi tëmito péti kreslicími rezimy provádíme téz kdykoliv béhem kreslení pravÿm tlaëitkem inyái. Poslední roletové menu slouzí k indikaci pfepínání tlouSfky ëàry. Velmi pohotová moznost zadání a zmèny éáry pfi kreslení je yáak i pfímé zadání tlouáfky**

![](_page_28_Figure_15.jpeg)

![](_page_28_Picture_1553.jpeg)

**Pwr He**

**z klávesnice. Zvolíme pfíkaz WIRe** zadáním z klávesnice nebo kliknutím **na ikonu. Z klávesnice zadáme novou pozadovanou tlouáfku a potvrdíme (Enter). Cára naobrazovee se okamzitè zmëni. Kliknutim levym tlacítkem urëime poëâteëni bod. Cáru vederne pozadovanÿm smèrem, pfipadnë zpûsob vedení mënime stiskem pravého tlacítka mySi. Jednotlivé ûseky potvrdime opètovnÿm stisknutim levého tlaëitka. Pokud chceme pokraëovat dále jinou tlouSfkou cáry, zadáme** •re**zadovanou sífku z klávesnice a po potvrzení Entrem se tlouáfka éáry**

**stfed kruznice, pohybem my§í zvolíme velikost. Tlouáfku éáry Text - pfíkaz pro vlození libovolného textu do vykresu. Pozadovany text napíáeme do editacního okna. Po potvrzení kliknutím na OK máme obrys textu ve skutecné velikosti na kurzoru. Pravym tlacítkem mysi text rotujeme o 90°, levym ho umístíme do pozadovaného prostoru. Pfed polozením textu muyeme jeáté v nástrojové liStè zménit vrstvu, pfípadné velikost (Size) a relativní sílu cáry textu (Ratio). EAGLE má implicitnè nastavenu hodnotu Ratio na 8. Vysledné nápisy jsou ale pomèrnè tenké a v nékterych pfípadech (popisy DPS, osazovací potisk) se hñfe tisknou nebo se z desky plosnych spojü odleptají. Ze zkusenosti pouzíváme proto hodnotu Ratio = 12. Clrcle - pfíkaz pro kreslení kruznice. Kliknutím levym tlaéítkem uréíme**

**ihned zmèni. Samozfejmè, ze i hotovou èàru mùzeme kdykoliv editovat a jeji tlouSfku zmènit.**

**a vrstvu, do kterékreslíme, müzeme ménit stejné jako v pfípadékreslení éáry (WIRe).**

**ARc - pfíkaz pro kreslení kruhového oblouku. Levÿm tlaëitkem urëime poëâteëni bod oblouku, pohybem my§i zvolíme prûmër, potvrdime kliknutím levÿm tlaëitkem. Smèr vedeni oblouku zvolíme pravÿm tlaëitkem a vÿslednÿ oblouk opët potvrdíme kliknutím levÿm tlaëitkem. REctangle - nástroj pro kreslení pravoûhlÿch vyplnënÿch ploch. POlygon - Vyplni libovolnou uzavfenou plochu, tvofenou nejménë trojúhelníkem. Polygon mûze bÿt vyplnën bucf souvislou plochou nebo mrièkou. Nastavujeme u nèj hladinu a tlouáfku obrysové cáry. Pin - základní pfíkaz pro deflnování a umistèni aktivniho vÿvodu souëàstky - pinu. Vÿbèrem tohoto pfíkazu se nám otevfe nova nastrojovà lista viz obr. 7. <sup>í</sup>**

**\* ' • \* <sup>í</sup> <sup>r</sup> / Protoze urcení vlastnosti pinu je jeden ze základních kroku pfi tvorbé nové souéástky, popíseme si podrobnéji nástrojovou listu nastavení pinu.**

**První étvefice ikon informuje o rotaci pinu. Poiadovany smér zvolíme bud' kliknutím na ikonu nebo cyklicky kliknutím pravého tlacítka mysi. Pokud se podíváme na vlastní pin, vidíme, ze je tvofen cervenou cárkou a zelenym krouzkem. Stfed krouzku tvofí pfípojné misto, kde jsou ukonceny spoje pfi kreslení schémat. Pin musí byt proto v^dy orientován tak, aby krouzek sméfoval ven (zakoncoval v^od) a opacny konec navazoval na graficky symbol souéástky.**

*• /*  $\mathcal{H}$  . The set of the set of the set of the set of the set of the set of the set of the set of the set of the set of the set of the set of the set of the set of the set of the set of the set of the set of the set of t *Obr. 7. Lièta mástrojü pro nastavení vlastnosti vÿVodu souéástky - pinu*

![](_page_28_Picture_17.jpeg)

![](_page_28_Picture_22.jpeg)

**Dalii ëtvefice ijcon charakterizuje funkci vÿvodu soucastky (None, Dot, Clk, DotClk). Usnadnuje tvorbu schematickÿch znacek logickÿch integrovanÿch obvodû (negovanÿ vstup** *I* **vystup, hodinovÿ vstup / vystup, negovanÿ hodinovÿ vstup / vÿstup). Pozadovanÿ symbol zvolime kliknutim myii nebo z menu Edit/Change/Function**

**Podle charakteru soucastky müzeme zvolit jednu ze ctyf pfedvolenÿch délek pinu (Point, Short, Middle, Long). Uvedené moznosti jsou opét reprezentovány ctvefici ikon. Z menu prevederne volbu pfikazy**

**Edit/Change/Length...**

**Jako dalii nastavitelnÿ parametr pinu je zobrazeni jména pinu a cisla vÿvodu (padu) ve schématu. Máme moznosti obë zobrazeni vypnout (Off), zobrazit pouze dslo vÿvodu pouzdra (Pad), pouze jméno pinu (Pin) nebo obë (Both). Na ikonách v nastrojové liitë císlo u vÿvodu znaci zobrazeni èisla padu (vÿvodu pouzdra) a pismeno zobrazeni j: II ena pinu. Obecné se u pasivních soucástek (jako jsou odpory, kondenzátory apod.) zobrazeni vypíná, protoáe nema vÿznam a zbyteënë by cinilo schéma nepfehlednÿm. Naproti tomu u integrovanÿch obvodû (jak analogovÿch tak cislicovÿch) je zapnuti viditelnosti pro Pad takfka nutností. Pokud chceme pouzívat i zobrazeni názvú vÿvodû, musíme je správné popsat jiz pri tvorbé symbolu, protoze jak císlo vÿvodu (Pad), tak i název (Pin) nelze** již později žádným způsobem měnit **(samozfejmë s vÿjimkou otevfenf prvku v knihovnè a editad na této úrovni). Jeité jednu nevÿhodu má zapnuti viditelnosti pro jméno pinu. Pokud umístíme pin na pbvod grafického symbolu (napfiklad obdélníku pfedstavujícího integrovanÿ obvod, umistëni a velikost textu (jména pinu) je pevnë dâna a nelze ji II ënit. Domnívám se proto (ale je to pouze mûj subjektivní názor), ¿e pfi tvorbë popisu vÿvodû integrovanÿch obvodû je vÿhodnëjii je vytvofit jako text, vepsanÿ do grafického symbolu, nez pouzít viditelné jméno pinu.**

**Podíváme-li se na obràzek pinu, vidíme vedle zeleného krouÈku textovou zkratku a èislo. Pismena udivají dalii dûlezitou vlastnost pinu, a to je tzv. logickÿ smër áífení signálu (Direction). NC - nezapojeno In - vstup Ont- vÿstup**

**I/O - vstup/vÿstup**

![](_page_29_Picture_15.jpeg)

**OC - vÿstup s otevfenÿm kolektorem**

**Hiz - vÿstup s vysokou impedancí Pas - pasivní (odpory apod.) Pwr - napájecí vÿvody souèástek Sup - spedálnísymboly pro napájení**

> Jako další krok umístíme vývody **odporu (pady). Klikneme na ikonu pinu. V roletovém menu Direction zvolime smër Pas (jedná se o pasivní soucástku). Swaplevel nastavíme na hodnotu <sup>1</sup> Viditelnost nastavíme na Off (Edit/Change/Visible/Off) nebo kliknutim na první ikonu nastavení viditelnosti. Typ pinu (Function) zvolime None a délka Point. Správné nastavení je na obr. 8. Vÿvod ëislo jedna bude vlevo, proto zvolime smër pinu od stfedu vlevo. Protoáe v pfípadé délky pinu Point není vidét zádná cára,**

> **musíme správné natocení pinu zkontroloyat v nástrojové liété (stisknuté první tlacítko). Znacku pinu (zdené kolecko) umístíme do polohy (-200,0) a kliknutim levÿm tlaëitkem potvrdíme. Dvojím stisknutím pravého tlaéítka** myši pin otočíme o 180° tak, aby **sméfoval na pravou stranu. Kontrolu máme opét v nástrojové listé - musí bÿt stisknutá tfetí ikona. Myáí pin umístíme na pozici (200, 0) a kliknutim levÿm** tlačítkem potvrdíme. Pokud máme

![](_page_29_Figure_13.jpeg)

**Správné zafazení vÿvodû soucástek je düleÉité pro funkci ERC - kontrola správnosti zapojeni. ERC nahlásí napfiklad chybu, kdy¿ najde dva vÿstupy zapojené na jednu síf, nebo** vývod označený jako výstup připojen **"natvrdo" nazem nebo napájení.**

**Pwr a Sup vÿvody jsou dülezité pro automatické propojování zemnících a napájecích sítí.**

**Poslední císlo u pinu udává tzv. Swaplevel. Mûze nabÿvat hodnoty 0** *ai* **255. Pokud máme napfiklad souctové hradlo se tremi vstupy,je jedno, kterÿ vstupnísignál pfipojíme na konkrétní vstup. Pokud takovÿm vstupüm pfifadíme shodnou hodnotu Swaplevel vyásí nez 0, mohou bÿt ve schématu nebo pfi návrhu desky jednotlivé vstupy stejného hradla vzájemnè zamënëny (Pinswap). Pokud mají vÿvody nastavenu Swaplevel = 0, nelze je zaménit. Pro vÿvody odporu nastavíme napfiklad Swaplevel = 1, ale pro diodu musí bÿt Swaplevel ~ 0 protoze anodu a katodu nemûzeme vzájemnè zaménit.**

*Obr. 8. Nastavení vlastností pinu*

**Nyní jsme se imili se základními nástroji editoru knihoven. Müzeme proto pokraéovat v tvorbé naáeho symbolu RH. <sup>&</sup>lt;**

**Pro úsporu mista pfi kresleni schémat bychom mèli volit délku pinü co nejmensí. Pokud nebudeme zapínat funkci zobrazeni padu (cisla vÿvodu soucástky), müzeme pouzít i délku Point, jinak Short nebo Middle.**

![](_page_29_Picture_20.jpeg)

**Nejprve zkontrolujeme, zda máme nastaven grid na hodnotu 100 mil. To je velice düle¿ité, protoze piny musí le¿et na tomto rastru. Základní rastr pro rozmísfování soucástek a tahání spojü v editoru schémat je také 100 mil. Kdybychom umístili pfi tvorbé symbolu vÿvody (piny) mimo rastr, nedoslo by v editoru schémat k vodivému propojeni pinu a spoje! Nastavenÿ rastr je zobrazen jako první císlo v áedém poli stavového fádku (následován soufadnicemi kurzoru). Müzeme téz zadat celkové nastavení v pfíkazovém fádku (z klávesnice) takto: "GR MIL 1001" a Enter (pfíkaz**

**GRid, jednotky mil, mfízka 100 mil a zobrazeni kazdého bodu mfízky -1)**

![](_page_29_Picture_21.jpeg)

**zvolené pnliè malé nebo vdké mëfitko zobrazení, F4 zmenáí obraz na polovinu, F3 ho 2x zvètáí. Jakmile máme umistën i druhÿ pin, mûzeme klâvesou F5 roztâhnout obraz po celé obrazovce.**

**Neé se pustime do kreslenisymbolu, fekneme si nëco o vrstvâch (hladinâch). Program EAGLE pracuje v editoru schémat celkem s péti vrstvami s oznacenim 91 az 96. Tyto hladiny maji nâsledujici vyznam:**

- **91 - Nets (sitë - jednotlivé spoje)**
- **92 - Busses (sbërnice)**
- **93 - Pins (ëisla a jména vÿvodû) obvykle se na vÿkresech nezobrazuji 94 - Symbols - vrstva, kde jsou**

- **umistëny schematické znaëky soucâstek - symboly**
- **95 - Names (jména souëâstek, napr. R7,C12,IC4...) 96 - Values (hodnoty souëâstek, napf.**

**10k, BC548, NE555,2n2 ...)**

![](_page_30_Figure_14.jpeg)

*Obr 9. Kreslení obrysu symbolu*

**Pfi vytváfení symbolû : <sup>h</sup> usime proto dbát na správné zafazení jednotlivÿch casti symbolu do pfísluéné hladiny.**

**Vlastni symboly (obrysové cáry, pomocné texty) jsou umistëny v hladinë 94. Pokud v ni nejsme, tak se do ni pfepneme. Pouzíváme-li tfítlacítkovou myá, stisknutím prostfedního tlaëitka napßeme N z klávesvyvoláme dialogovÿ panel, ve kterém si jednu z vÿ§e zminënÿch hladin mûzeme vybràt. Stejnë snadné je to i z roletového menu, které nám prûbëénë oznamuje ëislo a název právé aktivni hladiny. Pokud jdeo zobrazení, mûéeme souëasnë zapínat i vypínat libovolné kombinace hladin? Aktivni, tzn. ta, kterou mûéeme editovat, je vsak védy pouze jedna. Nyní budeme muset nakreslit\* schématickou znacku odporu - obdélník. V editoru schémat je nastavena základní tlouSfka ëâry pro spoj 6 mil. Aby bylo schéma pfehlednëjsi, zvolime pro vlastni tëleso odporu (obdélník)**

**tuénéjáí ¿áru (napf. 16 mil). Zaéneme tedy | nakreslením obdélníku. <sup>I</sup> Klikneme na ikonu kreslení éáry (WIRe) a v roletovém menú ( zvolíme Sírku 16. Stejny efekt má napsání pfíkazu "WIR 16" v pfíkazovém fádku. Protoée nyní potfebujeme kreslit v jemnéj- §ím rastru, nez je stávající mfízka (100 mil), musíme zménit**

![](_page_30_Figure_8.jpeg)

**nastavení. Pouéijeme novy krok rastru** *Obr 10. Vlození textového fetézce* **10 mil. Provedeme to opet z dialogového** *>NAME do symbolu* **okna GRID nebo pfímo zadáním "GR 10 5". (pfíkaz GRid, novy rastr souëâstky do schématu je vÿraz 10 mil, zobrazí na displeji kaédy 5. bod ">NAME" nahrazen poîadovÿm ëislem souëâstky dané skupiny rastru). (odporû, kondenzátórú atd.) Toteé Najedeme kurzorem na soufadnice piati pro fetëzec ">VALUE". Zde se (-120, 50) a klikneme % pozdéji doplní jmenovitá hodnota levym tlaéítkem. Pokraéujeme do bodu souëâstky. (-120,-50); (120, -50); Klikneme na ikonu Text, nebo napiSeme "T" z klávesnice. Do (120, 50) a obdélník otevfeného dialogového okna TEXT <sup>S</sup> dokonéíme v bode (-120,50) dvojkliknutím napiSeme ">NAME". Z roletového levym tlacítkem. menu vybereme hladinü 95 - Names Tím máme nakreslen a nápis umístíme nad symbol odporu (viz obr. 8). Znovu klikneme na ikonu obdélník odporu. Jak jié bylo feceno, EAGLE Text a do okna napiâeme ">VALUE". Pfepneme se do hladiny 96 - Values J pouzívá pro kreslení spojü v editoru schémat a text umístíme do stfedu symbolu sířku čáry 6 mil. Protože odporu smèremit k levé stranë. ¿e nám potfebujeme z vyvodu kus textu pfeënivâ na pravé stranë (pinu) - stfedu zelené nevadí, ëiselnâ hodnota velikosti kruénice - dotáhnout ¿áru k obrysu odporu má vëtâinou pouze 3 znaky (2R2, 470,3k3, M47), takée se do vymezeného odporu, zméníme Sífku spoje ha 6 mil prostoru bez problémú vejde. a propojíme pin s odporem. Totéé provederne i s druhÿm vÿvodem. Dosud jsme nepojmenovali (neoäslovali) vÿvody souéástky neme (piny). Klikneme na ikonu Name (nebo >NAME >UALB nice) a klikneme na levy pin. V dialogovém oknë napßeme <sup>1</sup> a potvrdíme OK. Obdobnë pravÿ pin pfejmenujeme na 2. Nyní se dostáváme** k další funkci programu <u>a shekara ta 1999, a shekara ta 1999, a shekara ta 1999, a shekara ta 1999, a shekara ta 1999, a shekara ta 1</u> **EAGLE. Jsou to zvláátní textové proménné. Pokud v popisu souëâstky nebo** *Obr 11. Pojmenování (oõíslování)* **napfiklad na vÿkrese v rohovém** *vyvodu souéástky* **razítku pouéijeme tato kliëovâ slova uvedená " >", dojde k automatické Tim je ukoncena tvorba symbolu. Nedejte se odradit, pokud vám to aktualizaci dat. V editoru souëâstek pfipadá slozité nebo pracné. Pomocí pouéíváme dva speciální symboly - ">NAME" á ">VALUE". Pfi umistëni scriptsouborû a funkce ASsign, která**

![](_page_30_Figure_10.jpeg)

1998/7

![](_page_30_Picture_19.jpeg)

![](_page_31_Figure_1.jpeg)

*Obr 12. Vstvy pouzívané editorem schémat*

#### **Tvorba pouzdra PACKAGE**

**Pro rozmístèní na desce ploãn^ch spoju musí mít kazdá souèástka popsány mechanické vlastnosti pouzdra - to je obrys, ktery bude zaujímat na desce ploSnych spoju a popis vyvodu - pocet, rozmístèní, prumèr a tvar pájecích ploèek (Padú), prumèr otvorú ve vrtanych ploékách (Dril), pfípadnè daláích montázních otvoru. V poslední verzi programu EAGLE je dokonce moíné definovat dvojí provedení obrysu. Proto byly pfidány dalàí dvê dokumentaêní hladiny êíslo 51- tDocu a 52 - bDocu.**

**20 Dimension - hladina zobrazující obrys desky ploènÿch spoju 21 tPlace - obrysy souèástek na homi (Top) stranë desky 22 bPlace - obrysy souêástek na spodní (Bottom) stranè desky 23 tOrigins - hladinapoèáteèních bodú (Origins) jednotlivych souêástek na homí stranè desky 24 bOrigins - hladina poêáteêních bodú (Origins) jednotlivych souèástek na spodní stranè desky 25 tNames - hladina jmen souêástek (Names) na homi stranë desky 26 bNames - hladina jmen souèástek (Names) na spodní stranë desky**

**umoznuje prifadit libovolnou sekvenci príkazú funkcním klávesám, bude definování nového symbolu vÿraznë zjednoduäeno. Äle o tom az pozdèji. Vÿslednÿ symbol RH uloííme kliknutím na ikonu Save nebo z menu File/Save.**

:

![](_page_31_Picture_30.jpeg)

*/*

![](_page_31_Picture_10.jpeg)

**SILIMBES**  $\overline{V}$  22 bPlace  $\overline{V}$  23 (Origins  $24$  bOrgins 25 (Names  $\overline{M}$  26 bNames **IV** 27 Nalues  $\overline{\triangleright}$  28 bValues  $\Box$  29 t5top  $\Box$  30 bStop **21 Cream**  $\Box$  32 bCream **3 (Finish**  $\Box$  34 bFinish  $\Box$  35 tGlue Kungdoment Jackson

#### Smd pad

*Obr 13. Okno vrstev editoru pl. spoju*

![](_page_31_Picture_1096.jpeg)

Nové funkce: **Split** 

Pad

Hole

*Obr 14. Okno editoru pouzder (PACKAGE)*

**Stejnè jako v editoru schémat, i editor ploènÿch spoju pouíívá vêtáí poêet hladin s pfedem definovanym obsahem. Hladiny <sup>1</sup> -16 umoíúují vest elektrické signály, pfiêemí hladina <sup>1</sup> - Top pfedstavuje homí stranu (stranu souèástek) a hladina 16 - Bottom spodní stranu (stranu spojú). Daléí hladiny mají vyznam podle následujícího seznamu:**

**1 Top - signálové hladina na stranë soucástek**

**2 aí <sup>15</sup> -vnitfnísignálové nebo napájed**

**vrstvy 16 Bottom -signálová hladina na stranë spojú**

**17 Pads - hladina vÿvodû souêástek 18 Vias - hladina prúchodú mezi vrstvami (u vícevrstvych desek) 19 Unrouted - zobrazuje gumové spoje dosud nepropojenÿch siti**

**27 tValues - hladina hodnotsouèástek (Values) na homi stranë desky 28 bValues - hladina hodnotsouêástek (Values) na spodní stranè desky 29 tStop - hladina pro generování nepájivé masky homi strany 30 bStop - hladina pro generování nepájivé masky spodní strany**

**44 Drills - hladina vrtànÿch otvorú ve vÿvodech (Pad) a pruchodech (Via) 45 Holes- hladina vrtànÿch otvorú (montáíní a technologické otvory apod.)**

![](_page_31_Picture_1097.jpeg)

**Ostatní hladiny mají vyznam spíá pro technologii (vrstvy pro nanááení pájecích past SMD souèástek, testovací, zakázané oblasti autorouteru apod.).**

**Tvorbu pouzdra odporu PACKAGE zaêneme opèt kliknutím na ikonu Editace pouzdra nebo z klávesnice prikazem "EDit". V dialogovém panelu vybereme kliknutím editaci pouzdra**

![](_page_31_Picture_29.jpeg)

**(Pac) a v oknë New napièeme RIO a potvrdímeOK (RIO mûîe znamenat napf. pouzdro odporu s rozteèi vÿvodû 10mm - ikdy¿vpalcovÿch míráchbude ve skuteènosti 10,16 mm).**

**Pokud nemâme, nastavime si GRID na hodnotu 50 mil a násobek <sup>1</sup> (z klâvesnice "GR mil 50 V).**

**Uprostred obrazovky vidime bilÿ kfièek. Tento bod se nazÿvà Origin a je dûlezitÿ pfi vkládání, posouváni a rotovánísoucástky. Bëznë se umísfuje shodnè s vÿvodem ë.l souëàstky (odporu, integrovaného obvodu apod.) Më se v§ak z praxe jevi vÿhodnëjài umistèni ve stfedu souèàstky (odpory, kondenzâtory, diody, tranzistory nebo mezi krajnimi vÿvody pouzder DIL (v ose mezi vÿvodem 1 a 14 u DIL14)). Umistëni Origin shodnè s padem (vÿvodem souèàstky) mû^e nëkdy dëlat problémy pfi vÿbëru souèàstky napriklad pro funkci posuvu (MOve) apod. U naSeho pouzdra umistime Origin do stfedu odporu. Mà-li bÿt roztec vÿvodû 400 mil (jednoduchá pomûcka - staèisi pamatovat, fe 100 mil = 2,54 mm = rozteè vÿvodû bëànÿch IO), tj. asi 10 mm, musí oba pady (pájecí ploáky) leíet ve vzdálenosti ± 200 mil od stfedu (Origin).**

**Klikneme na ikonu Pad nebo napíSeme TAD" z klávesnice. Objeví se nám nová fádka nàstrojû pro úpravu pájecí ploSky - padu. Jako první je volba tvaru pájecí ploáky. Mûzeme si vybrat z péti pfeddefinovanÿch tvarû: Square - étvercová Round - kruhová Octagon - osmiúhelníková** XLongOct - osmiúhelníková protažená **podle osy x** YLongOct - osmiúhelníková protažená **podle osy y** *r* **Pro ná§ odpor zvolíiçe tvar Octagon** - osmiúhelník **V roletovém menu Diameter zvolíme hodnotu 86. Ta nám urèuje vnëjii rozmër pájecí ploäky = 86 mil. Pokud chceme zvolit prûmër, kterÿ** není v seznamu (např. 90 mil), můžeme **velikost plosky zadat z klâvesnice "Ç DI 90" (Change Diameter 90) nebo**

**vepsânim pozadované hodnoty do \* okénka roletového menu Diameter. Druhé roletové menu Drill nabizi volbu prûmëru vrtaného otvoru. Z nabidky vybereme prûmër otvoru 32 mil. To odpovida vrtâku asi 0,8 mm (pfesnë 0,813). Protoze vëtéina vÿrobcû ma k 4ispozici prûmëry vrtâkû odstupnované po 0,05 mm, mûze bÿt otvor vrtan prûmërem 0,8 nebo 0^5 mm.**

![](_page_32_Picture_12.jpeg)

**Pfi volbë prûmëru vrtàku bychom mèli dodrzet urèit£ vzàjemny 9 pomér, aby vzniklé 9 mezikruzínebylo pfilià 9 úzké. VètSina v^robcù 9 pozaduje minimální 9 Sirku mèdèného mezi- 9 kruèi pájecího bodu 9 alespoù 0,3 mm (12 9 mil). To znamená, ¿e 9 prùmèr pájecí ploáky 9 (Diameter) by mèl b^t 9 nejménèo24mil vètSi ffl nez pozadovany prumèr 9 otvoru (Drill). 9 Kdyè jsme nastavìli 9**  $\hat{\mathbf{x}}$ parametry padu, můžeme ho myší umístit. První položíme **na soufadnice (-200,0), druhÿ na (200,** 0). Příkaz ukončíme kliknutím na ikonu **STOP Klávesou F5 zvétáíme obraz souèástky na celé okno. Kliknutím na ikonu Name nebo zadáním "N" z klávesnice aktivujeme funkci Name. Klikneme levÿm tlaëitkem na levÿ pad a pfejmenujeme ho na "1". Totéz udëlâme i s pravÿm padem, kterÿ oznaéíme jako "2". Nyní vytvoríme obryssouèástky. Ten by mël zhruba odpovídat vnéjáím rozmërûm. Je pro nás dûlezitÿ pfi rozmísfování souèástek na desee ploànÿch spojû, aby nedoëlo k tomu, ¿e souèástky umístíme pfíliá blízko u sebe a pfi osazování nebude na desee dostatek prostoru. Souèasnë je obrys pouzíván pfi generování osazovacího plánu a potisku desky (takzvané ''pokládaéky)". Vÿkresy pouzder souèástek jsou ulofeny ve vrstvách 21 - tPlace pro souèástky umistëné na homi stranë <sup>a</sup> <sup>22</sup> - bPlace pro sou- \_** Předpokládáme, že náš odpor bude umístěn **klasicky, tj. na stranë souèástek. Kresbu rrobrysu zaèneme volbou kreslení èáry kliknutím na ikonu Wire, nebo** ie. **z klávesnice pfikazem** "WIR". Tloušťku čáry **zvolíme 10 mil. Je to 3 standardní pfedvolená <sup>J</sup> hodnota a pro dobrÿ vzhled vÿkresu roziození (potisku desky) ji doporucuji dodrzet. Pokud kazdou souèást- <sup>I</sup> ku kreslime jinou dousíkou èáry, vÿsledek je znaènë neestetickÿ.**

![](_page_32_Picture_5.jpeg)

*Obr. 15. Umístènípadû na ploëe*

**Nynizvolimehladinu pro kresleni obrysû souèástek- 21 tPlace. Vÿbër provedeme z roletového menu nebo** prostředním tlačítkem třítlačítkové myši. **Pro kreslení potfebujeme nastavit jemnéjSÍ mfízku (GRID). Krok zvolíme 10 mil a zobrazení ka¿d£ páty bod. Nejrychlejáí je zadat z klávesnice "GR mil 10 5".**

**Protoáe pfedpokládáme, ze uvedené pouzdro bude reprezentovat bézné 1/4 wattové uhlíkové nebo metalové odpory, jejich prümér nepfesáhne 2,54 mm (100 mil). Kresbu obrysové** čáry začneme tedy na souřadnicích **(-150,50), pokraèujeme do bodû (-150, -50); (150, -50); (150,50) a dokonèime dvojkliknutim levého tlacitka v bodë (-150,50). Tím máme nakreslen obrys téla souèástky. Nyní dokoncíme kresbu vÿvodû. Zde zále¿í na úvaze konstruktéra, jak pojme návrh obrazce souèástky. Nëkomu postad! pouhÿ**

![](_page_32_Picture_1588.jpeg)

#### *Obr. 16. Kresba obrysu pouzdra*

![](_page_32_Picture_14.jpeg)

![](_page_32_Picture_15.jpeg)

![](_page_33_Figure_1.jpeg)

![](_page_33_Figure_2.jpeg)

*Obr. 17. Pojmenování (oóíslování) pájecíploèky(Padu)*

**obrys a vyvody jiz naznacovat nebude, nékdo naznací vÿvod éárkou. Já**

**pouzívám malÿ krouzek o vnitfním prûmëru nepatrné vétSim, nez je vrtany otvor. Obecné by ale mélo platit, ze pokud to jde, tak se pfi kresbé obrysu soucástky snazíme vyhnout vrtanym otvorum. Vede-li cara pfes díru, müze to nékdy zpüsobovat technologické potíze pfi vyrobé.**

**Ze svislé nástrojové listy klikneme na ikonu kruznice. Pokud jsme nic neménili, máme stále nastaveno tloustku cáry 10 mil. Klikneme na stfed levého padu (-200,0). Pohybujeme mysí sikmo dolu na soufadnice (-190, -20). Vidíme, ze vytvofeny sedy kruh je nepatrne vétsí nez zobrazeny otvor. ' Volbu potvrdíme kliknutím levým' tlacítkem mysi. Obdobnym zpüsobem nakreslíme i kolecko kolem pravého padu.**

**Klikneme opét na ikonu kreslení cáry (WIRe) a dokreslíme spoje mezi kolecky a télesem odporu. Celkovy vysledek vidíte na obr. 16.**

**Jako poslední umístíme na vykres textovy symbol názvu (pfípadné hodnoty) soucástky. Opét zálezí na uvázení, jestli pouzijeme oba mozné symboly. Zejménapfi hustéji osazené desee muzeme pak mit potíze najít pro název i hodnotu soucástky vhodny prostor na desee a popiska se tak stává nepfehlednou. Já pouzívám pro malé soucástky (odpory, kondenzátory, diody) jenom jméno soucástky (Name). Pouze u vétáích soucástek (pouzdra integrovanych obvodü) jsou uvedena obe oznaéení (Name i Value - napf. IC4, NE555). Je mozno téz definovat pouzdra tak, ze texty >NAME a >VALUE umístíme nad sebe. Pfi generování vystupü potom muzeme zapnutím nebo vypnutím jednotlivych hladin vytvofit dva osazovací plány jeden se jmeny soucástek druh£ s hodnotami. Klikneme na ikonu Text nebo zadáme "T' z klávesnice a do textového okna napíseme ">NAME". Z roletového**

**menu nebo pomocí**

**prostfedního tlacítka**

**mysi zapneme aktivní**

**vrstvu 25 tName.**

**Umístíme text dovnitf**

**télesa odporu. Tak bude**

**II vzdy na vykrese rozlo-**

**zenísoucástek pfíslusny**

**odpor ocíslován ve**

**shodé se schématém.**

**Pokud bychom chtéli zobrazit i hodnotu soucástky, v textovém okné napíseme vÿraz ">VALUE" , pfepneme se do vrstvy** *Zl* **tValues a text umístíme do prostoru, kde ho chceme u soucástky mit. Samozfejmé, jak**

**u Names, tak i u Values je mozné po zadání pfíkazu SMash oddélit oba texty od soucástky a jednotlivë je umístit na libovolné misto desky.**

**Tím je hotovo pouzdro soucástky PACKAGE. Prvek opét ulozíme kliknutím na ikonu diskety. Program EAGLE bohuzel nezná obvyklou klávesovou zkratku pro ukládání Control 4- S. Z klávesnice musíme pouzít pfíkaz WRIte, ktery nám otevfe dialogové okno s mozností zadání názvu a cesty k souboru.**

#### **Tvorba soucástky DEVICE**

**Posledním krokem pfi vytváfení nového knihovního prvku je vytvofení soucástky DEVICE, která v sobé spojuje schematickÿ symbol s fyzickou definicí pouzdra PACKAGE. Jak jsem jiz uvedl, tento princip vyrazné usnadnuje tvorbu soucástek DEVICES, s kterÿmi pracují jak editor schémat, tak editor ploànÿch spojû. Napfíklad pro jeden elektrickÿ symbol odporu (ná§ RH) mûèe existovat fada rûznÿch pouzder (SMD,**

*Obr. 18. Okno editora souöastky (DEVICE)*

![](_page_33_Picture_18.jpeg)

**miniaturní, 2W drátové, 5 W axiální, radiální atd.) Pokud potfebujeme k symbolu néjaky novy prvek, ktery v knihovné jeáté nemáme, staéí nadefinovat pouze nové pouzdro PACKAGE a v modulu DEVICE vytvofit novou souéástku. Dokonce nemusíme vytvofit hned novy typ DEVICE, ale mùzeme na desee nahradit stávající pouzdro (napf. naáe RIO) nové navráeñym (napf. R5Wdrat) pomocí funkce REPlace. Ale o torn pozdéji.**

**Tvorbu soucástky DEVICE zacneme kliknutím na ikonu Edit Device, pfípadné z klávesnice "ED" a volbou**

**tlacítka Dev. Do okna New napíáeme název nové soucástky. V nasem pfípadé se bude shodovat s názvem symbolu RH. Je to proto, ze je to jeden z nejeastéjsích symbolu a pfi vkládání nové soucástky do schématu z klávesnice (asi nejefektivnéjsí metoda) usetfíme cas. Volbu potvrdíme OK. Jsme dotázáni, zda chceme vytvofit novy prvek, volbu opét potvrdíme OK. Otevfe se nám cástecné modifikované okno Klikneme na ikonu Add nebo zadáme "A" z klávesnice. Z otevfeného dialogového okna vybereme schématicky prvek SYMBOL, ktery chceme pouzít. V nasi knihovné je zatím pouze jediny - RH. Vybereme ho a Volbu potvrdíme mysí. Muzeme téz pouzít zkrácenou volbu zadáním z klávesnice "A RH" . Pozadovany symbol se nám okamzité objeví na kurzoru. I kdyz v tomto okné také nalezneme kfízek znacící pocátek soufadnic, zde nemá zádny praktickÿ vÿznam a muzeme ho ignorovat. Umístíme symbol odporu vlevo od pocátku soufadnic a klikneme levym tlacítkem. Funkci ukoncíme kliknutím na ikonu STOP**

![](_page_33_Picture_20.jpeg)

Amatériké!

#### CAD PROGRAMY PRO ELEKTRONIKU

![](_page_34_Picture_2.jpeg)

**Vybraná dvojice se pfesune do pravého sloupce. Volbu opakujeme pro ostami dvojice. A¿ jsou vSechny páry propojeny, okno uzavfeme kliknutím na OK. Múze se stài; zepouzdro má vice vÿvodû (padû) neisymbol. V takovém pfipadë zûstanou nëkteré vÿvody (pady) pouzdra nezapojeny. Pokud by ale pouzdro mèlo mené vyvodû, nei uzívá symbol, souëàstka DEVICE nemûze bÿt definována. Tím je tvorba souëastky DEVICERH ukonëena. Nyni mûze bÿt pouzita pü kresleni** schématu a návrhu desky

*Obr. 19. Okno Connect pro pfifazení vyvodû symbolu a vyvodû pouzdra*

**sám zajistí pfipojení vSech napájecích vÿvodû na pfísluSná napëti.**

**Klávesou F5 zvëtSime obraz na maximum. Klikneme na ikonu Circle, zmènime tlouSfku ëàry na 16 mil** a nakreslíme oba kroužky.

**Jako první si nadefinujeme napájecí symbolse jménem PSUPLY Otevfeme si okno pro editad symbolu, vybereme New a do okna napiSeme PSUPLY. Klikneme na ikonu Pin a nastavíme nàsledujici viastnòsti: Direction Pwr, Swaplevel 0, Function None, Visible Pad a Length Short (nebo Middle). Umistime oba piny nad sebou podle obr. 20. Pozor! Grid musi byt nastaven na 100 mil. Klikneme na ikonu Name. Oznacime spodni pin a pojmenujeme ho GND. Homi pin nazveme VCC. Nastavíme grid na 10 mil pfikazem "GR mil 10 5". Pozn.: Pokud se pohybujeme stale ve stejnÿch jednotkách (napf. mil), není nutné volbu jednotek pokaádé opakovat. Staëi pouze napsat "GR10 5".**

Klávesou F5 si zobrazíme detail. Nad **symbolep odporu vidime zelenë nëkolik nâpisû. Jako prvni pfifadime symbolu pouzdro PACKAGE. Klikne-Pokud nyni pfekreslime obrazovku zbëznëji pfedvede e postup tvorby (funkëni klávesa F2), uvidime, 2e se v prvni tàdce objevilo Package = RIO.**

**provéstpfifazení vÿvodû symbolu - pinû vÿvodûm pouzdra - padûm. To prevederne z klávesnice pfikazem flCOnnect" nebo kliknutím na ikonu Connect. Objeví sçdialogové okno Connect. Kliknutím ña õíslopinu a padu v obou prvních sloupcích vybereme dvojici, která má bÿt k sobe** přiřazena. Volbu potvrdíme kliknutím na **tlačítko Connect** pod **sloupci**.

![](_page_34_Picture_19.jpeg)

**Klikneme na ikonu Text, napiSeme >NAME a potvrdime. Z roletového menu vybereme hladinu 95 Names** a text umístíme mezi kroužky. **Kliknutím na ikonu diskety práci**

**spoleëné oznaëeni skupiny souëàstek (R,IC, C, D atd.). Kliknutím na ikonu Prefix se otevfe okno, do kterého napiSeme oznaëeni odporû - "R\ Opët klávesou F2 pfekreslime okno a novÿ prefix bude uveden ve druhém fàdku. a\* Tfetí fàdek Value = On'nia infonnuje, 2e je mo2né pozdëji mënit hodnotu(Xfalue)uvedcnésouõástkyTato hodnota jepfednastavena.V nëkterÿch pfipadech mû2e bÿt pozadavek (napfíklad u nëkterÿch IO), aby jejich hodnota nemohla bÿt ve schématu zmënëna. Zmëna funkce Value na Off pozdèjSí pfepsání typu nepovoli. Zbÿvajici dva parametry - Addlevel integrovanÿch obvodû. a Swaplevel mají vÿznam u souëàstek sloZenÿch z vice hradel nebo symbolû - budou vysvëdeny pozdëji.**

s plošnými spoji.

**Na tvorbë symbolu RH, pouzdraRI0 a souëàstky RH jsme si ukàzaii základní postupy pfi vytvafeni nového II knihovniho prvku. Uvedenÿ pfiklad byl jednoduchÿ, protoie se jednalo** o součástku, složenou pouze z jednoho **me na ikonu pouzdra a vybereme RIO. ulozime. slo&tëjSisouëàstky,slozené ze ëtyf hradel a napájecího symbolu. Pro názomost Jako dalSi musime urëit prefix, tj. si vytvofime integrovanÿ obvod** MOS4011, čtveřici dvou**vstupovÿch hradel NAND v pouzdru DIL14.** Jako první musíme opět začít s tvorbou **symbolu. Pro toto liradio budeme potfebovat dva rûzné symboly. Jednim je vlastni schematickà znaëka hradla NAND, druhÿm je specifickÿ symbpl,** který budeme používat **u vëtSiny logickÿch Program EAGLE pouzívá pfi tvorbë** *Obr. 20. Vzhled napájecího symbolu* **knihovnich prvkû a následném kresleni schémat zjednoduSenÿ zpûsob kresleni napájecích a zemnicich siti. Pfi tvorbë souëàstky (DEVICE) je mimo vlastni logické obvodypouzit ispeciální napájecí symbol, kterÿ zajistí automatické propojení napájecích a zemnicich vÿvodû vSech souëàstek, které uvedenÿ napájecí symbol pouzívají Ve schématu pak staëi pfipojit pfíslusné napájecí napëti k dañé siti (napf. +5V nebo GND) zvláStní souëàstkou, která nemá pouzdro (Supply symbol), a program**

**Jako dalSi prvek vytvofime symbol hradla NAND. Klikneme na ikonu Editace symbolu, do okénka New napiSeme NAND a potvrdíme. Grid**

Jako poslední operaci musím

![](_page_34_Figure_15.jpeg)

**nastavíme na 100 mil ("GR 100 1"). Klikneme na ikonu Pin a nastavíme: orientaci vlevo, Function None, Length Short, Visible Pad, Direction In a Swaplevel 1. Umistime piny na soufadnice (-300,100) a (-300, -100).** Otočíme pin o 180° (dvojím kliknutím **pravÿm^tlaëitkem nebo kliknutím na tfetí ikonu volby orientace). Zmënime Direction Out a Swaplevel 0. Pin umistime napozici (500,0). Klávesou F5 si zvëtSime pohled. Klikneme na**

![](_page_34_Picture_20.jpeg)

![](_page_35_Figure_1.jpeg)

#### *Obr. 21. Symbol hradla NAND*

**maji stejnou hodnotu 1, mohou bÿt na schématu nebo na desee zamënëny funkci Pinswap (napfiklad z dûvodû primëjèiho vedení routovaného spoje). Vÿstup je pouze jeden a má tudif hodnotu Swaplevel = 0. Vytvofené hradlo opët ulozime kliknutim na ikonu diskety (Save). DalSim bodem bude vytvofení pouzdra**

**obvodu. Vime, ze obvod MOS401<sup>1</sup> je dodáván v pouzdfe DIL14 (samozfejmë zde neuvazujeme napf. provedeni obvodu v SMD). Otevfeme tedy editor pouzder kliknutim na ikonu (Edit a package), v okénku New napièeme DIL14 a potvrdime OK. Vidime, ze se zmènilo okno editoru a nëkteré nástroje Pokud nemáme, nastavime grid na hodnotu 50 mil ("GR mil 50 1").**

**ikonu Wire a zmënime tlousfku cáry na 16 mil. Z roletového menu vybereme hladinu 94 Symbols. Nejprve nakreslime svislou cani symbolu hradla. Klikneme levÿm tlacitkem na pozici (-200,200) myè posuneme dolû na (-200, -200) a cáru ukonëime dvojkliknutim levÿm tlaëitkem. Zmënime grid na 10 mil. (MGR 10 5"). Udëlame kolecko negovaného vystupu. Klikneme na ikonu kruznice (Circle), stfed klikneme na pozici (280,0), tahneme myäi vpravo a potvrdime kruznici na pozici (310, 0). Klikneme na ikonu obloku (Arc). Zacneme na (50,200), pohybujeme my§i dolu na (50, -200). Opët klikneme levÿm tlacitkem. Duta kruznice se rozpüli. Pokud nam züstane Ieva polovina, klikneme pravÿm tlacitkem myäi. Oblouk dokonëime opëtovnÿm kliknutim levÿm tlaëitkem. Pfepneme se do rezimu kresleni cary (Wire) a dokonëime obrys hradla. Z roletového menu nebo zadanim cisla "6" z klavesnice zmënime doustku ëary na 6 mil (tlouëfka ëâry pinu) a propojime vystupni pin s krouzkem. Tim je kresba symbolu dokonëena. Musime jestë pojmenovat piny. Klikneme na ikonu Name a vybereme horni vstupni pin. Nazveme ho "1" . Obdobnë spodni vstupni pin bude "2" a vÿstupni "3". Zbÿvà jeètë umistit textové fetëzce >NAME a >VALUE. Klikneme na ikonu Text a do okénka napièeme <sup>H</sup> >NAME" . V roletovém menu se pfepneme do hladiny 95Names. Text polozime do stfedu symbolu podle obrázku. V roletovém menu zmënime hladinu na 96 Value, opët klikneme na ikonu Text a napiëeme ">VALUE" . Nápis umístíme nad symbol. Konecnÿ symbol hradla NAND by mël vypadat podle obr. 21. U pinû mâmezelenë oznaëenÿ pfifazenÿ logickÿ smër (In - input) pro vstupmpiny a (Out - output) pro vystupni pin. Cisio udava hodnotu Swaplevel. Protoze oba vstupni piny**

![](_page_35_Picture_8.jpeg)

**Zadejme tedy z klávesnice " PAD ' Z nabidky zvolme tvar plosky YLongOct, Diameter 100 mil a Drill 32 mil. Uprostféd pole opët vidime bilÿ kfifek, oznaëujici Origin. Prvni pad umístíme** na pozici (0, -150). Protože **v programa EAGLE kreslime pouzdro pfi pohledu shora a právé jsme umistili vÿvod (Pad) ëislo 1, musí dalèich 6 vÿvodû lezet vpravo od prvniho. Protone rozteë sousednich vÿvodû pouzdra DIL14 je 100 mil, snadno doplnime zbÿvajici pady. Jak je znâmo, císlování vÿvodû pouzdra DIL14 je v radè od <sup>1</sup> do 7 a pokracuje druhou radou vÿvody 8-14 zpët Dalèipin proto umístíme II ve vzdálenosti 300 mil (roztec fad vÿvodû pouzdra DIL14 nad poslednim pravy <sup>111</sup> vyvoae (600, 150) a pokracujeme vlevo** *ai* **do polofeni pinu ë. 14. Ten by mël bÿt nad pinem ëislo 1. Polohapinû je na obrázku 23. Klávesou F5 si zvëtèime pohled na vÿkres. Prevederne jeètë kontrolu, zda se piny skuteënë ocíslovaly tak, jak**

*Obr. 22. Hotové pçuzdro DIL14*

**Nyni byehom normâlnè klikli na ikonu padu, zvolüi typ padu, umistili pady a potom je postupnë vsechny** pojmenovali (očíslovali). Protože **budeme umisfovat 14 padû, mûzeme procès pojmenování zjednoduèit. PrograjII EAGLE má funkci pro automatické èíslování. Pokud tedy zadáme z klávesnice pfíkaz: PAD T bude prvnímu u IILÍsténému padu prifazeno ëislo <sup>1</sup> a kazdÿ dalèi bude mit ëislo o <sup>1</sup> vyèèi. Pozor, ëislo musí bÿt skuteënë uzavfeno apostrofy. Protoze pfi práci s programem EAGLE je vÿhodnëjèi mit zapnutou anglickou klávesnici, nejsou tyto znaky problém.**

**jsme pfedpokládali. Klikneme na ikonu Info a potom na pin ëislo 1, 7, 8 a 14. Je-li vse v pofádku, mûèeme prikroëit ke kresleni obrysové ëâry.**

**Zmënime grid na 10 mil ("GR mil 10 5"). Zacneme kreslenim kroufkû kolem vÿvodû IC. Klikneme na ikonu kruznice (Circle). Zkontrolujeme, zda máme sprâvnë nastavenu kreslici hladinu 21 tPlace. Klikneme na stfed horniho levého pinu c. 14 (0, 150) a pfemistënim myèi na polohu (10,130) nakreslime kolem vÿvodû krouzek. Pro dalèi krouzky pouzijeme funkci Copy. Klikneme na ikonu Copy a na jif nakreslenÿ krouzek. Jako prvni se vybere (to znamená rozjasní) pájecí ploäka (Pad). Je li mozno vybrat vice**

![](_page_35_Picture_13.jpeg)

![](_page_35_Picture_14.jpeg)

**na sobé nebo blízko u sebe lezících objektú, dává program EAGLE moznost vybéru pravym tlacítkem mySi. Cyklicky jsou zdûraznovâny jednotlivé objekty. Jakmile je zvÿraznën pozadovanÿ objekt, volbu potvrdíme kliknutím levÿm tlacítkem. Po vybrání krouiku pretáhneme kopii do stfedu obrazovky. Mohii bychom samozfejmé krouiek umistit na nèktery pad a pokracovat v kopírování jako v prvnim pfipadë, ale pokaidé bychom museli provádét vÿbër pomoci pravého tlacitka. Pokud** kroužek ponecháme na volné ploše mezi **vyvody, bude se fiinkce kopírování provádét jednoduáeji pouhÿm kliknutím na krouiek a pfemísténím na poiadovanÿvÿvod. Po posledním kopírování krouiek ve stfedu vymaieme funkcí Delete. Obrys pouzdra nakreslíme kliknutím na ikonu kreslení cáry Wire. Zacneme na poloze (-50,50) a pokraëujeme na (-20, 50); (-20, -50); (-50, -50); (-50, -120); (650, -120); (650,120); (-50,120) a ukoncíme na poloze (-50, 50). pfidáme napâjeci symbol PSUPLY. Kreslení bude pohodlnéjSí, kdyi si dopfedu navolíme první z ikon Select wire style** (volba **vedení** čáry), což **mûzeme téiudëlati klikáním pravym tlacítkem my§i.** Jako poslední úkon je vložení **textovÿch fetëzcû pro >NAME a >VALUE. Jak jsem jü uvedl, u pouzder integrovanÿch obvodû je pfítomnost obou popisû vhodná. Nejprve zvolíme ikonu Text, napíseme**

**Kliknutím na ikonu Add otevřeme panel dostupnych symbolu. Vybereme hradlo NAND a potvrdíme. Postupnë umistime na plochu étyfi symboly** NAND. Značka Origin (křížek na ploše) **je nepodstatná, symboly mûieme rozmistit libovolnë kolem ni. Opët aktivujeme funkci Add a z nabidky Umistime ho vlevo od hradel podle obr. 23. Klávesou F5 si obrázek zvétsíme. Soucasné se nám zobrazily i zelené informacní fádky. V levém horním rohu jsou údaje spolecné pro celousoucástku. Jako první vybereme pouzdro (Package). Kliknuti If. na ikonu Package se zobrazí nabídka dostupnych pouzder. Vybereme**

![](_page_36_Figure_10.jpeg)

*Obr. 23. Skládání symbolu voknë editoru souóástky (DEVICE)*

**">NAME" , zméníme hladinu na 25 tNames a umistime text do levého homího rohu obrysu pouzdra (viz obr. 22). Opët zméníme hladinu na 27 tValues, klikneme na ikonu Text a napßenfe ">VALUE" . Text umistime k pravému dolnímu rohu. Práci uloiíme. Tim jsme vytvofili pouzdro DIL14, které mûieme nadále pouzít pro váechny 14 vyvodové císlicové i analogové obvody (napf. ctyfnásobné operacní zesilovace apod.).**

**Nyní mûzeme zacít s tvorbou soucástky DEVICE MOS4011. Klikneme na ikonu editace soucástky (Edit a device), v poli New zadáme**

**MOS4011 a potvrdíme OK.**

**DIL14. Dalsí je volba prefixu. ZadámeIC a potvrdíme. Pfekreslením**

**obrazovky (F2) se nâm obë uvedené volby vypíáí: Package = DIL14 a Prefix = IC. Tfetí hodnotu, Value = On, mùieme ponechat. Nyni pojmenujeme jednotlivá hradla. Klikneme na ikonu Name a vybereme hradlo oíslo G\$l. Název zméníme na A. To samé provedeme i pro ostatní. G\$2 bude B, G\$3 bude C a G\$4 bude D.**

**Název napájecího pinu je trochu specifici^. V programu EAGLE se jmenuje "P". V zásadé není nutné, aby byl tento symbol na vykres uvádén. I kdyi ho nezobrazime, vyvod c. 7 bude propojen se sili oznacenou ve schématu jako GND a vyvod c. 14 se automaticky <sup>o</sup>ji na sif s nâzvem VCC. Nëkdy je pfesto iadouci, aby byly zobrazeny i napâjeci symboly. To mûze bÿt z dûvodû srozumitelnosti vÿkresu nebo napfiklad proto, ie ne vsechny kladné napâjeci vÿvody (oznacené interné jako VCC) maji bÿt skuteëné zapojeny do jedné sitë. Napfiklad v napâjeci cestë jsou nëkteré obvody oddëleny vloienÿm filtracnim clenem. Potom je nutné napâjeci symboly zobrazit a propojit je oddëlenÿmi sitëmi, které ale musime pfejmenovat. Pokud je takovÿ napâjeci symbol umistën na vÿkres, nese ciselné oznaceni obvodu, ke kterému patri. Napfiklad hradla IC1A ai IC1D maji napâjeci pin oznacen ICIP Pokud nechceme, aby se pismeno P zobrazovalo za cislem obvodu (napâjeci symbol je vidy jeden a oznaceni P je tedy zbytecné), pfi pojmenovâni napâjeciho symbolu pouzijeme tzv. netisknutelnÿ znak. Do okénka Name napiâeme Alt4-255 (podriime stisknutou klâvesu Alt, z numerické klâvesnice zadame cislo 255 a pustime klâvesu Alt). Program ma poiadované oznaceni napâjeciho symbolu (iâdnÿ nâzev nebo napfiklad znàk mezery jsou v tomto pfipadë nepfipustné), ale na schématu se tento znak neobjevi. Vidime také ihned, ze hradla jsou oznacena pismeny A ai D (tato pismena budou na vÿkres pfidâna za pofadové cislo pouzdra), kdezto u napâjeciho symbolu nâzev zmizel.**

**Parametr Addlevel**

**Pokud pouzdro obsahuje vice symbolû, mûze nastat nëkolik pfipadû, jak maji bÿt jednotlivé symboly do vÿkresupfidávány. V nasem pfipadé je nastavena funkce Addlevel pro vsechna hradla jako Next. To znamenà, ze hradla jsou postupnë pfidávána podle**

**pofadí (A ai D), pokud jsou vsechna**

![](_page_36_Picture_14.jpeg)

![](_page_36_Picture_15.jpeg)

*Obr. 24. Pfifazeni vÿvodu MOS401<sup>1</sup>* \*

![](_page_37_Figure_2.jpeg)

**= Next, napájecí symbol má Addlevel = Request).**

Stejně jako můžeme **zamënitshodné vstupy u jednoho NAND dit i stejná hradla, umistënà v jednom** pouzdře. K tomu slouží **funkce Gateswap. Nastavení hodnoty Swaplevel uréuje, která hradla (musí mit stejnou hodnotu Swaplevel) mohou bÿt ve** schématu nebo na desce **prohozena. Tímto zpu**sobem můžeme vzáje**mnë zamënovat pouze**

**Swaplevel u hradel**

**hradla z jednoho pouzdra, nikoiiv stejná hradlaz jinÿch pouzder. Jako poslední musíme opët pfifadit vÿvody jednotlivÿch hradel a napájecího symbolü vÿvodûm pouzdra.**

**zapojeno hradlo A. U hradlaB jsou v§ak jiz vÿvody prohozeny. Vÿstup B.3 je pfipojen k padu 4. Provedeme spojení (Connect). Nyni spojime B.l - 5 a B.2 je hotovo hradlo B. Pokracujeme dále C.1 - 8, C.2 - 9 a C3 -10. Pofadí vÿvodû hradla D je opët pfehozeno: D3 -11, D.l -12 a D.2 - 13. Jeítéprovedeme kontrolu správnosti zapojení. Klávesou F2 pfekreslí <sup>11</sup> e obrazovku, aby se objevila ¿isla padü u vÿvodû hradel a porovnáme s katalogem (zda souhlasí a jestli jsou vSechny vÿvody oéíslovány). Pokud se nékde éíslo padu neobjevi, kontrohijeme zpëtnë v editora symbolü, jestli máme správné nastaven parametr viditelnost** (Visible = Pad). Soubor uložíme a máme **definovánu novou souëàstku MOS4011. Na závér se jesté podíváme, jak budou vypadat obë souéástky, které jsme si vytvofili, v editoru schémat (obr. 25). Upozornuji, ze zapojení demonstruje pouze ukázku pouzití a ¿íslování souéástek a nemá zàdnÿ elektrickÿ smysl! Váimnéte si,fe jsou pouüta dvë pouzdra MOS4011, pfiéemá z druhého jsou ve schématu pouze dvë hradla (IC2A a IC2B). Napájecí symboly byly do schématu vlofeny funkci Invoke.**

**hradla z pouzdra vyëerpâna (pourita na vÿkrese), program vezme dalèi pouzdro a zaéíná opët od hradla A. Napájecí symbol se udává s funkcí Addlevel = Request. To znamená, fe napájecí symbol není do schématu pfidáván automaticky. Pokud ho chceme pouzít (zobrazit), musíme na vÿvodu ë. 7. V levém sloupci klikpouáít fimkci Invoke. Po její aktivaci klikneme na libovolné hradlo z pouzdra, z kterého poáadujeme pridat napájecí symbol. V dialogovém okné uvidíme seznam vfech symbolü obsazenÿch v pouzdfe. Pouíité symboly jsou oznaéeny hvézdiékou. Klikneme na fádku symbolü, kterÿ chceme pfidat, a ten se zobrazí ve schématu. Parametr Addlevel má je§të daláí moznosti: Must: Takto oznacenÿ symbol musí byt pfidán do schématu vzdy a déje se tak automaticky. Tento symbol nemuze <sup>11</sup> ie samostatné smazat. Mûfe bÿtsmazán jako poslední a tím je ze schématu odstranéna i celá souéástka.**

**Î1 V pfíátím éísie bude popsána tvorba zapojení v editoru schémat.**

**Zvolíme funkci Connect. Nyní si musíme vzít kmeekatalognebo schéma zapojení vÿvodû kresleného obvodu. Víme,fe zem (GND) jeu tohoto obvodu nutím oznaéíme fádku s oznacením .GND" a v prostfedním sloupci ëislo padu (vÿvodu) pouzdra** *<sup>n</sup>T.* **Kliknutím na tlaéítko Connect pod sloupci se oba oznacené fádky pfifadí a pfenesou se do pravého sloupce. Postup opakujeme i pro symbol " .VCC" a vyvod ë. 14. Tím e pfipojeno** máme **napájení. Pokud si vzpome neme na tvorbu symbolu hradla NAND oznaëili jsme vstupní piny jako "1" a "2" a yÿ-II stupní císlem "3" . Pro jsou tedy <sup>1</sup> a 2 vstupy, 3 je vÿstup. Z katalogového listu obvodu MOS4011 vidíme, fe první hradlo má vstupy**  $4.50$ na vývodech l a 2 a výstup na vývodu 3. Označíme tedy Pin A.1, **Pad <sup>1</sup> a kliknutím na tlaéítko Connect je** spojíme. Další dvě **kliknutí na tlacítko Connect propojí i dalSí dva fádky. Máme tedy**

**Always: Je pfidáván do schématu té¿ automaticky jako Must, ale mûzebÿt** kdykoliv smazán a opět přidán funkcí **Invoke.**

**Can: Pokud jsou v soucástce mimo hradel Can i hradla Next, nebudou hradla Can automaticky pfidávána** do schématu, musí být použita funkce **Invoke. Nastavení parametru Addlevel prevederne volbou ikony nastavení vlastností objektu. Po vybrání pozadované funkce klikneme na symboly, u kterych chceme nastavení Addlevel zmënit. (NAND hradla mají Addlevel**

#### *Obr. 25. Ukázka pouzití vytvofenÿch souóástek*

![](_page_37_Picture_16.jpeg)

![](_page_37_Figure_14.jpeg)

![](_page_37_Picture_17.jpeg)

# **Radioamatérské setkání Holice '98 ve dnech 28. az 30. srpna**

**Setkání probèhne stejné jako v lonské II roce v pátek a v sobotu 28. a 29. 8. po celÿ den. Po oba dva dny muzete navStívit prodejní trhy ve velké sportovní hale a v prostorách pñlehlé skoly, bleáí trh na prostranství vedle Kultumího doma a ve stare sokolovné.**

**V nedêli se sejdou jen nëkteré vybrané kluby (rada sysopû PR) die**

**vlastního programu. V samostatném prostoru v sokolovnë bude k dispozici vysílací pracoviáte KV, kde bude v provozu moderni vysílací zafízení o vykonu <sup>1</sup> kW a odkud budou moei pfíchozí operátori vysílat pod volacím znakem 0K5H.**

**Õesky radioklub pripraví v samostatué klubovnë trvalé informaëni**

**stfedisko pro mládei a zaõínající radioamatéry.**

**Hlavní sobotním odpoledním programeiHl bude beseda s úêastníky první êeské radioamatérské expedice do oblasti Pacifiku, pofádané OK-DX nadací.**

> přímo klávesnicí uživatelem, protože **nase ptedpisy s LPD pfístroji s malÿm vykonem zatím nepoêítají.**

**Od êtvrtka 27. 8. odpoledne bude v provozu v areálu setkání informacní stfedisko. Na prevádèêi OKOC, na kmitoétu 145,5 MHz a v pásmu CB bude pracovat trvale informaéní sluiba pod volacím znakem OK5H. Do** informačního střediska bude od 26. 8. **1998 telefon (0456) 2132. Stanice OKIKHL a OK5H budou po celé léto podávat informace o setkání.**

**Informace o setkání v Holicích:**

*telefony:*

**sekretariát 8-16 hod. (AMK) i FAX 0456-2186**

**fedite! (OK1VEY Sveta MAJCE) 0456-3211**

**hlavní pofadatel (OK1HDV V. DANÉK) 0456-3848 stfedisko OKIKHL (od 27. 8. trvale) 0456-2132** *báket rádio:* **Sveta OKIVEY via OK0NH @ OK0- Wdav OK1HDVviaOK0NH @OK0- PHL.#BOH.CZE.EU**

*E-mail:* **[oklkhl@gw.okOncg.ampr.org](mailto:oklkhl@gw.okOncg.ampr.org)**

## **Nová zajímavá miniatami UKV \* radiostanice DRAGON LPD-101**

**r**

**Základní technické parametry**

**Je jím miniatumí kapesní UKV radiostanice DRAGON LPD-101 s vykonem**

**Kmitoctovÿ rozsah ... ; .433,075 - 434,775 MHz. Krok ladeni ............12,5 a 25 kHz. Napájecí napëti........... 3,6 - 4,5 <sup>V</sup> (3 tuikové clánky), vestavënÿ digitální voltmetr baterií. Vf vÿkon\_\_\_\_ typ. 0,25 W/10 mW, volitelnÿ ve 2 stupních. Citlivost .typ. -16 dBgV pfi 12 dB SINAD. Rozméry 62,5 (§) x 94 (v) X 34 (h) mm. Hmotnost ..............0,12 kg. Spotfeba .16/35 mA RX (aut. BATT SAVE), 85/260 mA TX (LO/HI vÿkon), 18 mA pfi funkei ALARM (STANDBY).**

![](_page_38_Picture_22.jpeg)

**0,25 W, která je urcena pro pohotové spojeni v kmitoëtovéi úseku radioamatérského pásma 70 c 433,075 - 434,775 MHz (tzv. LPD pásmo - Low Power Devices, kde je v nèkterych západoevropskych zémích povoleno vysílat véem obcanüm, ovsem jen s vykonem maximálné 10 mW). Na rozdíl od podobnÿch vÿrobkû je vybavena mnoha funkcemi, mimo jiné mûze slouzit také jako vykonnÿ koïnplet pager alarm pro hlídání objektu a automobilû a jako Room/Baby/Monitor s moíností oboustranné komunikace pro monitorování prostorû. Pro toto ponziti má stanice jiz vestavëné pfísluáné obvody automatizující a roz-Sifujici tyto funkce (napf. nastavitelnà citlivost otfesového ëidla alarmu v 8 krocich, citlivost hlasové aktivace, indikace odchoziho ëasu, poëet ^zàsahûu autoalarmu a baby-monitoru je indikován digitálné i na displeji, má moznost pfepnutí do zjednoduseného provozního reiimu pro snadnéjáí obsluhu a mnoho daláích vymozeností. Stanice dodávaná na náS trh má vnitfními propojkami umoznéno pfepínání vykonu z 10 mW na 250 mW**

**Stanici je mozno rozSífit o levnÿ modul kompletní volby CTCSS (50 kmitoëtu), je mozno k ní pfipojit extemí reproduktor, mikrofon a otfesové êidlo. Stanice je vybavena odnímatelnou anténou s normalizovanÿm éroubovacím konektorem SAIA. Stanice DRAGON LPD-101 díky svyrn vlastnostem najde j&tê mnoho zájemcú me2i radioamatéry a také proto, ze její cena je 3990 Kc vëetnë DPH.**

**Elix, zastupující na naSem trhu známého vÿrobce radiostanic DRAGON, uvádí na trh novy vyrobek.**

**OK1XVV**

![](_page_38_Picture_27.jpeg)

![](_page_38_Picture_28.jpeg)

#### **52** Z RADIOAMATÉRSKÉHO SVÉTA

*AékolijeLybieod zapadnichzemi"na indexu" , uskuteénila sejièpo nékdikátéradioamatérskà expedice dotétozemé. Nedâvno podzna£kouJY8RP.JehoQTHbylovlastnènanejnizsim misté skupina belgick^rudioamatéru vcek sPatem, ON4APS, vysdala* na světě – 406 metrů pod úrovní hladiny moře. Během 14 dní právě v době vyhlášení 21. výročí vzniku lidové Jamahiriye navázal více jak 7100 spojení. Používal pouze 100 W transceiver – z Assaker klubu v Tripoli pod speciální značkou 5A21PA. Expedice<br>a drátové antény. Věnoval se hlavně telegrafnímu provozu a WARC – navázala více jak 12 000 navázala více jak 12 000 spojení na všech KV pásmech. QSL

![](_page_39_Picture_1.jpeg)

*Jordánsko se také dostává na turistickou mapu radioamatéru. PeterBogner, DKlRP,vysilalz hotelu na brehuMrwého mote pásmum. Spojeníse s nimnavazovala velmilehce, neboije dobry vyrizoval Pat, ON4APS. telegrafista.* **OK2JS**

> **zafizeni snad nejëastëji pouzívá, ovèe II Civky jsou vinuty na toroidech, na neni problém naladit je jinam. Vstupni vÿstupu je primámí indukënost 2^ zanedbatelnÿ (na vzorku 0,6 dB) a mofnost fízení AVC je 45 dB (nej-II vètií zesílení pfi 0 V, nejmenií pfi 9 V) 16 dB. C1 je dola<fovací trimr 60 pF. struktéfi vyuüjí i moSnost ruóního fízení zesílení. SFElÿ jsou vÿrobky** firmy Siliconix s malým šumem.

**navrhnout** desku s plošnými spojí tak,

## **Kvalitní mf zesllovaò - fizenÿ a bez sumu**

**V rûznÿch ëasopisech se jii vícekrát objevily návody na zhotoveni pffmo** $z$ esilujících přijímačů s pasivními i výstupní impedance je asi 50 $\Omega$ , šum **prvky ve smëSovaëi; tato sestava obvykle pracuje velmi lineamë a s vy nikajicici odolnosti proti silny signâlûm. G3SBI vyuzil zapojeni zesilovaëe, kterÿ se obvykle v tëchto pripadech pouüvá, a upravil je pro pouiiti v mf zesilovaëi, kde se jii obvykle (ale ke Skodë véci) na tyto vlastnosti tolik nehledi. Zapojeni navrhl pro kmitoèet 9 MHz, kterÿ se u amatérskÿch**

**coi pfedstavuje 31 závitú na jádru T37-6. Sekundární vinutí má 3 závity**  $a$   $p$ **fi**  $R = 8.2$   $k\Omega$  dostáváme zesílení **Pro pfíjem telegrafie jistè kon- Cívky L1..3 má kazdá 7 závitft, induk-**U druhého tranzistoru je nutné potom **v Break-In (Nový Zéland)** a také<br>navrhnout desku s plošnými spojí tak, v lednovém čísle CQ-DL 1997. **¿nost není kritická. Zapojeni bylo zvefejnëno v ¿asopise Radio Communication v kvétnu 1995,**

![](_page_39_Figure_9.jpeg)

**aby jeho vÿvody byly co nejkratáí pro**

**omezení zákmitú v oblasti VKV. OK2QX**

![](_page_39_Picture_18.jpeg)

*Obr. 1.*

![](_page_39_Picture_19.jpeg)

**53**

**Antena W3EDP**

**Velké procento radioamatéru má jedinou inoinost, jak natáhnout anténu - z okna svého shacku vyhodit jednoduchÿ drât na blizkÿ ùchytnÿ bod strom, stoiár, komín, ev. balkón protêjáího domu nebo ñeco podobného.**

**délky? Je pro ni typická protiváha, kterou tí obycejnÿch antén typu "dlouhy drát" zastupuje kdeco - sífovy rozvod v nejhoráím prípadé, v lepäim pak vodovodní ëi plynovÿ rozvod, ústfední topení, pfipojení ke svodu hromosvodu (které ov§em vzhledem k délce a indukcní slozce, kterou vykazuje, obvykle ani za vysokofrekvencní** uzemnění považovat nemůžeme).

**(texgumoid,silon ap.). Cívku navineme nejlépe na keramické télísko o pruméru 40 ai 50 mm; protoze váak takové je dnes stézí k sehnání,pro vÿkony do 100 Wvyhoví stejné dobfe i trubka zPVCL1 budou 2-4 závity près (mezi) závity L2 (viz tabulka), obé drátem** o průměru asi 1,2-1,5 mm. Kondenzátor **pou¿ijeme ladicí ze starého radio-II 350-500 pF, pokud moáno s vêtáími mezerami. U transceiveru** s automatickým anténním tunerem jej

**Z tëchto náhrazek pak vyplÿvaji datai nedostatky: malá úéinnost takové**

> **pfi zkoitakáchpro první hrubé naladéní vyfadirne z provozu!**

**antény, ruteni televiznícha ràdiovÿch** přijímačů, případně i jiných spotřebičů **v okolí, typické jè "pálení" transceiveru** nebo anténního členu, když se jej **dotknete, a nékdy i prñvodní jevy související s pronikáním vfdo trans** ceiveru - zkreslená modulace, zakmi**távání ap. Nëkdo v tom pfípadé zvolí klasického dipólu, nebo velmi dobré antény FD4 (kterou osobnë doporuéuji** která však potřebuje svých asi 40 m mezi **ùchytnÿmi body.**

**5,2 m** gyfrydanso hun hab ri

Obr. 1. Dříve používaný anténní člen

**Autor élánku zvefejnëného pied ëasem v ëasopise Radio Communication 4 G3LCKse brzy poté, co se stai . antény W3EDIJ která mezi radioamatérskou vefejností není pfílta známá. Její popfevSak pfinesl jüv pro**sinci roku 1936 anglický T&R Bulletin. **Vhodná je v pfípadech, kdy vzdálenost od skuteêné "zemé" délá vytvofení dobrého vf zemnicího systému problematickou záleáitostí. Kuprospéchu mladé radioamatérské generace pfipomeñme, ie pro pfipojení této antény k modemímu transceiveru <sup>H</sup> usíme pouiít techniku, která byla pokud jii nemá moznost zavéSení u vysílací techniky konstruované •II]avâleënÿch letech zcela bëznà <sup>1</sup>1H11<sup>1</sup> koupit vëetnë pfizpûsobovaciho denu), naobr. 1. V principu jde o transformaci velké impedance vstupního obvodu na vstupní impedanci antény, která byla obvykle o fád menât Dneãní pfiznivci PSV-metrû by tehdypitalizkrátka - coby** indikátor maximálního výkonu se 160 m. K tomu protiváha o délce horší výsledky byly v pásmu 40 m, kde **nejbëinëji pouiívala zàrovka v sérii <sup>&</sup>lt; 5,2 m pro 80 a 40jII pouhé 2 m pro s anténou nebo doutnavka v tésné blízkosti anténníhodrátu nebo primo na ném povétená,v lepáím piípadépak protiváha délky 11 m. Na WARC vysokofrekvenéní ampérmetr s tenno- pásmech a 15 m se asi s dobrÿmi élánkem. V první tadë se ladil kondenzátor Cl na nejmenèi anodovÿ proud, pak C2. Pfi správném naladéní ¿inil anodovÿ proud asi 75** *ai* **80 % maxi takové antény je nutnépfedem zhotovit mální hodnoty. ladicí den. Ten máte bÿt jednoduchÿ Cím je anténaW3EDP odltaná od jinÿch typû antén, kdyi je to v podstatë opët jen zavéàenÿ kus drátu uréité**

**Ponévadá v blízké dobé hrozí likvidace souéasného úchytného bodu mé LW antény (vysokÿ komín), zkoutel jsem preventivné náhradu této** antény hlavně pro pásma 80 a 40 m anténou W3EDP. Výsledkem jsem byl **známé feáení - anténu Zeppelin velmi príjemné pfekvapen. Evropské a naáe stanice udávaly povêtóinou na obje antény report stejnÿ, jen nékolika jsem destai report horáí, nikdy ne váak o vice jak 6dB (jedno S). Pfitom byla W3EDP zàfiëem asi o 3 : nei nejniiáí bod stávající 80 m LW antény, vodorovnë do zahrady. Protiváha z balkónu vedla sikmo dolú ke stromu v úhlu asi 45 ° prakticky ve stejném sméru. Kupodivu o poznání pomër obdrzenÿch rcportû byl pfibliznë opaënÿ nei v pásmu 80 m - asi 2/3 protistanic udalo report o 1<sup>S</sup> horáí nei na LW anténu. Pro váinou práci s DX stanicemi to jisté není nejvhodnéjSí s touto krátkou anténou urëitë dobfe popovídáte.**

**W3EDP v "klasické" variantë má** délku jen 25,6 m (tzn. pásma 80, 40, **event, i 20 a 10 m) nebo dvojnásobnou, pokud má bÿt pouiívána i pro pásmo pásmo 20 m a pro 10 m se pouüvà bez protiváhy. Pñ práci na 160 II <sup>i</sup> je vÿsledkypoätat nedá, i kdyá anténním feáení, ale s kamarády po Evropé si ëlenem se "doladit" dá váechno. K odzkouáení nebo i k provozu - s jednotlivÿmi komponenty i na izolaéní podiotee (pertinax, tvrdá** překližka), nezapomeňte ovšem, že **i na "zenmim" konci ladicího kondenzátoru, tedy na hfídelce bude znaëné vysokofrekvenéní napétí II** usi **bÿtproto k ladicímu knoflíku prodlouzena oskou** *z* **izolaèního materiálu**

![](_page_40_Figure_12.jpeg)

L2

#### **Anténní ölen - poéty zâvitû**

50Ä

![](_page_40_Picture_20.jpeg)

**80 m - 21 záv II ezerou mezi závity**  $40 m - 7 z$ áv. **stejnou jako je tlouáfka pouzitého drátu**  $20 \text{ m} - 5 \text{ záv.}$ **10 m - 3 záv s mezerou 12 mm**

25,6 m zářič

**OK2QX**

*k pfizpusobenfantény W3EDP Obr. 2. Anténní6len pro pfízpósobení antény W3EDP k modemím transceiverúm*

![](_page_40_Picture_18.jpeg)

1998/7

1993 - 30 LAL STRIKE WORLD NIE WORL